#### **République Algérienne Démocratique et Populaire**

**Ministère de L'Enseignement Supérieur et de la Recherche Scientifique** 

**Université Abou bekr Belkaid** 

**Faculté de Technologie** 

**Département de Génie Civi**l

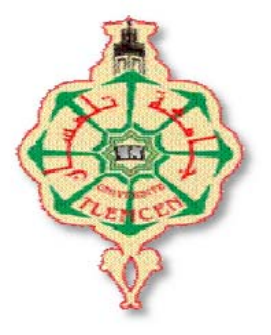

**M**émoire **P**our **L**'Obtention **D**u **D**iplôme

**D**e **M**agistère

**O**ption: Seismic **r**isk **& E**arthquake **E**ngineering

Thème :

## **PRÉDICTION DU COMPORTEMENT À RUPTURE DES STRUCTURES EN BÉTON SOUS CHARGEMENT DYNAMIQUE RAPIDE**

Présenté le // par :

### **Mme BENMANSOUR fatima**

Devant le Jury composé de :

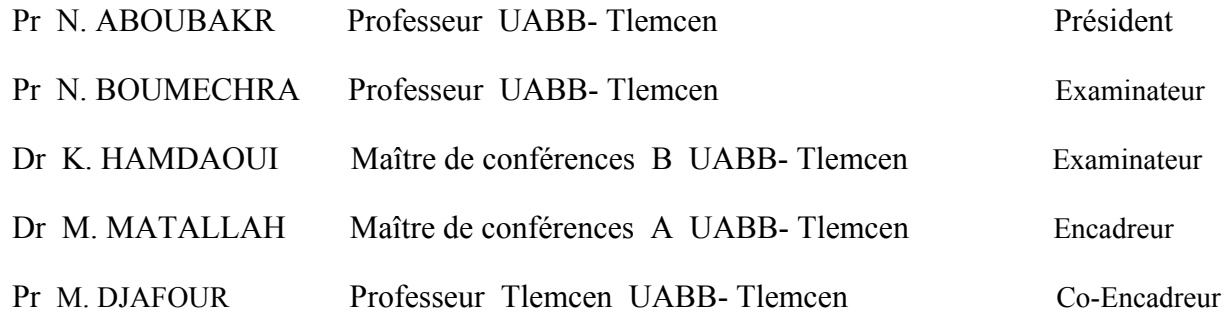

#### REMERCIMENT

*Une page ne peut en aucun cas reflétée totalement mes reconnaissances durant les années de réalisation de ce mémoire. Ces juste quelques mots pour ne pas être ingrate envers tous ceux et celles qui ont contribués de près ou de loin à la réalisation de ce travail. Et si cette page peut ne paraître qu'un exercice convenu de politesse, j'espère que celles et ceux auxquels elle s'adresse, sauront y trouver l'expression de ma profonde reconnaissance.* 

*Tout d'abord, je voudrais témoigner ma profonde gratitude au Docteur M. Matallah pour m'avoir proposé un sujet intéressant et pour la confiance qu'il m'a accordé. Il m'a dirigé tout au long de la réalisation de ce mémoire de pré et de loin et m'a éclairci les grands axes de cette recherche. Je remercie également le Professeur M. Djafour qui a accepté de m'encadrer.* 

*J'adresse ensuite mes plus vifs remerciements aux nombres de jury: Docteur N. Aboubakr de m'avoir fait l'honneur de présider le jury, le Professeur N. Bouméchra et le Docteur K. Hamdaoui qui m'ont fait l'honneur en acceptant d'examiné ce travail. Leurs idées me seront sans nul doute très utiles pour la suite de cette recherche.* 

*Je tiens à exprimer mes sincères remerciements ainsi que ma grande gratitude et reconnaissance envers tous mes enseignants du département de génie civil.* 

*J'exprime toute ma reconnaissance envers Melle A. Medjahed et Mme S.Ghezali pour leurs disponibilité et les conseils fructueux qu'elles m'ont prodigué durant toute la période de réalisation de ce mémoire.* 

*J'ai un grand plaisir à remercier du fond de mon cœur mes proches qui savent déjà combien je leur dois, Il s'agit de ma famille, surtout mes parents qui m'offrent toujours un appui sûr et sans réserves, par leur soutien et leur encouragement. Mon cher mari Réda pour sa présence à mes côtés au cours de ces années, leur patience et le courage qui m'a donné pour continué et arrivé a ce stade, ainsi a mon trésor Fatiha, mes beaux parents et mes sœurs qu'elles trouvent ici l'expression de ma reconnaissance.* 

## *Résumé*

Le béton est le matériau de construction le plus utilisé dans le domaine du Génie Civil vu ses qualités mécaniques et son coût relativement peu élevé. Cependant la connaissance de son comportement en dynamique rapide reste limitée et très complexe à analyser. Pour ce fait, plusieurs auteurs ont proposé des lois de comportement avec un degré de complexité plus ou moins élevé. Néanmoins la prédiction du comportement à rupture des structures en béton sous chargement dynamique rapide reste toujours un point problématique.

Donc comment prédire la réponse des structures et ouvrages en béton sous chargement dynamique rapide ?

Pour répondre à cette question, un modèle visco-anélastique-endommageable est proposé dans ce mémoire, l'effet "dynamique rapide" est introduit sous forme d'un effet de vitesse en utilisant la formulation de Perzyna. Le modèle a été implémenté dans le code de calcule CAST3M et afin de réduire le coût de calcul, une modélisation à l'échelle multifibre à été adoptée.

La validation du modèle développé a été faite par des simulations numériques réalisées sur des poutres en traction et flexion dynamique. La comparaison avec la statique a montré l'efficacité du modèle proposé.

*MOTS-CLÉS:* Dynamique rapide, Modélisation, Béton, Flexion, Viscosité, Anélasticité, Endommagement.

## *Abstract*

Concrete is the most building material commonly used in the field of Civil Engineering due to its mechanical properties and relatively low cost. However, knowledge of its fast dynamic behavior remains limited and very difficult to analyze because it is a heterogeneous environment. In fact, many authors have proposed differents mechanical behavior lows. However the prediction of fracture behavior of concrete structures under fast dynamic loading remains a challenge.

So, how to predict the response of concrete structures under high dynamic loadings?

 To answer this question, a visco-inelastic-damage model is proposed here. The "rate dynamics " effect is introduced using Perzyna formulation. The model was implemented in the finite element code CAST3M. To reduce the computational cost, a multi-fiber -scale modeling approach has been adopted.

 The validation of the developed model was performed by numerical simulations of dynamic bending beams and bars under traction loading. The comparison with the statique configuration demonstrated the effectiveness of the proposed model.

*KEYWORDS:* Fast dynamics, Modeling, Concrete, Strength, Viscosity, Anelasticity, Damage.

## **ملخص**

إن الخواص الميكانيكية و التكلفة المنخفضة نسبيا للخرسانة جعلتها من مواد البناء الأآثر استخداما في مجال الهندسة المدنية، مع ذلك فإن معرفة سلوكها الديناميكي السريع لا يزال محدودا و تحليله صعب جدا لأنه يعتبر وسط غير متجانس. لهذا السبب العديد من الباحثون اقترحوا قوانين مختلفة متعلقة بسلوكه، مع ذلك فإن التنبؤ بسلوك كسر الهياكل الخرسانية تحت تأثير ديناميكي سريع يضل دائما يعتبر آمسألة عسيرة.

إذن كيف يمكن التنبؤ باستجابة الهياكل و المنشآت الخر سانية تحت تأثير ديناميكي سريع؟

للإجابة عن هذا السؤال اقترح في هذه المذآرة نموذجا لزج – غير مرن – متضرر .

و المفعول الديناميكي السريع على شكل تأثير لسرعة باستعمال صياغة perzyna. ثم تم وضعه على برنامج حسابي M3CAST ، و لغرض خفض التكلفة الحسابية اعتمد على نموذج متعدد الألياف .

قد تمت المصادقة على النموذج المقترح بإجراء عدة محاآات حسابية على أعمدة تحت تأثير انعطاف ديناميكي . ثم أن المقارنة مع حالة السكون أثبتت فعالية النموذج المقترح .

**الكلمات المفتاحية** : ديناميك سريع، تصميم ، خرسانة ، انثناء ، لزوجة ،غير مرن ، متضرر.

## **Table des matières**

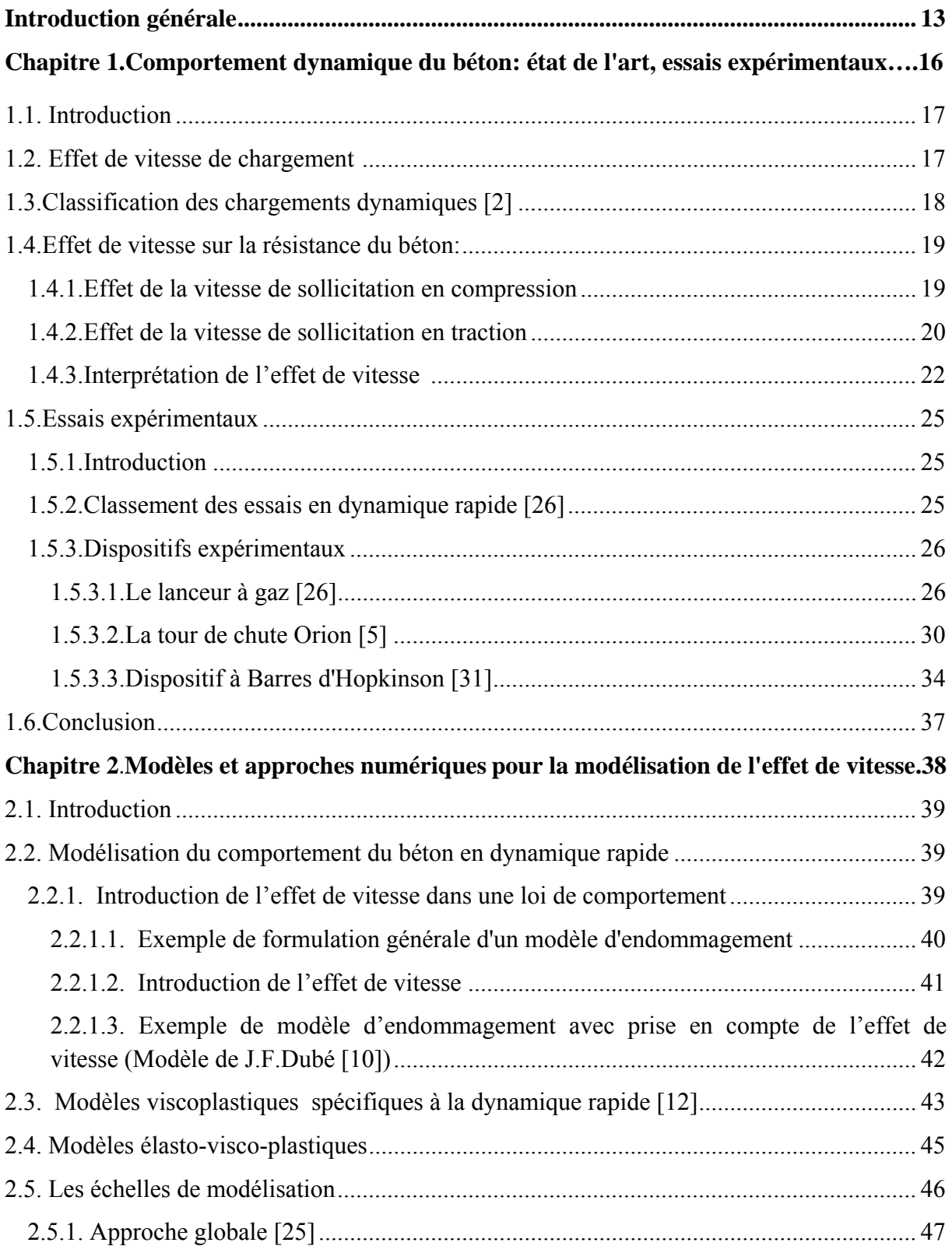

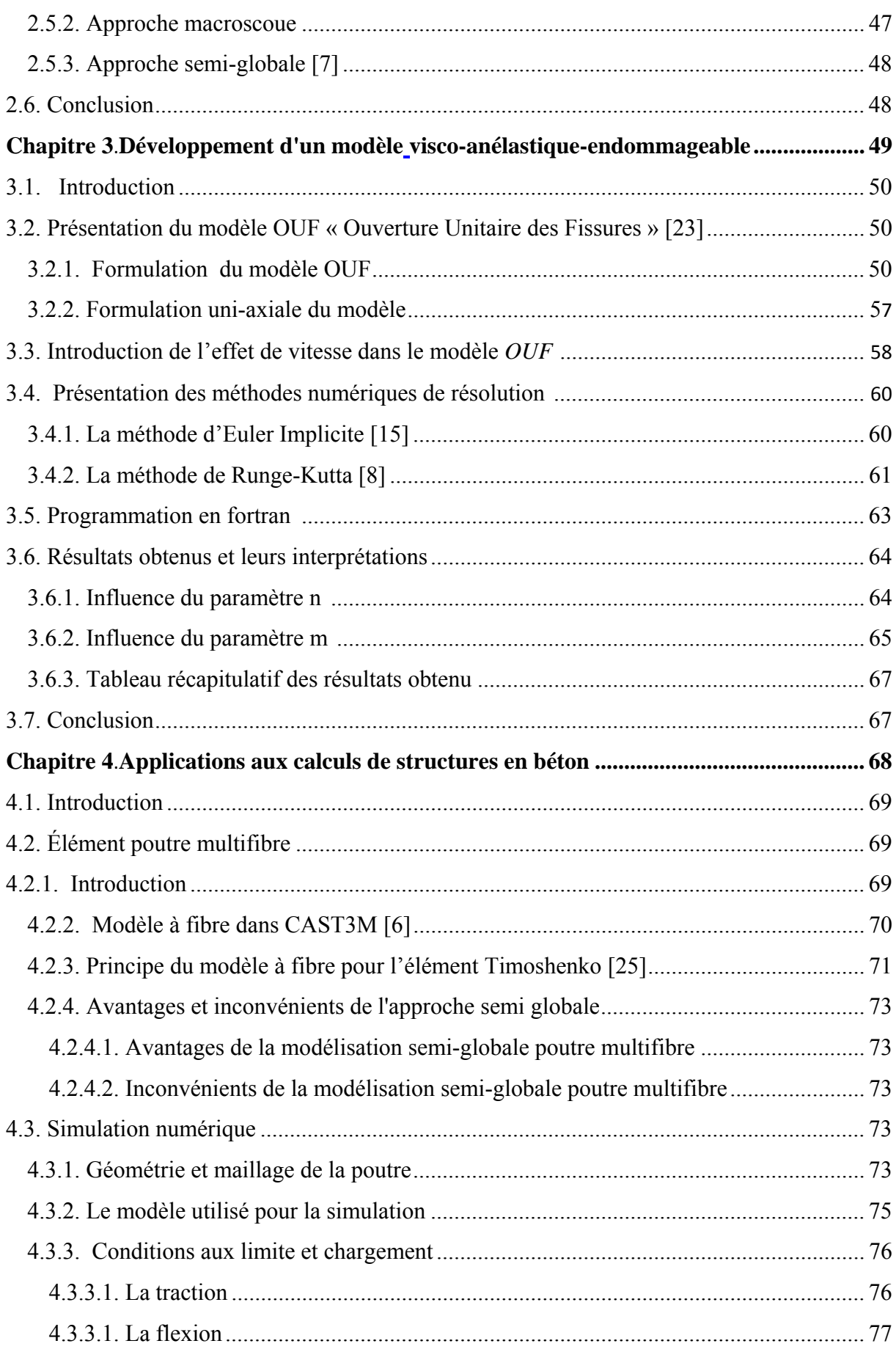

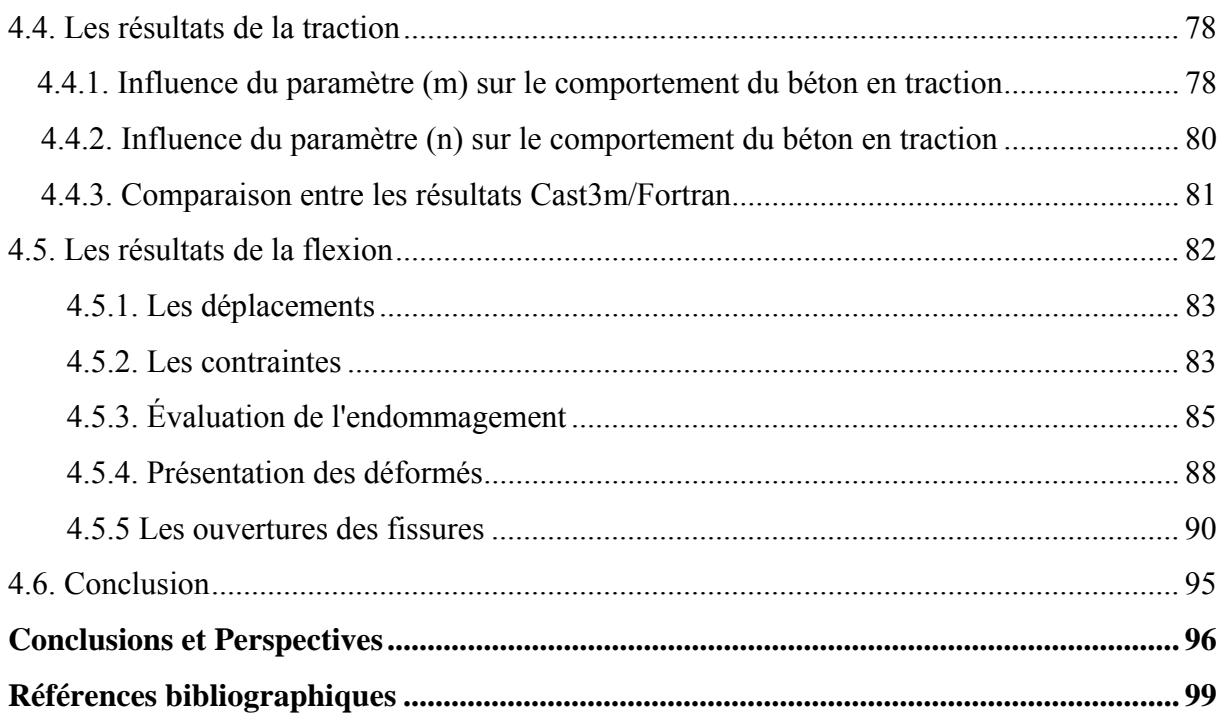

## **Liste des figures**

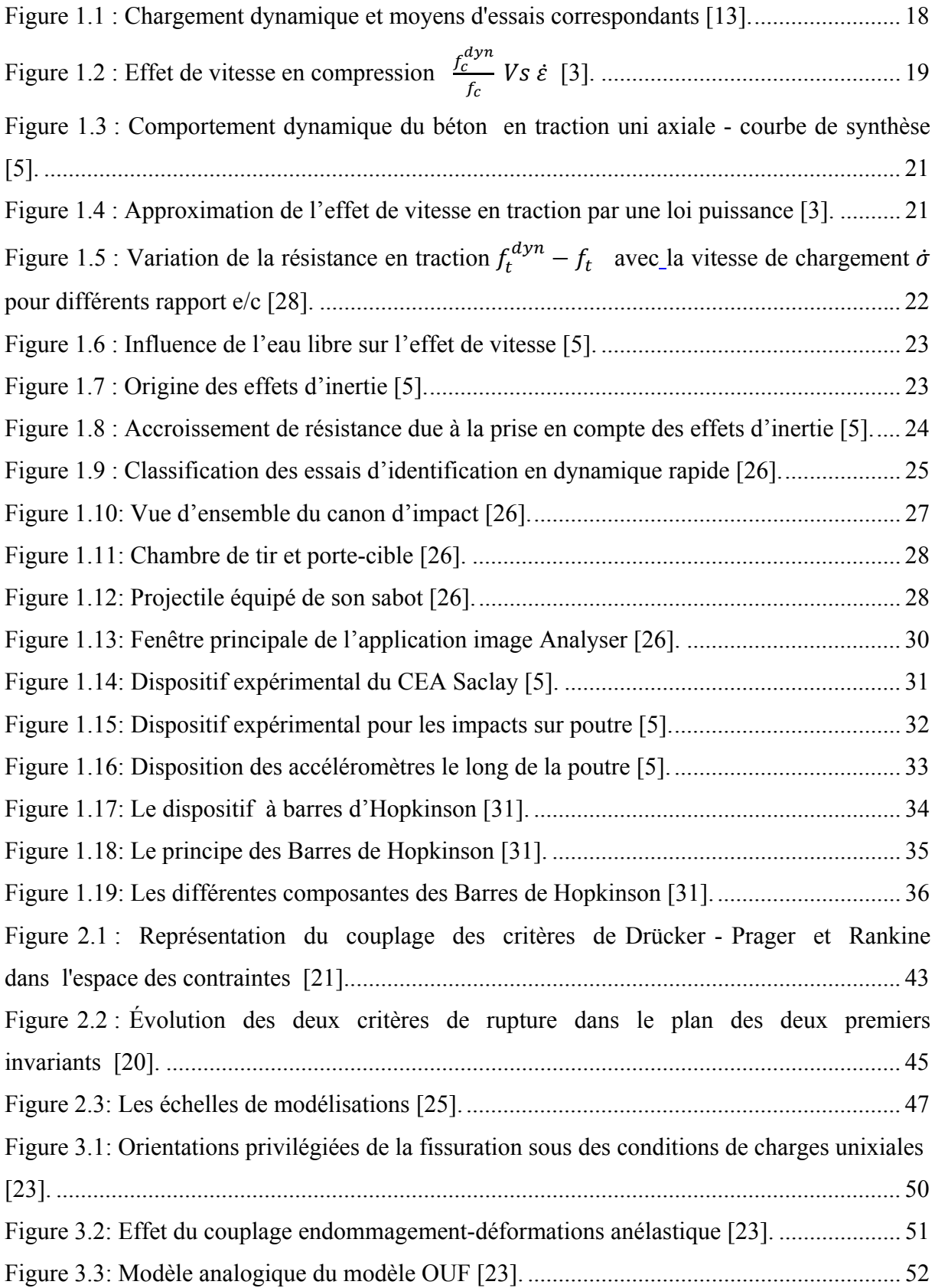

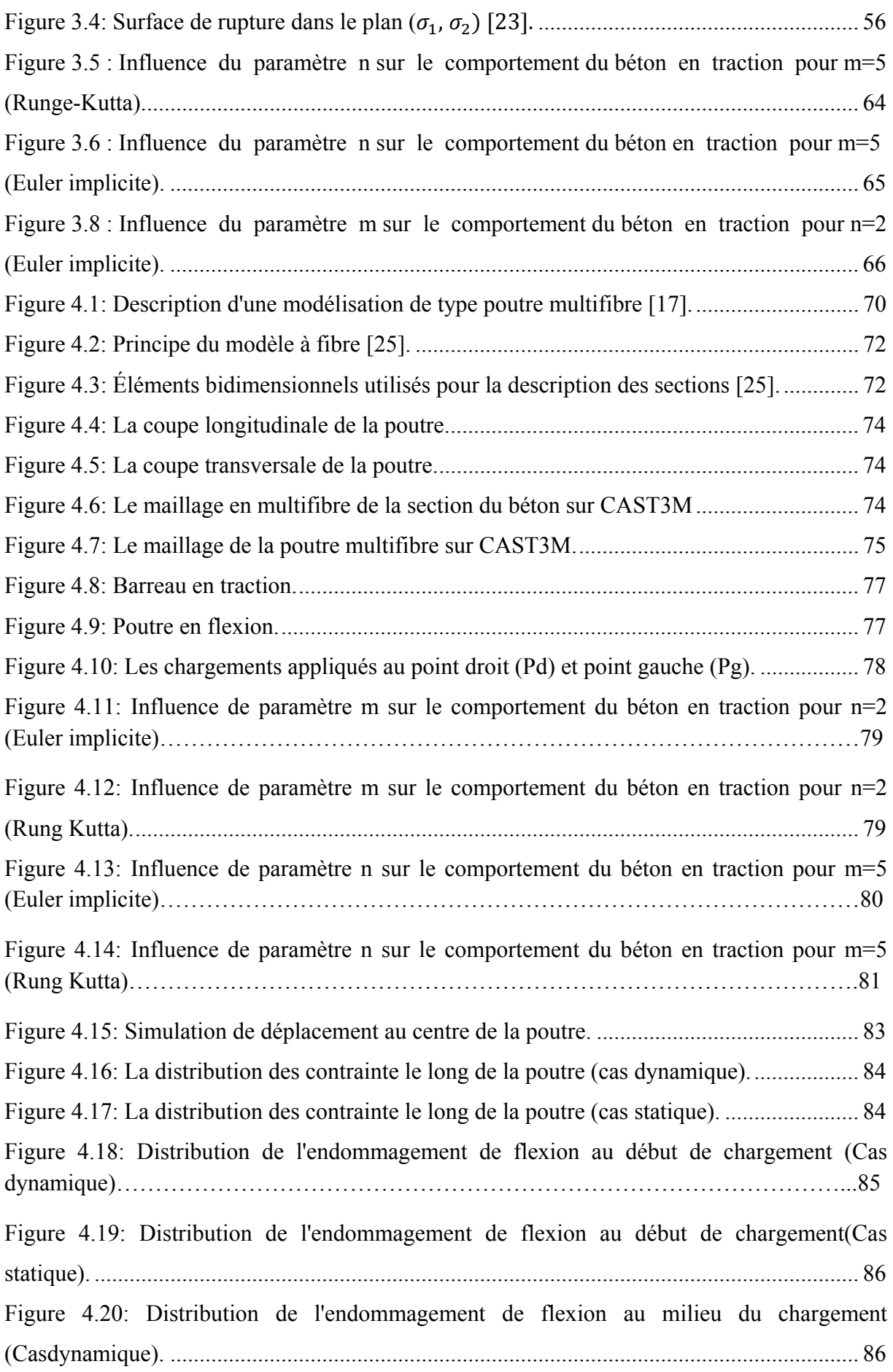

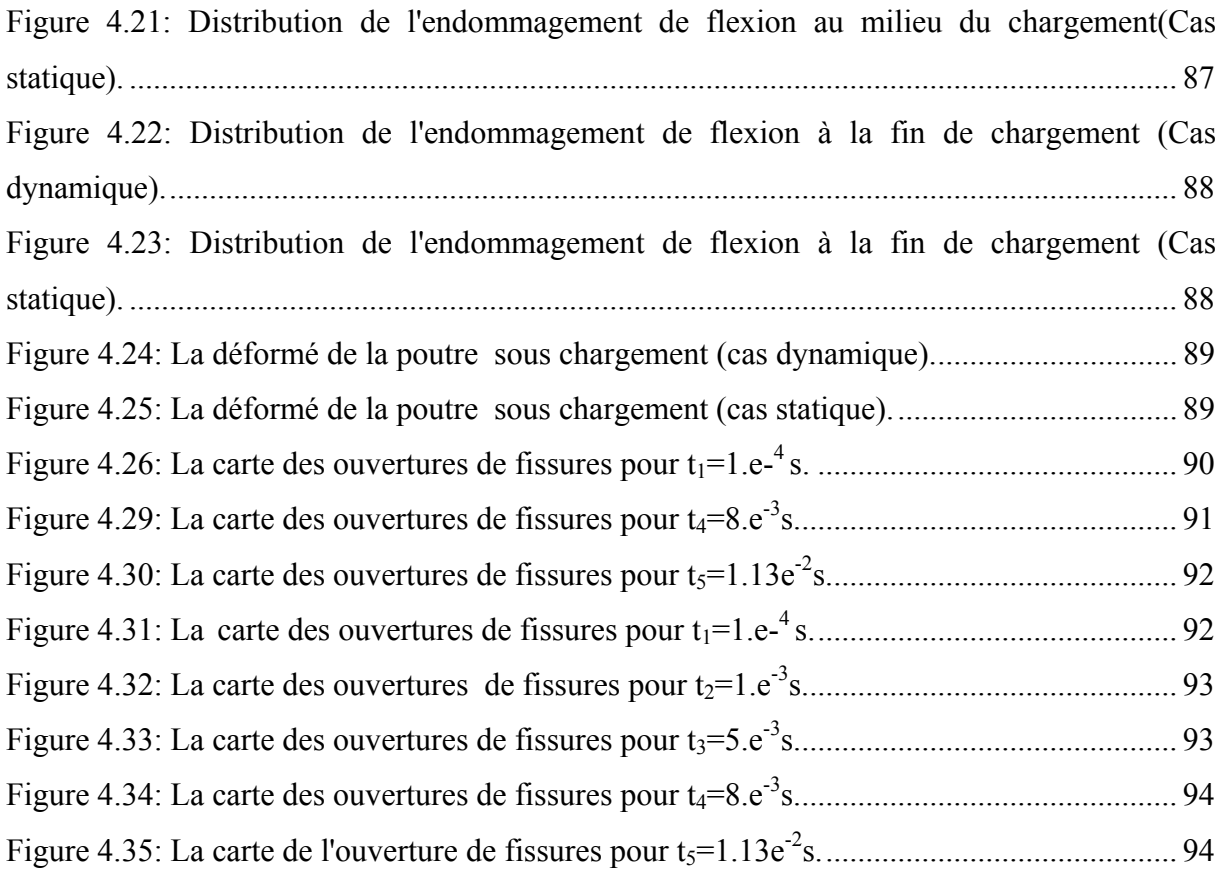

## **Liste des tableaux**

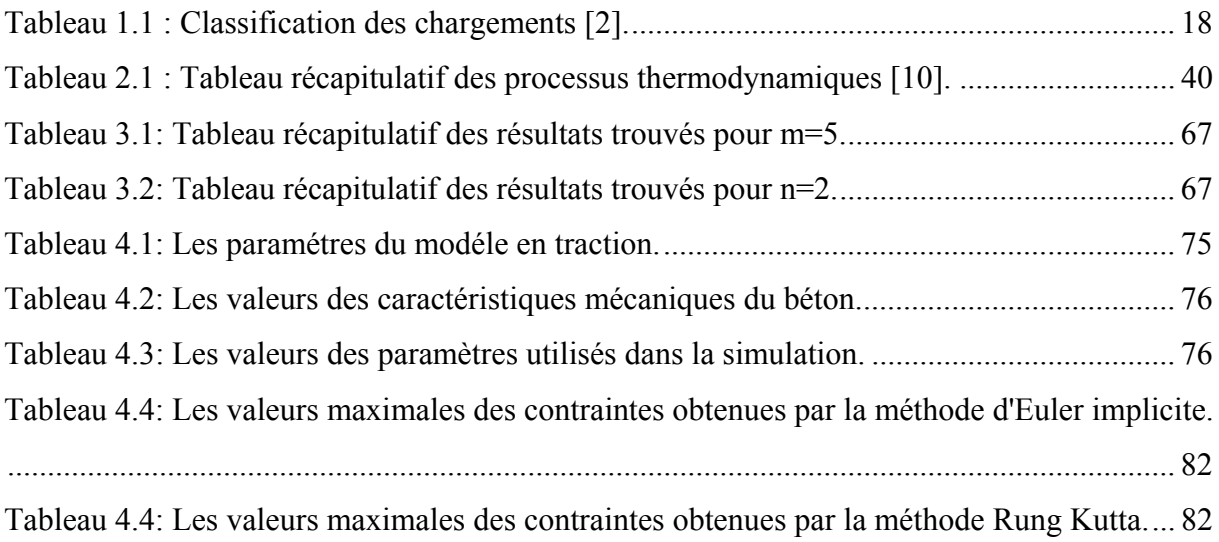

## **Introduction générale**

Certaines structures spéciales en béton (centrales nucléaires, plates-formes d'exploration, ouvrages stratégiques tels que les bâtiments névralgiques, les ponts...) sont susceptibles d'être soumises à des actions accidentelles. Ces actions peuvent être des séismes, des impacts ou des explosions générant des chargements intenses et de courtes durées.

La mise en charge brutale de la structure produit des effets d'inertie importants. Elle donne naissance également à des désordres à l'endroit de l'application de la charge. Désordres résultants de diverses contraintes, notamment de traction due à des tensions appliquées, des sollicitations de flexion et de cisaillement.

 La prédiction et l'évaluation de l'influence des effets dynamiques sur le matériau béton revêtent donc un intérêt important. Dans le domaine du génie civil, dans lequel le béton (armé ou non) est largement utilisé, ce problème a une très grande importance puisqu'il renvoie à l'élaboration d'une méthodologie de conception optimale des ouvrages.

Pour cela le développement de modèles efficients tenant compte du comportement dynamique du béton est nécessaire. D'ailleurs, l'application des méthodes numériques dans le domaine de l'analyse des structures en béton et l'introduction de la Mécanique Linéaire (et Non-Linéaire) de la Rupture n'ont pas de sens qu'avec le développement de modèles précis tenant compte du comportement dynamique de ce matériau.

Si le comportement quasi-statique du béton est relativement bien connu, dans le domaine des grandes vitesses de chargement son comportement est encor mal maîtrisé. Il fait actuellement l'objet d'un traitement quantitatif, particulièrement dans le cas de la traction.

Dans le présent mémoire, l'objectif principal est d'étudier la prédiction du comportement à rupture des structures en béton sous chargement dynamique rapide, en utilisant le code de calcul en élément finis CAST3M, et en se basant sur un modèle anélastique endommageable.

Le contenu du présent travail de recherche sera présenté dans ce mémoire à travers les chapitres suivant:

Le premier chapitre comportera une synthèse générale sur le comportement dynamique du béton et l'effet de la vitesse de sollicitation sur ce dernier, puis une revue sur quelques méthodes expérimentales.

Il nous a semblé nécessaire de présenter dans le deuxième chapitre quelques modèles numériques avec effet de vitesse.

Le troisième chapitre sera consacré aux développements d'un modèle visco-anélastiqueendommageable en utilisant comme modèle de base, celui élaboré par Matallah [23]. Les développements mathématiques sont détaillés ainsi que les méthodes de résolution numériques utilisées. Dans un premier temps, le modèle est programmé en Fortran et une étude paramétrique est réalisée. Ensuite, le modèle est implanté dans un code élément finie (Cast3M).

 Dans le quatrième chapitre, des simulations numériques sont effectuées sur des éléments de structures en béton.

Finalement, on termine le mémoire avec une conclusion générale suivie de perspectives et des recommandations pour des travaux futures.

**Chapitre 1.** 

# **Comportement dynamique du béton: État de l'art, essais expérimentaux.**

#### **1.1. Introduction:**

Le béton est le matériau le plus utilisé pour la construction d'ouvrages en Génie Civil. Cependant la connaissance de son comportement en dynamique rapide reste limitée. Le béton est un milieu hétérogène, son comportement est complexe à analyser. Plusieurs auteurs ont proposé des lois de comportement avec un degré de complexité plus ou moins élevé pour prédire son comportement en dynamique rapide.

L'objectif de ce chapitre est de tirer des conclusions utiles pour notre travail. Une revue des moyens expérimentaux permet de mieux comprendre le comportement mécanique de matériau en tenant compte de l'effet de vitesse.

#### **1.2. Effet de vitesse de chargement :**

Si le béton est un matériau de construction couramment utilisé, son comportement en dynamique rapide est relativement mal connu. Ce problème est d'autant plus important que les structures en béton sont de plus en plus soumises à ce type de sollicitation. Nous pouvons par exemple citer: l'impact de véhicule sur des ouvrages d'art, le crash d'avion sur une centrale nucléaire, les explosions liées à des actes accidentels ou terroristes et les applications militaires.

 Les différents exemples cités précédemment ainsi que les moyens d'essais correspondants sont représentés sur une échelle de vitesses de déformation dans la figure 1.1. On remarque que les vitesses de déformations de  $10^{-5}$  s<sup>-1</sup> à  $10^{-3}$  s<sup>-1</sup> correspondent aux impacts de véhicules sur les ouvrages. Les explosions puissantes, les séismes et les chocs qu'ils induisent ainsi que les chutes d'avions et le battage des pieux peuvent générer des vitesses de déformations allant de  $10^{-4}$  s<sup>-1</sup> jusqu'à plus de  $100$  s<sup>-1</sup>

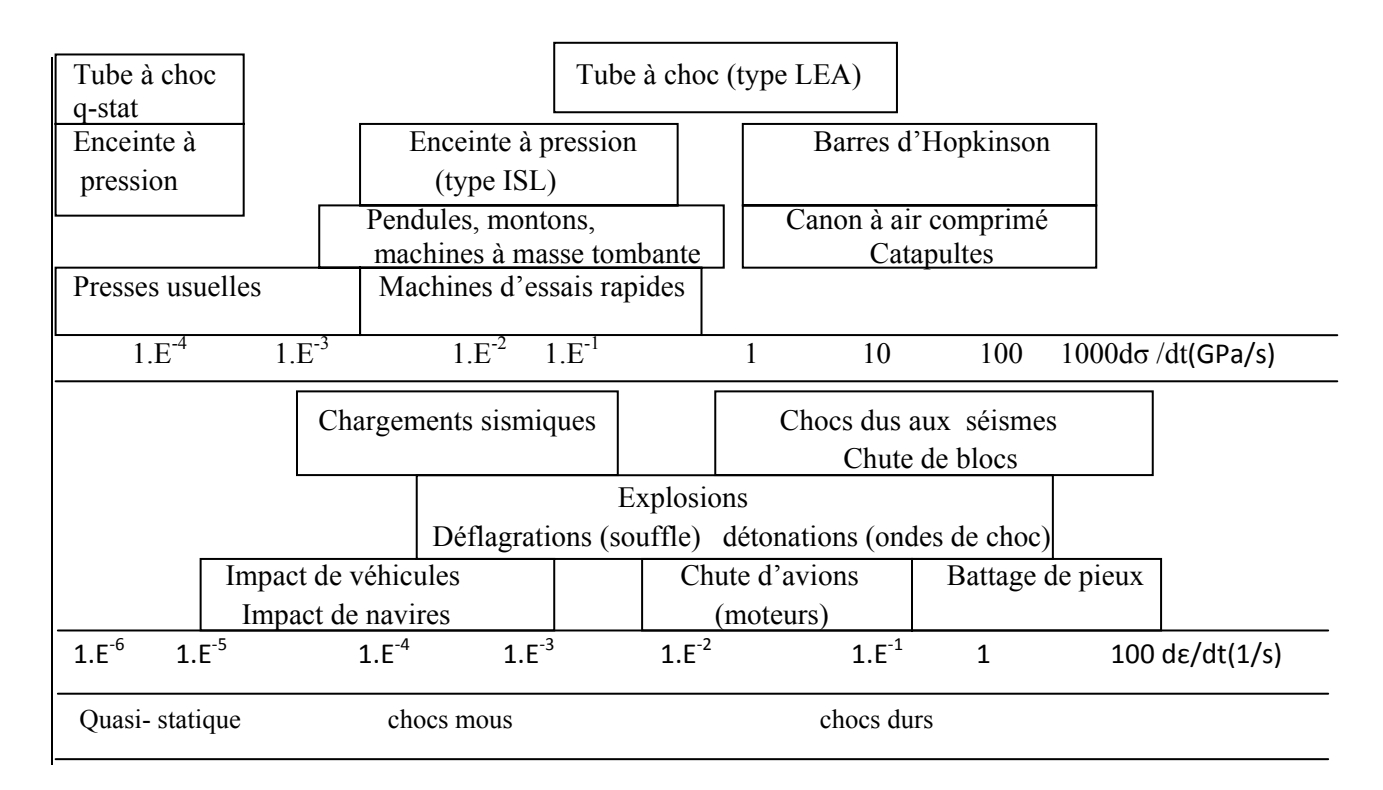

*Figure 1.1 : Chargement dynamique et moyens d'essais correspondants [13].* 

#### **1.1. Classification des chargements dynamiques [2]:**

L'action de mise en charge intense avec une durée de maintien de l'effort très brève peut être désignée de manière générique par « chargement impulsionnel », englobant ainsi les impacts, les explosions et les séismes.

Le point fondamental de ce type de chargement est que le temps caractéristique de la variation du chargement  $\tau$  est très faible devant la période propre de vibration  $T$  de la structure, comme il est présenté dans le tableau 1.1

| classification du<br>chargement | $\tau$ /T    | type de chargement         |
|---------------------------------|--------------|----------------------------|
| quasi-statique                  |              | tests conventionnels       |
| quasi-impact                    | $\sim$       | chargements transitoires   |
| Impulsionnel                    | 50.25        | énergie cinétique, souffle |
| Chocs durs                      | $\Lambda$ -۱ | explosions puissantes      |

*Tableau 1.1 : Classification des chargements [2].* 

#### **1.2. Effet de vitesse sur la résistance du béton:**

Afin de caractériser le comportement dynamique du béton, de nombreuses techniques et moyens expérimentaux ont été développés pour des vitesses de sollicitation allant du quasistatique ( $\dot{\sigma} \le 10^{-5}$  GPa.s<sup>-1</sup> ou  $\dot{\varepsilon}$  de  $10^{-4}$  à  $10^{-2}$  s<sup>-1</sup>) aux vitesses rapides ( $\dot{\sigma}$ > 100 GPa.s<sup>-1</sup> ou  $\dot{\varepsilon}$  $>10 s^{-1}$ ).

 Les moyens expérimentaux à mettre en œuvre varient en fonction de la vitesse à atteindre et nécessitent des dispositifs différents. Aussi; il est difficile de connaître les caractéristiques d'un même béton sur toute l'étendue de la gamme de vitesse de sollicitation mentionnée.

#### **1.2.1. Effet de la vitesse de sollicitation en compression:**

Historiquement, les essais dynamiques sur le béton ont consisté, dans un premier temps, à pratiquer des essais de compression classiques sur machines hydrauliques, mais en faisant varier la vitesse de sollicitation. Cependant la manière la plus courante de caractériser le comportement dynamique du béton en compression repose sur des essais aux Barres de Hopkinson [1].

 Les essais réalisés par Bischoff et Perry [3] montrent que la résistance apparente du béton augmente avec la vitesse de sollicitation, comme c'est illustré dans la figure 1.2. Il est classique d'exprimer (surtout dans le cas d'une synthèse d'essais sur des bétons différents) l'augmentation de résistance comme le rapport de la résistance dynamique  $f_c^{dyn}$  sur la résistance en quasi-statique f<sub>c</sub> (à  $\dot{\varepsilon} = 10^{-6} \text{ s}^{-1}$ ).

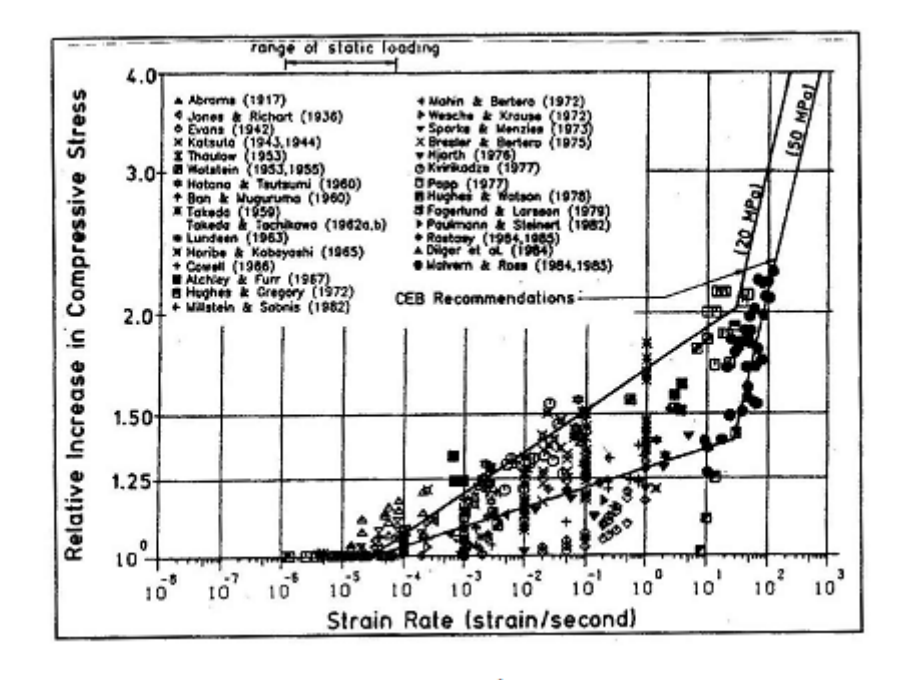

*Figure 1.2 : Effet de vitesse en compression*   $\frac{E}{f_c}$  Vs *ἑ* [3].

A partir de ces essais; il a été remarqué qu'il y a deux régimes de comportement :

1) Si les vitesses de sollicitation sont comprises entre 10<sup>-4</sup> et 10 s<sup>-1</sup>: l'augmentation de résistance est faible, dans ce cas on peut exprimer l'accroissement de résistance comme une fonction linéaire du logarithme de la vitesse.

2) Si les vitesses de sollicitation sont au delà de 10 s<sup>-1</sup>: la résistance du béton croit plus rapidement avec la vitesse de sollicitation, c.-à-d. on passe d'un rapport (résistance dynamique/résistance statique) de 1,5 à 10 s<sup>-1</sup> à un rapport de 3 à 100 s<sup>-1</sup>.

Les essais dynamiques sur barres d'Hopkinson ont permis d'atteindre des vitesses encore plus élevées (jusqu'à environ 1000 s<sup>-1</sup>). Donc l'effet de vitesse est représenté en compression comme une fonction bilinéaire du logarithme de la vitesse de sollicitation.

L'augmentation de résistance en compression peut s'expliquer par des considérations structurelles liées à l'inertie de l'échantillon testé.

#### **1.2.2. Effet de la vitesse de sollicitation en traction:**

M. Chambart, dans sa thèse [5], a indiqué que les essais de traction en dynamique peuvent être réalisés principalement grâce à deux dispositifs:

1) Pour les essais "lents" des presses relativement rapides sont asservies classiquement. Ces presses permettent en général une montée en charge de 0,05 MPa/s à 50 GPa/s.

2) Pour les grandes vitesses le dispositif dit barres d'Hopkinson [1] est utilisé.

L'essai sur barre d'Hopkinson modifié [1] ne permet pas d'atteindre les mêmes vitesses de sollicitation qu'en compression et ce pour la simple raison qu'il faut augmenter la vitesse et endommager d'abord l'éprouvette en compression (et non en traction). Ainsi la vitesse maximale qui a été atteinte n'est que légèrement supérieure à  $100 s^{-1}$ .

Comme en compression, l'augmentation de contrainte est exprimée comme le rapport de la résistance dynamique sur la résistance statique  $\frac{f_t^{dyn}}{f_t^{g_t}}$  $\frac{t}{f_t}$  .

Deux régimes sont distingués également à partir de la figure 1.3:

**Le premier régime** où l'augmentation de résistance est plutôt faible (jusqu'à  $\dot{\varepsilon} = 1s^{-1}$ ).

**Le deuxième régime** où l'augmentation de résistance est beaucoup plus importante (audelà de  $\dot{\varepsilon} = 1s^{-1}$ )

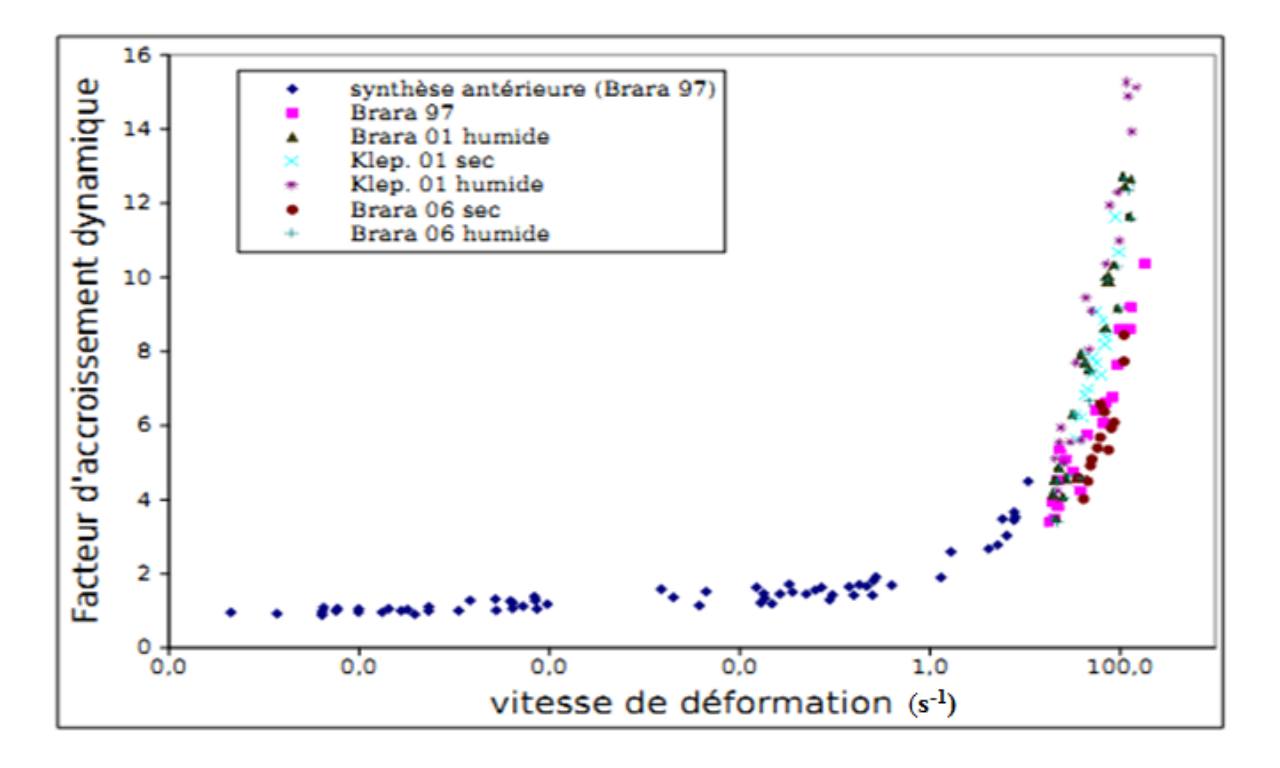

*Figure 1.3 : Comportement dynamique du béton en traction uni axiale - courbe de synthèse [5].* 

 L'effet de la vitesse de sollicitation est beaucoup plus sensible en traction qu'en compression (la résistance est multipliée par 14 au lieu de 3 en compression). Comme il a été indiqué précédemment, certains auteurs ont exprimé cet effet de vitesse comme une fonction bilinéaire, mais il semble qu'une loi puissance soit également bien adaptée (Figure 1.4).

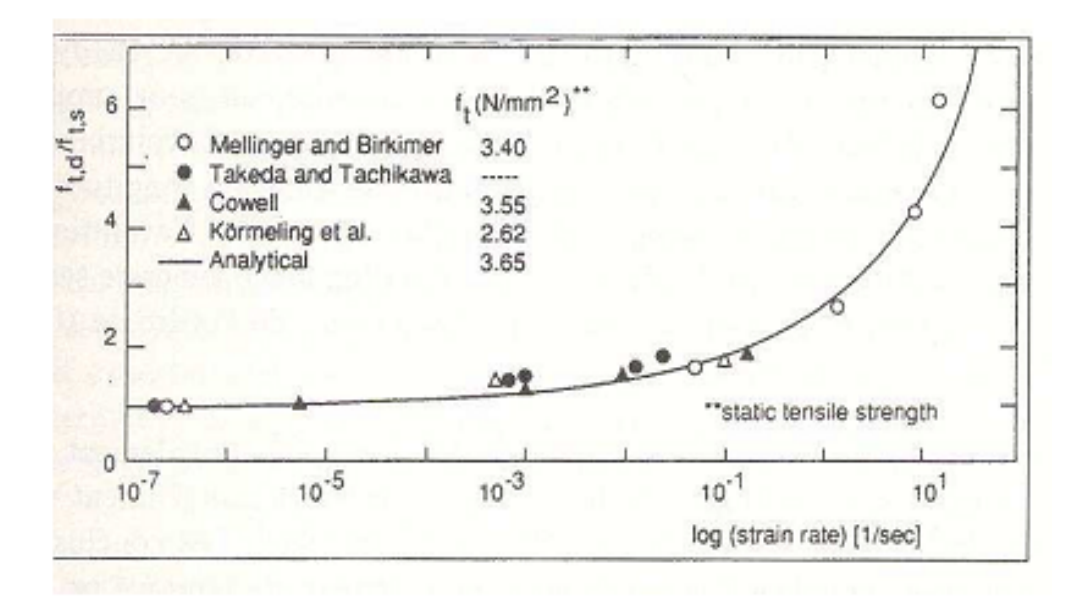

*Figure 1.4 : Approximation de l'effet de vitesse en traction par une loi puissance [3].* 

#### **1.2.3. Interprétation de l'effet de vitesse :**

En traction comme en compression nous observons un premier régime où l'effet de vitesse est faible, la limite de vitesse dans ce premier régime est 10 fois plus importante en compression qu'en traction (10 s<sup>-1</sup> contre 1 s<sup>-1</sup>). Dans cette gamme de vitesse, l'effet de vitesse est plus important en traction qu'en compression (à 1 s−1, la valeur de résistance statique est multipliée par 1,4 en compression et par 2 en traction).

Egalement, une interprétation de ce phénomène a été illustrée par Rossi [28]. L'idée est que si toute l'eau contenue dans les pores de la matrice cimentaire est évaporée, alors quasiment il n'y a aucun effet de vitesse, voir la Figure 1.5.

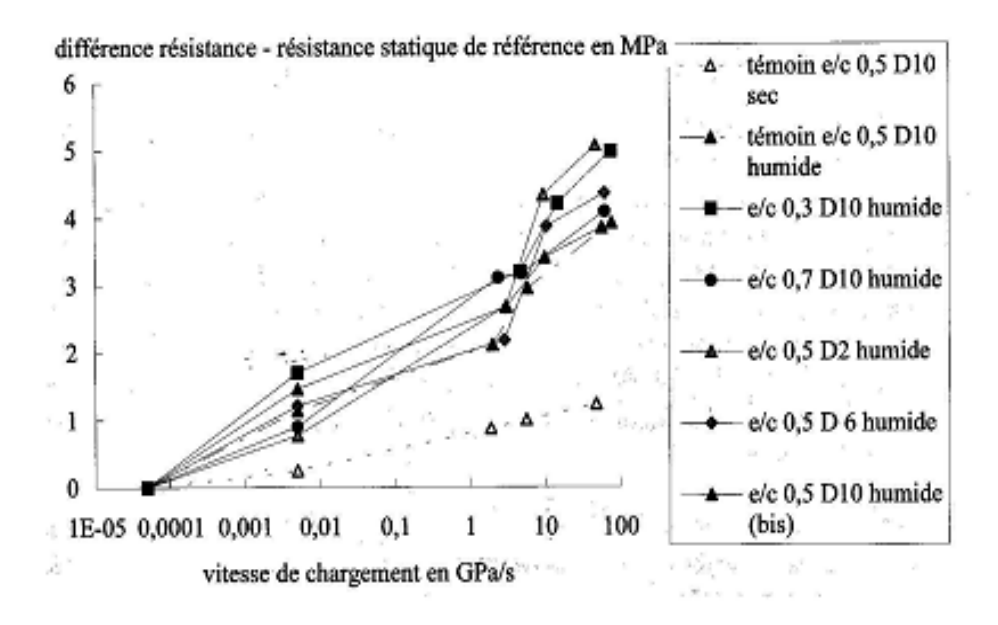

*Figure 1.5 : Variation de la résistance en traction*  $f_t^{dyn} - f_t$  avec *la vitesse de chargement*  $\dot{\sigma}$  *pour différent rapport e/c [28].* 

D'après [5], cette observation a été faite aussi bien en traction qu'en compression. Aussi il a été déduit que la sensibilité du béton à la vitesse de sollicitation dans la gamme de vitesse considérée est directement reliée à la présence d'eau libre dans le béton. Cette eau se trouve sollicitée comme un fluide visqueux par le déplacement rapide des parois des pores.

 La contrainte macroscopique appliquée au matériau béton se trouve donc reprise au sein de la microstructure d'une part par le squelette mais aussi par des contraintes visqueuses au sein du fluide. On appelle ce phénomène "l'effet Stefan", il est représenté dans la figure 1.6 (a).

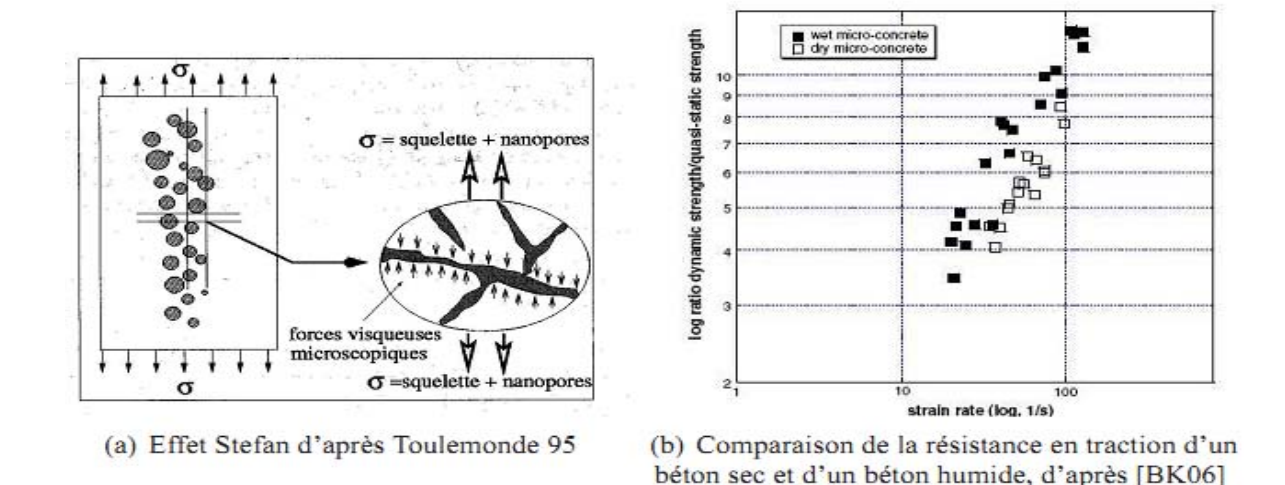

#### *Figure 1.6: Influence de l'eau libre sur l'effet de vitesse [5].*

Pour le second régime, les effets visqueux liés à la présence d'eau dans les pores ne suffisent plus à expliquer l'effet de vitesse. Même si une différence persiste entre les bétons secs et les bétons humides, il existe bien un effet de vitesse pour les bétons secs qui n'est donc pas lié à la présence d'eau, tel que c'est indiqué par la figure 1.6(b).

L'effet de vitesse est donc la conséquence d'au moins deux phénomènes : les effets visqueux et au moins un autre qui n'est visiblement pas le même en traction et en compression. En compression, une interprétation possible est en effet la participation des effets d'inertie.

Quand le béton est sollicité dynamiquement en compression, il a tendance à vouloir s'étendre latéralement. Les forces d'inertie limitent cette extension et confine alors le béton (Figure 1.7). Comme en quasi-statique, le confinement permet d'accroître la résistance du béton [5].

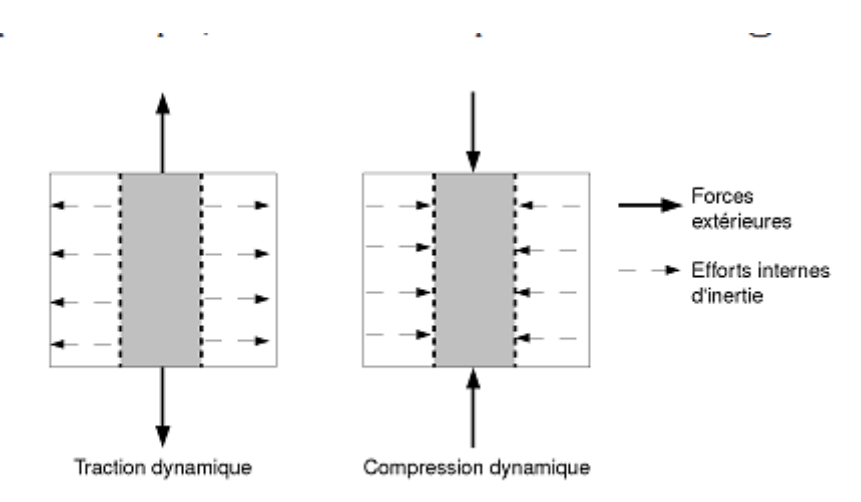

*Figure 1.7 : Origine des effets d'inertie [5].* 

Les simulations numériques dans lesquelles les forces d'inertie sont prises en compte permettent de reproduire le phénomène d'effet d'inertie. La figure 1.8 représente la relation contrainte- déformation pour un élément cubique pour deux vitesses de sollicitation ( $\dot{\epsilon}=10^{-2}$  $s^{-1}$  et 10  $s^{-1}$ ) [5].

Pour  $\dot{\epsilon}$ = 10 s<sup>-1</sup>, il a été fait également une simulation sans matrice de masse de manière à ne pas engendrer d'effets d'inertie. Il a été constaté alors que l'inertie seule permet de reproduire l'effet de vitesse en compression.

Les résultats classiques cités dans [5] sont retrouvés avec un modèle d'endommagement anisotrope.

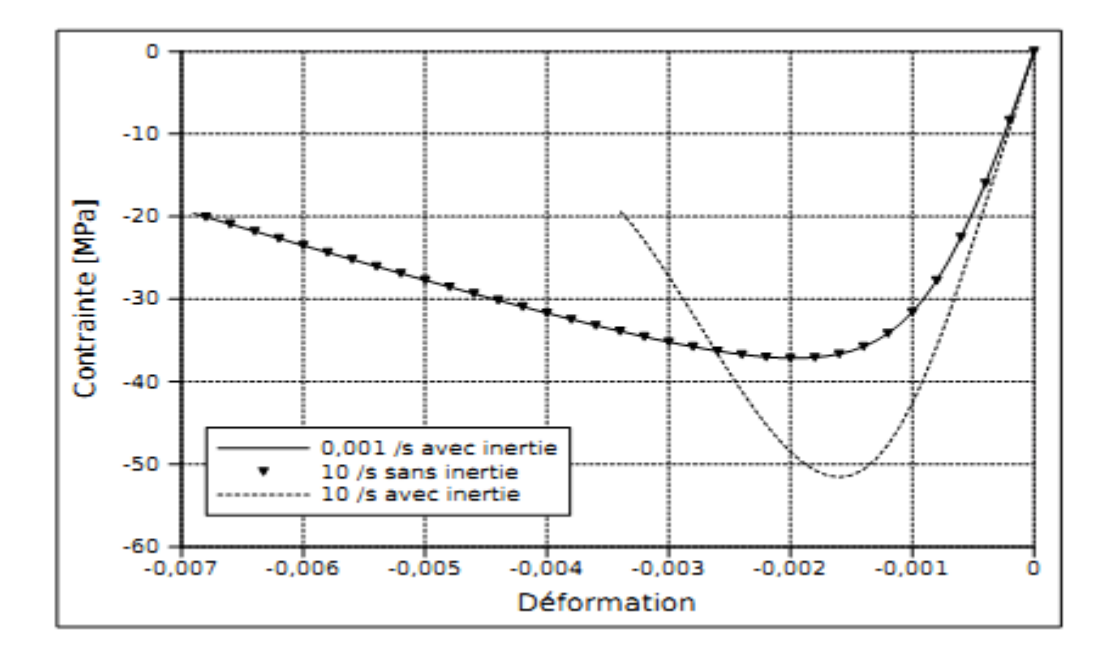

*Figure 1.8 : Accroissement de résistance due à la prise en compte des effets d'inertie [5].* 

En traction, selon cette théorie, il doit se passer le phénomène inverse, les forces d'inertie doivent engendrer un état de contrainte proche de la traction triaxiale, ce qui ne doit pas générer l'augmentation de résistance.

L'explication de l'effet de vitesse en traction doit donc se chercher ailleurs. Dans la pratique il a été observé que les faciès de fissuration sont complètement différents pour le premier et le second régime. Pour les vitesses de sollicitation lentes, il se développe une macro-fissure au sein du matériau alors que pour les vitesses élevées c'est une multifissuration diffuse qui provoque la ruine du matériau.

 La vitesse de propagation des fissures est inférieure à la vitesse des ondes pour ces vitesses. On empêche alors la première macro fissure de se développer au fur et à mesure que d'autres microfissures apparaissent, donc c'est une rupture retardée. Ce mécanisme de

dégradation a été décrit par C. Denoual et F. Hild [7] qui l'ont nommé mécanisme d'obscurcissement de défauts.

#### **1.3. Essais expérimentaux:**

#### **1.3.1. Introduction:**

L'objectif principal des essais expérimentaux consiste à fournir à la procédure d'identification les réponses expérimentales des matériaux soumis à de grandes variations des grandeurs (mécanique par exemple), afin de poursuivre l'identification des paramètres constitutifs des lois et critères qui régissent ces phénomènes.

On part évidement de l'intérêt pratique pour les lois et les critères dont on veut identifier les paramètres. Cet intérêt est donné par les situations que les structures rencontrent pendant leurs utilisations; est c'est à partir des sollicitations mécaniques apparues lors de ces situations qu'on peut employer une certaine loi ou un certain critère pour les modéliser numériquement.

#### **1.3.2. Classement des essais en dynamique rapide [26]:**

Le classement des sollicitations dans la dynamique rapide est fait par le niveau du taux des vitesses de déformations. Les sollicitations à faible taux de vitesses de déformations accompagnent généralement certaines opérations industrielles de mise en forme : emboutissage, forgeage...etc. À l'autre extrémité on trouve les phénomènes d'impact à hypervitesse accompagnées par des sollicitations à très fort taux de vitesses de déformations allant jusqu'à des transformations de phase comme c'est le cas pour la perforation avec des projectiles à charge creuse. Entre ces deux extrémités on trouve les sollicitations qui apparaissent lors de l'usinage à grande vitesse, lors de crash des structures de transport (aéronautique, ferroviaire, automobile) et lors du l'impact classique projectile-cible pour les applications militaires.

D'un point de vue expérimental, les essais capables de décrire le comportement des sollicitations énumérées ci-dessus et de servir à l'identification des lois et critères d'endommagement, peuvent être classés à partir des taux de déformation imposés, comme le montre la figure 1.9.

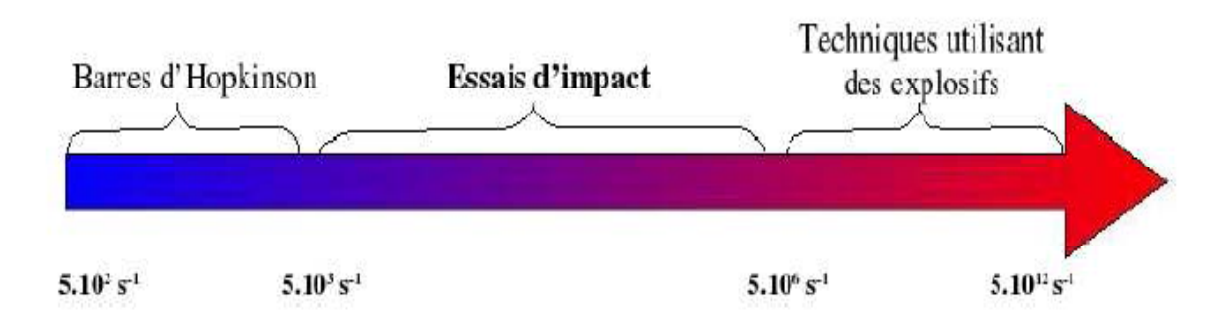

*Figure 1.9: Classification des essais d'identification en dynamique rapide [26].* 

Génériquement nommés essais d'impact, les essais situés entre les essais effectués avec les barres d'Hopkinson, correspondant à des taux de déformation de l'ordre de  $10^2...10^3$  s<sup>-1</sup>, et les essais réalisés par des techniques utilisant des explosifs, correspondant à des taux de déformation supérieurs à  $10^6$  s<sup>-1</sup>. Il reste ainsi la gamme des taux compris entre  $10^4$  et  $10^6$  s<sup>-1</sup>, spécifique aux phénomènes d'usinage, crash et impact, que les essais d'impact peuvent reproduire en laboratoire.

#### **1.3.3. Dispositifs expérimentaux:**

Les dispositifs expérimentaux présentés dans cette partie sont utilisés pour la réalisation des essais nécessaires à la procédure d'identification et sont représentés principalement par le lanceur à gaz et les équipements auxiliaires nécessaires à l'enregistrement et à l'exploitation des données fournies par les essais, La tour de chute Orion qui permet de lâcher un projectile guidé par quatre rails d'une hauteur importante avec une certaine vitesse afin qu'il tombe et rebondisse verticalement et les dispositifs à barres d'Hopkinson qui sont des outils expérimentaux qui permettent d'effectuer des sollicitations (traction, compression ou torsion) à de grandes vitesses de déformation (jusqu'à  $5000 \text{ s}^{-1}$ ).

#### **1.3.3.1. Le lanceur à gaz [26]:**

Le canon à gaz représenté dans la figure 1.10 possède les principales caractéristiques techniques suivantes :

- Calibre : 20 mm
- Longueur de tube : 2 m
- Gamme de vitesse : 30...350 m/s pour une charge de 30 gr.
- Alimentation : bouteilles de gaz comprimé à une pression maximale de 190 bars

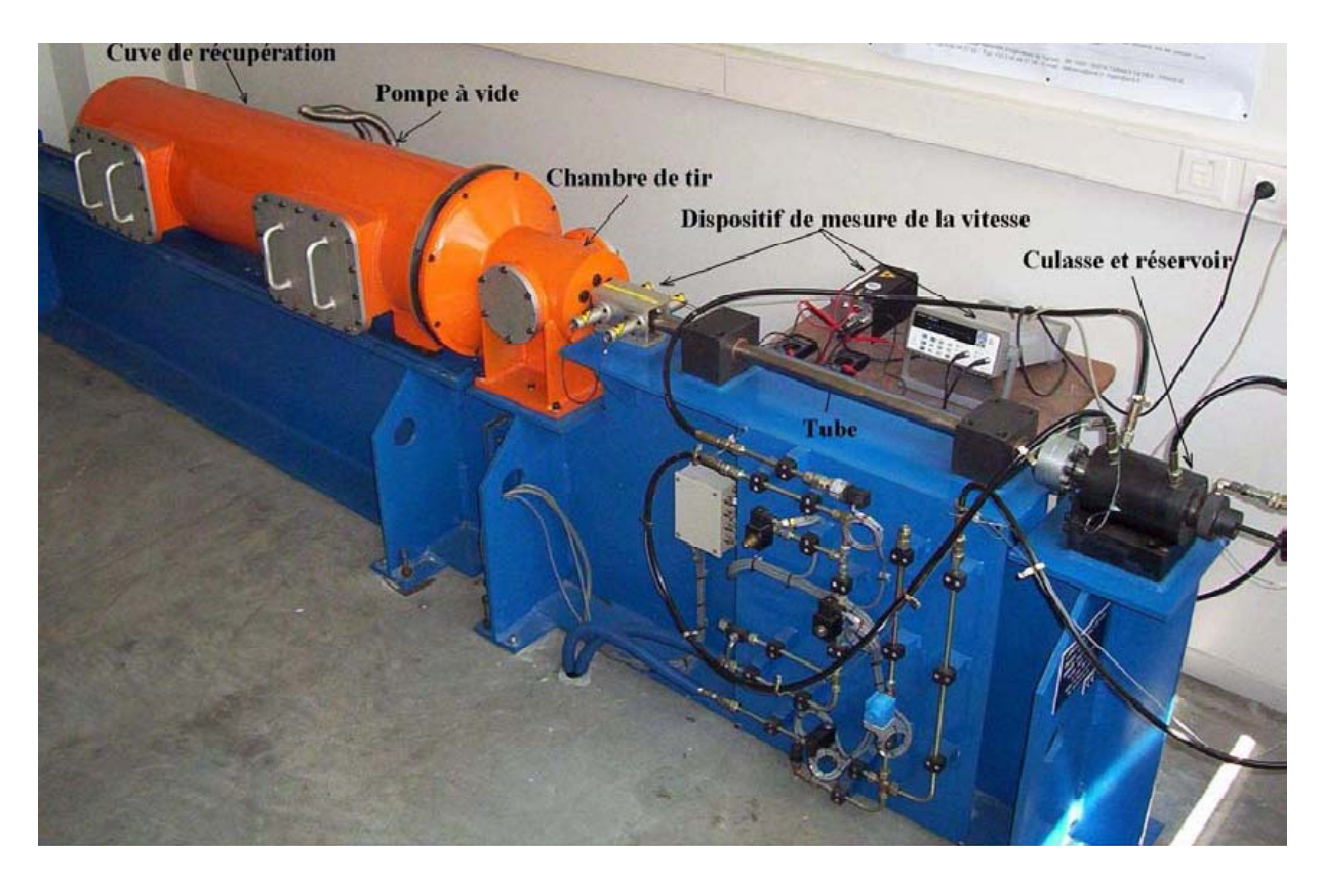

*Figure 1.10: Vue d'ensemble du canon d'impact [26].* 

Les principales parties composant le lanceur, mis à part le pupitre de commande et les bouteilles de gaz, sont illustrées sur la figure 1.10, ainsi que deux des équipements importants que sont le dispositif de mesure de la vitesse des projectiles et la pompe à vide. La description et le rôle de ces composants et dispositifs sont détaillés ci-dessous.

1. **Les bouteilles de gaz** assurent l'alimentation du canon afin de créer une pression commandée dans le réservoir de la culasse, nécessaire au lancement du projectile. Elles sont au nombre de 2 : une bouteille pour la pression de contrôle du système et l'autre pour le tir proprement dit.

2. **Le pupitre de commande** comme son nom l'indique, permet à l'opérateur de commander les principales étapes de l'essai.

3. **La culasse** a pour rôle de stocker le gaz nécessaire au tir, dans son réservoir, et de le libérer lors de la commande de tir.

4. **Le tube** guide le projectile jusqu'à sa sortie dans la chambre de tir.

5. **Le dispositif de mesure de la vitesse** du projectile est composé de deux barrières laser (dont l'emplacement a été évoqué ci-dessus), leur source d'alimentation électrique et un compteur de temps. Le principe de fonctionnement de ce dispositif est de récupérer le temps de passage du projectile entre les deux barrières laser. Compte-tenu des conditions de tir, la vitesse ainsi trouvée est considérée comme la vitesse d'impact sur la cible.

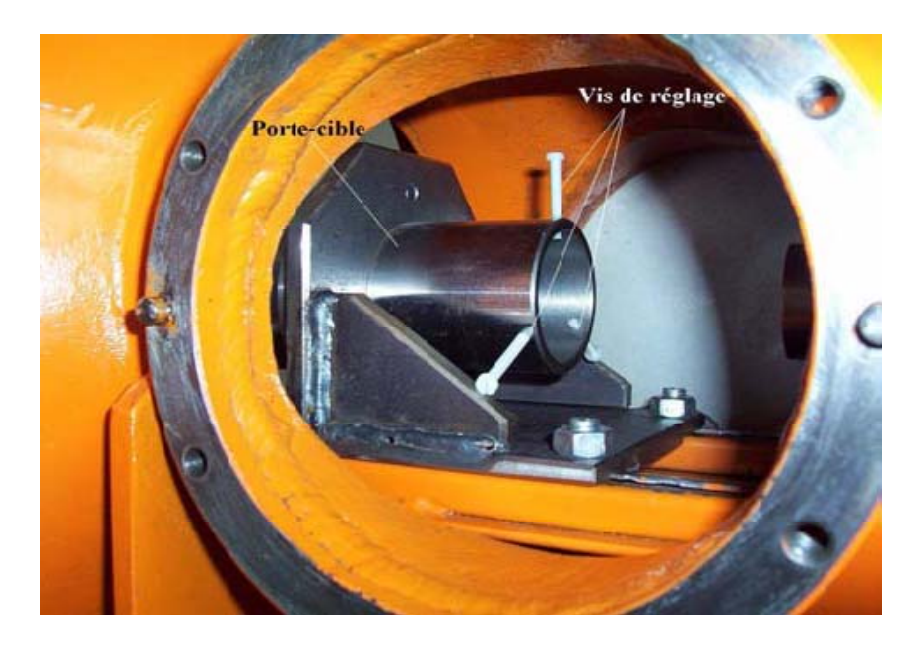

*Figure 1.11: Chambre de tir et porte-cible [26].* 

6. **La chambre de tir** est l'endroit de l'impact projectile-cible. Elle abrite le porte-cible (figure 1.11), le dispositif qui sert à maintenir la cible et au réglage de sa position.

7. **La cuve de récupération** est la pièce qui va amortir, grâce à sa cage coulissante, le mouvement des échantillons suite à l'impact.

8. **La pompe à vide** a comme rôle la vidange des enceintes du canon après sa préparation pour le tir.

Le calibre du canon étant de 20 mm, on peut lancer des projectiles dont le diamètre est inférieur à cette valeur, équipé d'un sabot en polycarbonate, comme le montre la figure 1.12(a). La solution proposée pour diminuer l'influence du sabot consiste à le fragiliser en pratiquant deux entailles, comme le montre la figure 1.12 (b), qui vont provoquer une rupture contrôlée du sabot lors de l'impact.

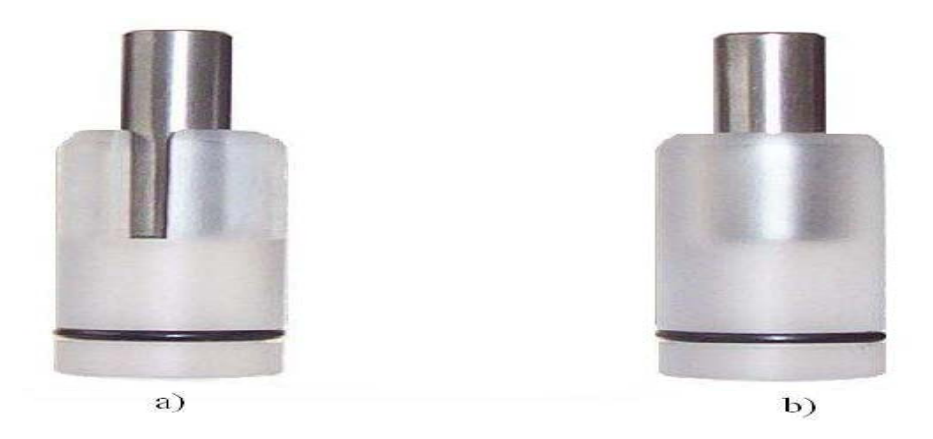

*Figure 1.12: Projectile équipé de son sabot [26].* 

Les trois principales étapes d'un essai, **la préparation**, **l'exécution** et **l'exploitation des résultats** d'un tir, sont présentés, dans l'ordre chronologique.

1. Préparation des échantillons d'impact : enregistrement de leurs données techniques;

- 2. Nettoyage de la machine;
- 3. Mise en place de la cible dans le porte-cible;
- 4. Réglage de la position de la cible;
- 5. Mise en place du projectile dans la chambre de chargement;
- 6. Montage du diaphragme de la culasse;
- 7. Armement du dispositif de mesure de la vitesse;
- 8. Fermeture étanche du système;
- 9. Démarrage de la pompe à vide et vidange des enceintes du canon;
- 10. Remplissage du réservoir de la culasse à la pression de tir;
- 11. Exécution du tir;
- 12. Enregistrement de la vitesse du projectile;
- 13. Récupération des échantillons impactés;
- 14. Exploitation des résultats;

Pour réaliser l'analyse dimensionnelle, un procédé macro-photographique basé sur un appareil photo numérique Nikon D1X muni d'un objectif macro 60mm 1 :2.8 D (rapport 1 :1) est utilisé. Les performances de cet appareil photo permettent d'obtenir une image numérique de 4028x2648 pixels, pour laquelle la résolution spatiale est de 5.9 ・10−3 mm pour un rapport macro de 1 :1. L'image acquise est alors traitée par le **logiciel image Analyser** (voir figure 1.13), qui permet notamment de construire un repère 2D sur l'image (origine + axes) afin d'associer à chaque pixel de l'image des coordonnées réelles en millimètres (phase de "calibration").

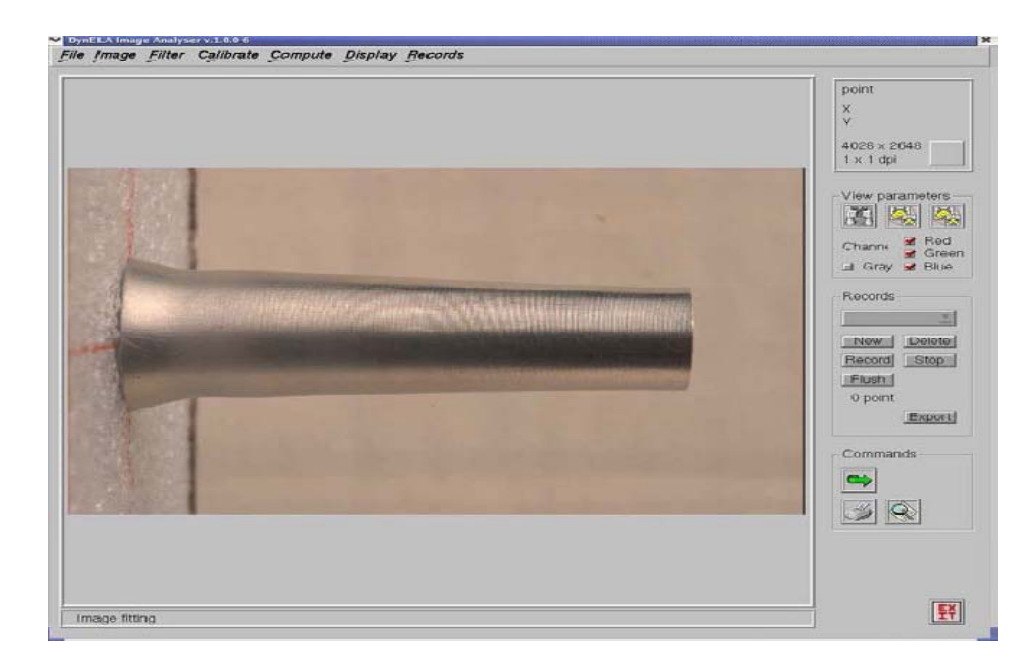

*Figure 1.13: Fenêtre principale de l'application image Analyser [26].* 

#### **1.3.3.2. La tour de chute Orion [5]:**

Les essais d'impact sont réalisés sur la tour de chute Orion (figure 1.14(b)) du Laboratoire d'Études Dynamiques du CEA Saclay (DYN). Cette tour de chute permet de lâcher un projectile d'une hauteur allant jusqu'à 7 m, ce qui permet d'atteindre une vitesse d'impact d'environ 11,5 m/s. Ce projectile est guidé par 4 rails afin qu'il tombe et rebondisse verticalement.

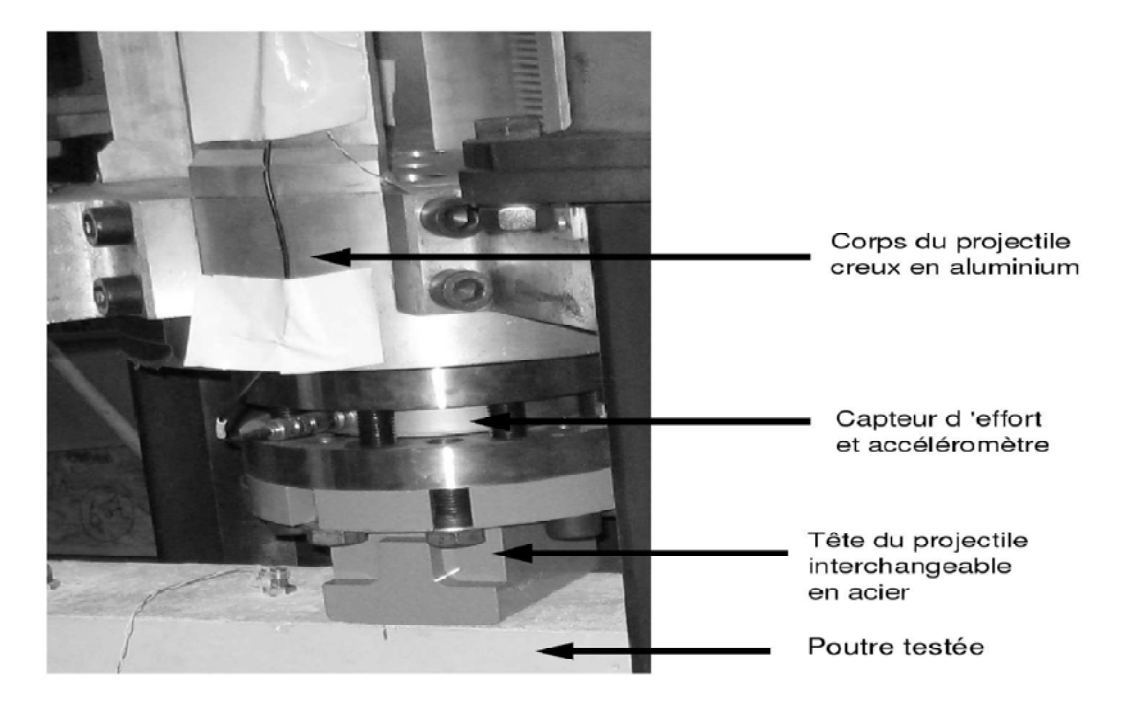

 *(a) Projectile* 

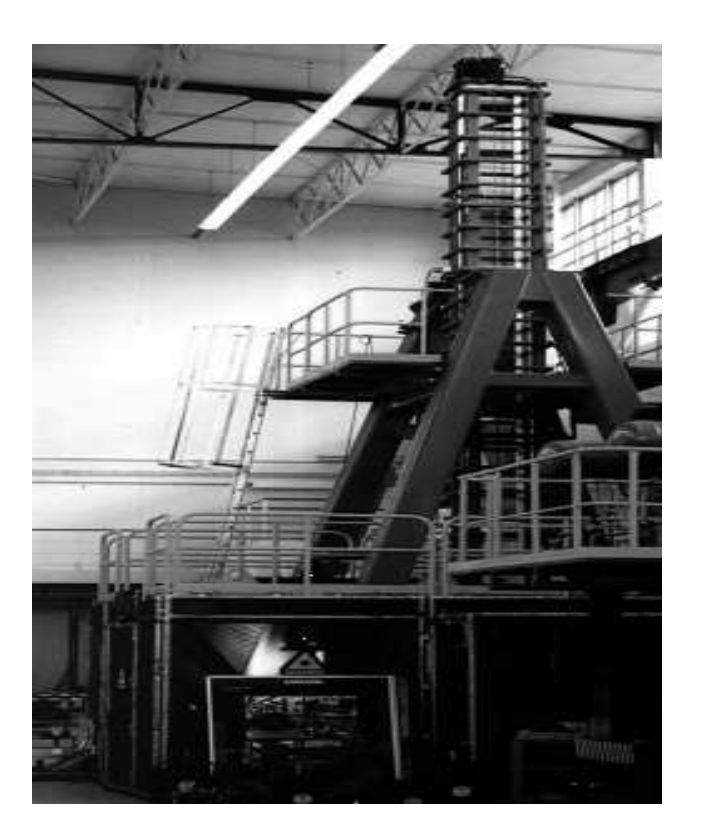

*(b) Tour de chute Orion*

*Figure 1.14: Dispositif expérimental du CEA Saclay [5].* 

#### **1. Le projectile:**

Différents projectiles sont disponibles, de masses diverses, dans des matériaux divers. Le projectile choisi est le plus léger. Il est constitué d'un corps creux en aluminium et d'une tête interchangeable en acier. La tête est fixée au corps par 4 vis sur une surface circulaire de 22 cm de diamètre (figure 1.14 (a)).

#### **2. Définition des appuis:**

Les appuis de la poutre sont construits de manière à permettre la rotation mais à empêcher le décollement de la poutre. Ils sont fixés au sol sur une plaque qui permet de faire varier leur écartement (figure 1.15).

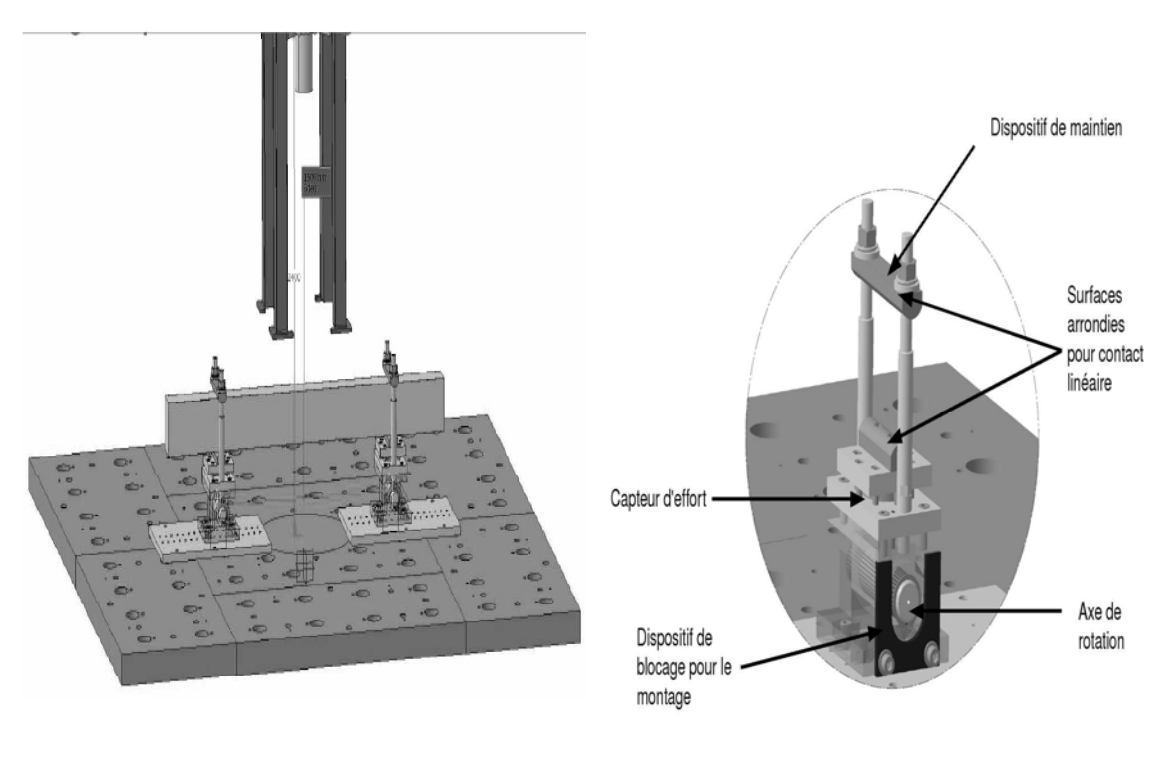

 *(a) Vue globale du dispositif (b) Appuis articulés* 

*Figure 1.15: Dispositif expérimental pour les impacts sur poutre [5].*

Les mesures obtenues sont présentées par la suite:

#### *a) Mesure du déplacement du projectile:*

Le déplacement du projectile est mesuré par une caméra "Zimmer", qui détecte le passage d'une ligne dans le champ de vision de la caméra et mesure son déplacement. Pour la mesure, une cible est fixée au projectile.

D'autre part, un accéléromètre est également embarqué sur le projectile. La double intégration de l'accélération permet de connaître le déplacement et de vérifier la mesure effectuée par la caméra.

#### *b*) Mesure de la force d'impact:

La force est mesurée grâce à un capteur de force piézo-électrique précontraint placé entre la partie supérieure et la tête du projectile. La force mesurée est corrigée pour tenir compte des forces d'inertie engendrées par le projectile durant le choc.

#### *c*) Mesure de l'accélération le long de la poutre:

Afin de mesurer l'accélération verticale le long de la poutre, 3 accéléromètres "1 axe" sont placés sur la face supérieure de la poutre. Ils sont répartis sur une moitié de celle-ci entre la surface d'impact et les appuis (figure 1.16).

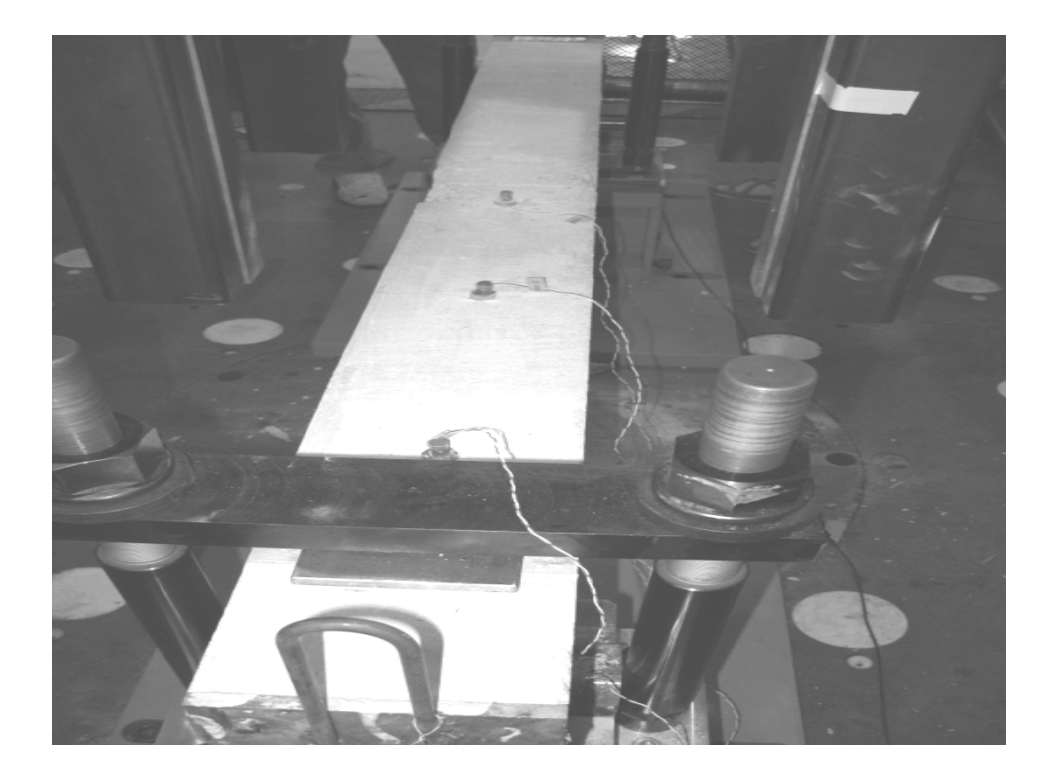

*Figure 1.16: Disposition des accéléromètres le long de la poutre [5].* 

#### **1.3.3.3. Dispositif à Barres d'Hopkinson [31]:**

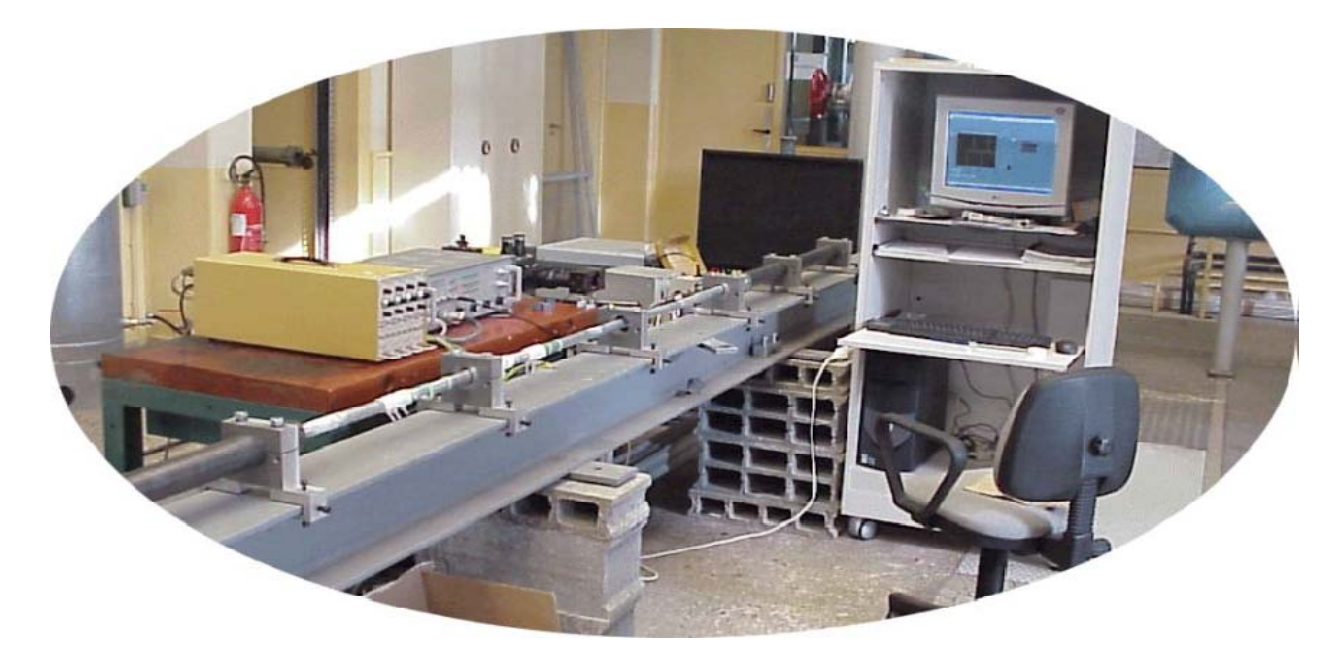

*Figure 1.17: Le dispositif à barres d'Hopkinson [31].*

#### **1. Principe:**

Les dispositifs à barres d'Hopkinson sont des outils expérimentaux qui permettent d'effectuer des sollicitations (traction, compression ou torsion) à de grandes vitesses de déformation (jusqu'à  $5000 \text{ s}^{-1}$ ).

Le principe même des barres d'Hopkinson est connu et a fait l'objet de nombreuses publications : L'échantillon est placé entre une barre d'entrée et une barre de sortie. Un projectile est lancé sur l'extrémité libre de la barre d'entrée, ce choc génère une onde qui se propage dans la barre d'entrée. A la surface de contact barre d'entrée – échantillon, une partie de cette onde se propage dans l'échantillon et l'autre partie est réfléchie.

L'onde transmise traverse l'échantillon et rencontre la surface échantillon - barre de sortie. Une partie de cette onde est une nouvelle fois réfléchie et traverse à nouveau en sens inverse l'échantillon. Cette propagation d'onde permet de générer ainsi une sollicitation dynamique de l'éprouvette.

La mesure sur les barres d'entrée et de sortie du passage des ondes permet de revenir à la déformation de l'échantillon et à la force appliquée.

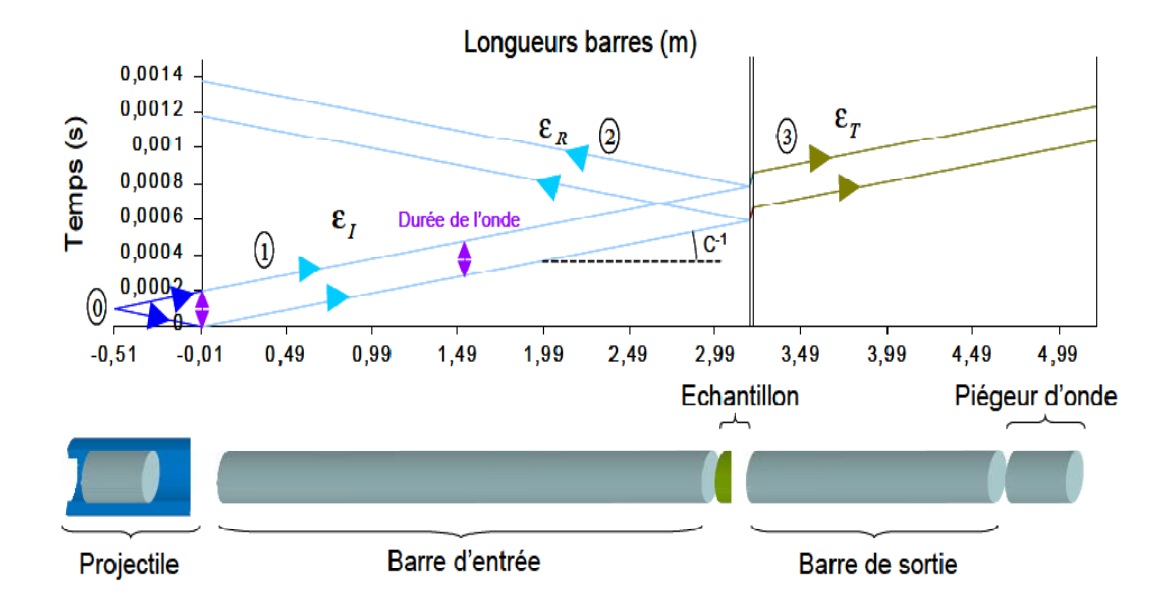

*Figure 1.18: Le principe des Barres de Hopkinson [31].* 

#### **2. Caractéristiques :**

- Dispositifs de barres d'Hopkinson de traction compression
- Matériaux des barres : alliage d'aluminium, nylon
- Longueur totale du dispositif : 7 m
- Diamètre des barres : 25 mm
- Matériaux du projectile : alliage d'aluminium, nylon
- Longueur du projectile maximum : 800 mm
- Poussée du projectile par air comprimée, pression maximale : 100 bars
- Possibilité d'adaptation d'enceintes thermiques pour essais en température.

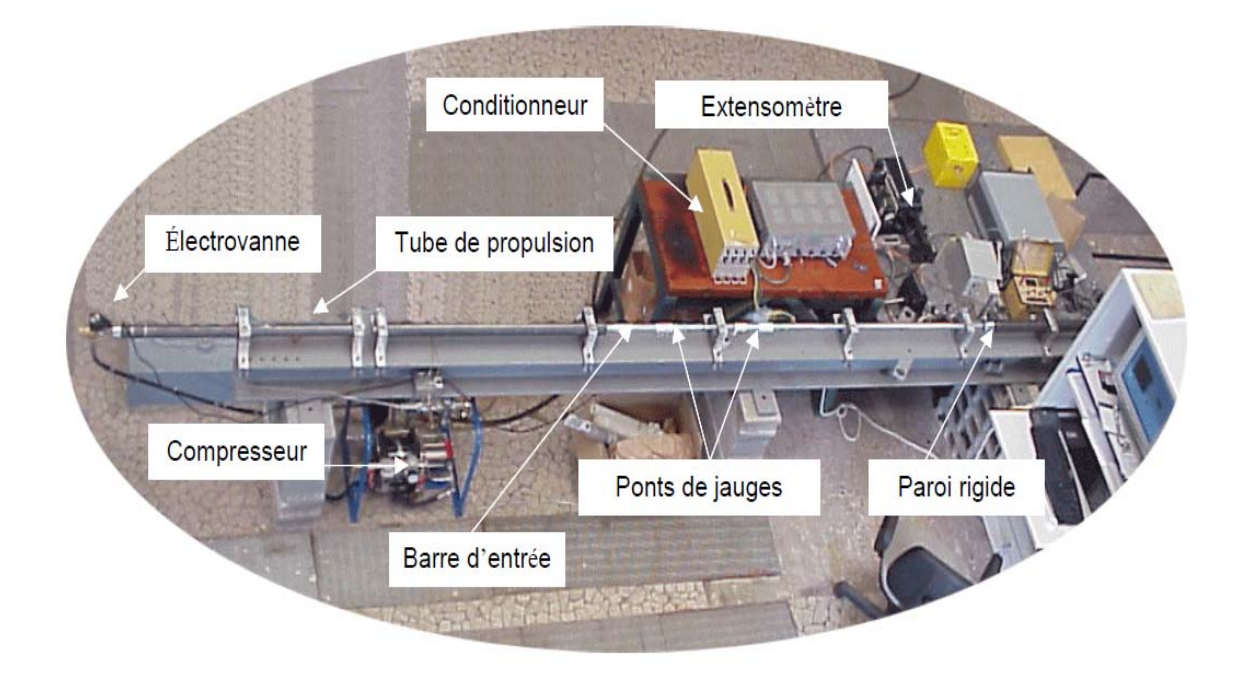

*Figure 1.19: Les différentes composantes des Barres de Hopkinson [31].* 

#### **3. Paramètres mesurés et contrôlés :**

- Mesure de la déformation de la barre d'entrée en deux sections
- Mesure de la déformation de la barre de sortie en une section.

Ces mesures permettent d'obtenir :

- Déformation et vitesse de déformation de l'échantillon,
- Force appliquée

Possibilité de mesures supplémentaires :

- Film réalisé avec une caméra vidéo rapide Phantom V4
- Mesure de déplacement de cibles en utilisant un extensomètre dynamique.

#### **4. Géométrie des éprouvettes :**

Formes classiques pour des éprouvettes de traction ou de compression.

- en compression, éprouvette cylindriques (diamètre maximal : 25 mm),
- en traction, éprouvette plate ou cylindrique.
# **1.4. Conclusion:**

Dans ce chapitre une vue générale sur le comportement dynamique du béton a été présentée ainsi que les moyens d'essais expérimentaux généralement utilisés. Dans le deuxième chapitre on va exposer les différents modèles et approches numériques pour la modélisation de l'effet de vitesse.

**Chapitre 2.** 

# **Modèles et approches numériques pour la modélisation de l'effet de vitesse.**

# **2.1. Introduction:**

Dans le but d'étudier et valider le comportement des structures en béton armé ou non, plusieurs programmes de recherche ont été réalisés ces dernières années. Leur objectif et de classer par ordre de pertinence les modèles et les méthodes numériques dans le cadre de calcul des structures soumis à des chargements dynamique rapide.

Dans ce chapitre on va présenter quelques modèles qui prennent en compte l'effet de vitesse, Ainsi que les différentes échelles de modélisation.

## **2.2. Modélisation du comportement du béton en dynamique rapide:**

#### **2.2.1. Introduction de l'effet de vitesse dans une loi de comportement:**

Dans les calculs sismiques des structures, l'existence d'un amortissement (structural) est couramment admise. Cet amortissement inclut aussi bien la dissipation d'énergie due aux liaisons que celle intrinsèque au matériau. S'il existe des méthodes expérimentales pour quantifier globalement cet amortissement par mode de vibration, on ne connait pas la forme de cet amortissement.

Il est couramment admis de prendre une matrice C définie par une combinaison linéaire de la matrice de masse et de la matrice de rigidité :  $C = \alpha M + \beta K$  avec  $\alpha$  et  $\beta$  définis sur 2 fréquences propres [32] [14].

Afin de limiter ce choix arbitraire, il est bon d'inclure la dissipation d'énergie dans le comportement du matériau. Cette dissipation peut apparaître dans l'hystérésis due aux déformations anélastiques mais elle ne suffit pas, et les effets de vitesse devraient permettre d'engendrer une dissipation supplémentaire.

Pour les problèmes de type choc, l'amortissement (structural) n'a pas beaucoup d'influence car il n'a pas le temps de s'activer, par contre le modèle de comportement défini en statique n'est pas adapté au problème de dynamique rapide. En effet la plupart des modèles de comportement à écrouissage négatif vérifient une équation de forme elliptique en statique, ce qui peut donner des solutions stables du problème. Par contre en dynamique pour que le problème soit bien posé, il faut que l'équation du mouvement ait une forme hyperbolique [24]. Cette condition n'est généralement pas vérifiée en post pic et a plusieurs conséquences :

- Non stabilité des solutions du système au cours du temps,
- Perte de l'objectivité des résultats par rapport au maillage.

En introduisant dans le modèle de comportement une dépendance de la vitesse de déformation, on parvient sous certaines conditions à retrouver cette objectivité [29] [30].

L'effet de vitesse peut être introduit dans une loi de comportement plastique, endommageable.

#### **2.2.1.1. Exemple de formulation générale d'un modèle d'endommagement:**

La formulation est basée sur la thermodynamique des processus irréversibles. Ce principe permet de définir une modélisation physique des phénomènes. Les processus thermodynamiques sont supposés isothermes et sont résumés dans le tableau suivant :

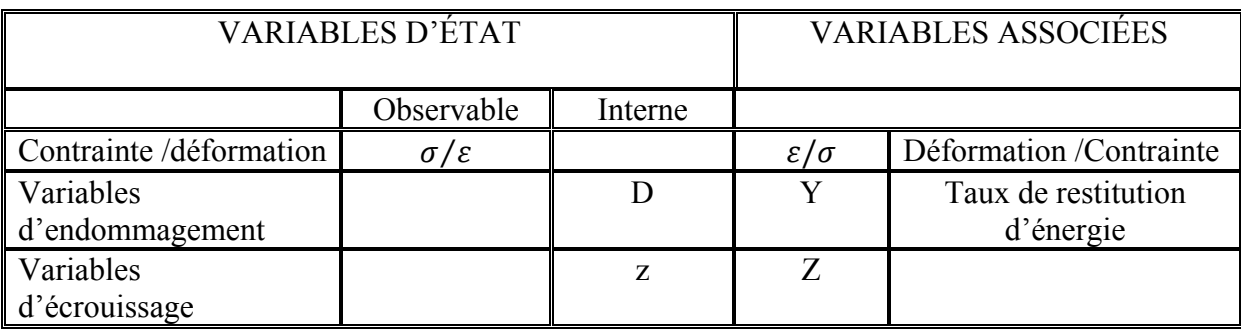

#### *Tableau 2.1 : Tableau récapitulatif des processus thermodynamiques [10].*

Les relations sont déduites d'un potentiel thermodynamique. Pour les problèmes courants de mécanique, on travaille soit avec le potentiel de Helmholtz Ψ soit avec celui de Gibbs  $\chi$ . Ces deux potentiels sont diffèrent par les variables utilisées :

$$
\begin{cases}\n\Psi = \Psi(\varepsilon, D, z) & \text{Helmholtz} \\
\chi = \chi(\sigma, D, z) & \text{Gibbs}\n\end{cases}
$$

Les relations de comportement (contraintes-déformations) où les équations d'états sont obtenus en dérivant les potentiels par rapport à  $\sigma$  ou  $\varepsilon$ :

$$
\varepsilon = \rho \frac{\partial \chi}{\partial \sigma} \qquad \qquad \text{ou} \qquad \qquad \sigma = \rho \frac{\partial \Psi}{\partial \varepsilon} \qquad (2.1)
$$

Ainsi que les variables associées:

$$
Y = \rho \frac{\partial \chi}{\partial D} \qquad \qquad \text{ou} \qquad \qquad Y = \rho \frac{\partial \Psi}{\partial D} \qquad (2.2)
$$

L'évolution de l'endommagement est définie, dans le cadre des modèles associés, à partir d'une surface de charge F (Y, Z) = Y - Y<sub>0</sub> - Z (Y<sub>0</sub> seuil initial) et par les relations suivantes :

$$
\begin{cases}\n\dot{D} = \dot{\lambda} \frac{\partial F}{\partial Y} = \dot{\lambda} \\
\dot{z} = \dot{\lambda} \frac{\partial F}{\partial Z} = -\dot{\lambda}\n\end{cases}\n\quad \text{alors } \dot{D} = -\dot{z}
$$
\n(2.3)

Avec  $\lambda$  le multiplicateur d'endommagement.

Dans le cas général, pour un modèle associé, la résolution est opérée par la vérification de la condition de consistance :

$$
\begin{cases}\nF = 0 \\
\dot{F} = 0\n\end{cases} \tag{2.4}
$$

Où le multiplicateur est calculé à partir de cette condition.

De manière schématique, le point de chargement reste sur la surface de charge F et l'entraine avec lui durant l'évolution des variables.

#### **2.2.1.2. Introduction de l'effet de vitesse :**

L'effet de la vitesse de chargement peut être introduit dans l'évolution de l'endommagement. Les équations d'états (2.1) et (2.2) restent inchangée :

$$
\varepsilon = \rho \frac{\partial \chi}{\partial \sigma} \qquad \qquad \text{ou} \qquad \sigma = \rho \frac{\partial \Psi}{\partial \varepsilon} \tag{2.5}
$$

$$
Y = \rho \frac{\partial \chi}{\partial D} \qquad \qquad \text{ou} \qquad \qquad Y = \rho \frac{\partial \Psi}{\partial D} \tag{2.6}
$$

L'évolution de l'endommagement est toujours définie à partir de la surface de charge  $F(Y, Z) = Y - Y_0 - Z$ :

$$
\begin{cases}\n\dot{D} = \dot{\lambda}\frac{\partial F}{\partial y} = \dot{\lambda} \\
\dot{z} = \dot{\lambda}\frac{\partial F}{\partial z} = -\dot{\lambda}\n\end{cases}\n\quad\nalors \quad \dot{D} = -\dot{z}
$$
\n(2.7)

L'évolution n'est plus calculée à partir des équations de consistance, mais elle est définie sous forme d'un multiplicateur d'endommagement, c'est-à-dire :

$$
\dot{\lambda} = \left(\frac{\langle F \rangle}{m}\right)^n \tag{2.8}
$$

Et donc  $\dot{D} = \left(\frac{\langle F \rangle}{m}\right)^n$ 

Avec :

 $\langle F \rangle = F \text{ si } F > 0$  $\langle F \rangle = 0$  si  $F \leq 0$ 

m et n sont des paramètres positifs à identifier.

(2.9)

## **2.2.1.3. Exemple de modèle d'endommagement avec prise en compte de l'effet de vitesse (Modèle de J.F.Dubé [10]):**

Le modèle sur lequel J.F. Dubé [10] a développé cette méthode est un modèle de comportement unilatéral adapté au béton formulé par C. La borderie [12]. Les modifications apportées dans son développement pour introduire l'effet de vitesse sont présentées ci dessous.

La surface de charge  $F(Y_i, Z_i)$  est définie de la manière la plus simple:

$$
F(Y_i, Z_i) = Y_i - Z_i - Y_{0i} \qquad i = 1,2
$$
\n(2.10)

Avec  $Y_{0i}$ le seuil initial (intrinsèque au matériau).

$$
\begin{cases}\n\dot{D}_i = \lambda \frac{\partial F_i}{\partial Y_i} = \lambda \\
\dot{z}_i = \lambda \frac{\partial F_i}{\partial z_i} = -\lambda\n\end{cases}
$$
\n
$$
alors \quad \dot{D}_i = -\dot{z}_i
$$
\n(2.11)

Le multiplicateur d'endommagement est alors égal à :

$$
\dot{\lambda} = \left(\frac{\langle Y_i - Z_i - Y_{0i} \rangle}{m_i}\right)^{n_i} \tag{2.12}
$$

Avec  $m_i$  et  $n_i$  des paramètres du modèle fonctions du matériau.

D est donc solution d'une équation différentielle dont la solution n'est pas triviale et qui est résolue numériquement :

$$
\dot{D}_i = \left(\frac{\langle Y_i(D_i, \sigma) - Z_i(D_i) - Y_{0i} \rangle}{m_i}\right)^{n_i}
$$
\n(2.14)

La dissipation est définie de manière générale par :

$$
\phi = \frac{\partial \chi}{\partial D} \dot{D} + \frac{\partial \chi}{\partial z} \dot{z} \tag{2.15}
$$

D'où :  $\phi = Y\dot{D} + Z\dot{z}$ 

Comme :

$$
\dot{D} = -\dot{z} \text{ donc}: \phi = \dot{D}(Y - Z) \tag{2.16}
$$

 $\vec{D}$  est par définition positif ou nul donc le produit  $\vec{D}(Y - Z)$  est positif ou nul.

Etudions le cas positif : Si  $\dot{D} > 0$  alors  $\dot{Y} - Z - Y_0 > 0$  et  $m \dot{D}^{1/n} = Y - Z - Y_0$ 

 $D'$ où Y – Z = m  $\dot{D}^{1/n} + Y_0$ 

Et donc  $\phi = Y_0 \dot{D} + m \dot{D}^{(1/n+1)}$  (2.17)

 $Y_0 \, \vec{D}$ : Dissipation du modèle initial.

# **2.3. Modèles viscoplastiques spécifiques à la dynamique rapide [12]:**

Les modèles présentés dans [12] s'appuient sur la théorie de la viscoplasticité utilisant plusieurs surfaces seuils pour représenter le comportement du béton en dynamique rapide.

Par exemple Georgin [14] propose un modèle fondé sur la surface seuil de Drücker - Prager [9] pour représenter le comportement en compression et sur la surface seuil de Rankine pour le comportement en traction.

La surface seuil résultante de ce couplage est représentée sur la figure 2.1.

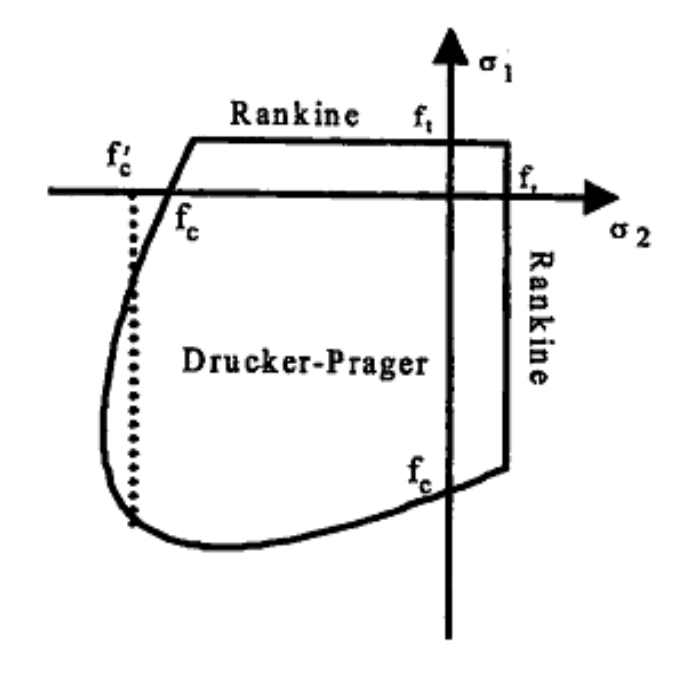

*Figure 2.1 : Représentation du couplage des critères de Drücker - Prager et Rankine dans l'espace des contraintes [13].*

La viscoplasticité est ensuite introduite en utilisant le modèle de Duvaut-Lions [11].

$$
\begin{cases}\n\varepsilon_{ij}^{vp} = \frac{1}{\eta} C_{ijkl}^{-1} \left( \sigma_{kl} - \sigma_{kl}^p \right) & \text{si } f > 0 \\
\varepsilon_{ij}^{vp} = 0 & \text{si } f \le 0\n\end{cases}
$$
\n(2.18)

Où  $C_{ijkl}^{-1}$  est l'inverse du tenseur d'élasticité,  $\eta$  le paramètre de viscosité et  $\sigma_{ij}^p$ représente la projection sur la surface seuil de l'état de contrainte actuel qui vérifie donc la condition de consistance.

 Des simulations d'essais de compression dynamique réalisés aux barres de Hopkinson, ainsi que la simulation d'une poutre soumise à un impact ont montré qu'un modèle viscoplastique était capable de reproduire le comportement dynamique d'une structure[8].

Néanmoins, tout comme pour le modèle proposé par Le Vu [21], une telle modélisation est incapable de représenter les effets d'une forte compression hydrostatique. Une autre approche consiste à considérer que l'on doit être capable de représenter l'ensemble des phénomènes suivants: compaction, rupture par cisaillement et rupture en traction; sans pour autant avoir la meilleure description possible de ces phénomènes considérés indépendamment les uns des autres. Cet objectif a aussi été celui de la partie modélisation du comportement dynamique du micro béton (MB50) du groupe "Comportement des ouvrages en dynamique rapide" du réseau de laboratoire GEO (Géomatériaux Environnement Ouvrages).

Le modèle qui va maintenant être présenté, a été développé au sein de ce groupe et constitue une partie de la thèse de Le Nard [20]. Ainsi pour représenter les phénomènes de cisaillement, un modèle viscoplastique (Perzyna) est utilisé en considérant une surface seuil de type Drücker - Prager [9] et qui a pour expression :

$$
f_1(\sigma, Y_H) = \sqrt{J_2} + \alpha I_1 - Y_H \tag{2.19}
$$

Où  $\alpha$  représentes l'angle de frottement et  $Y_H$  la cohésion du matériau. Cette cohésion diminue linéairement en fonction de l'accumulation de la déformation plastique, afin de prendre en compte le phénomène d'adoucissement.

 De plus, la loi d'écoulement est une loi non associée qui permet de mieux prendre en compte le caractère dilatant du béton. Cette loi a pour expression :

$$
g = \sqrt{3J_2} + \gamma I_1 \tag{2.20}
$$

Où  $\gamma$  est le terme lié à la dilatance.

L'endommagement en traction est pris en compte par un modèle visco-endommageable pour une fonction seuil :

$$
F = (1 - D) \times \left(\tilde{\varepsilon} - \frac{\varepsilon_{D_0}}{1 - D}\right) \tag{2.21}
$$

Où  $\tilde{\varepsilon}$  représente la déformation équivalente de Mazars [24] et  $\varepsilon_{D_0}$  le seuil d'endommagement.

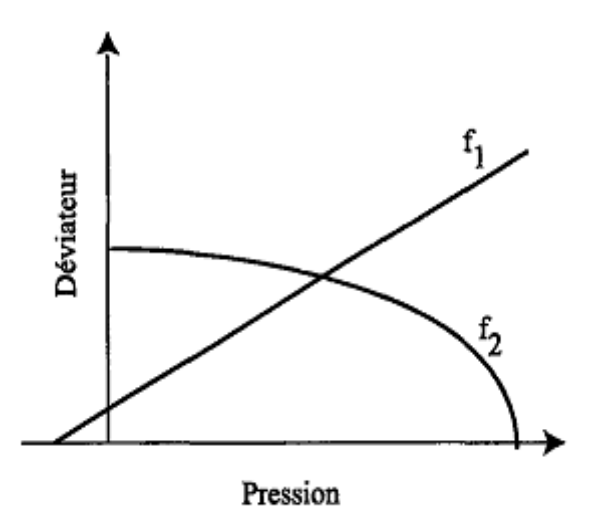

*Figure 2.2 : Évolution des deux critères de rupture dans le plan des deux premiers invariants [20].* 

Afin de "fermer" la surface de charge de plasticité sur l'axe des compressions hydrostatiques, la surface de Drücker et Prager est complétée par une surface appelée "Cap".

Ces "Cap Model" permettent de définir une surface de charge reliée à la pression hydro- statique par un potentiel. Pour modéliser le phénomène de compaction, la théorie des multi potentiels a donc été utilisée dans le cadre de la viscoplasticité en couplant un critère de compaction au critère de cisaillement. Ce critère de compaction a une surface de rupture qui se referme sur l'axe hydrostatique et a pour équation:

$$
f_2(\sigma) = J_2 + I_1^2 - R^2 \tag{2.22}
$$

Avec la variable *R* qui permet de traduire l'écrouissage. La figure 2.2 montre l'évolution des deux critères de viscoplasticité dans le plan des deux premiers invariants. Ces deux surfaces sont interdépendantes, c'est-à-dire qu'une plastification à partir de l'une des deux surfaces a des conséquences sur l'autre.

#### **2.4. Modèles élastoviscoplastiques:**

En élasto-visco-plasticité M. Chambart [5] suppose que le domaine élastique reste défini comme dans le modèle elasto-plasticité avec effet de vitesse:

$$
f(\sigma, r) < 0 \tag{2.23}
$$

Mais le domaine plastique est étendu à l'ensemble des points  $f > 0$  qui ne vérifient pas cette condition. Ainsi si  $D_F$  est nommé par le domaine élastique, alors :

$$
\begin{cases}\n\sigma \in \mathbf{D}_E \iff f(\sigma, r) = \sigma_v < 0 \\
\sigma \notin \mathbf{D}_E \iff f(\sigma, r) = \sigma_v \ge 0\n\end{cases} \tag{2.24}
$$

Où  $\sigma_{\nu}$  est la contrainte visqueuse.

Ce domaine n'est donc plus limité aux points sur la surface limite d'élasticité. La règle d'écoulement définit alors l'évolution dans le temps des déformations permanentes lorsque l'état de contrainte est à l'extérieur de la surface de charge.

Donc l'aspect instantané des déformations plastiques a échoué. Classiquement, pour le béton deux modèles visco-plastiques vont être utilisé, qui se différencient par leur règle d'écoulement et leur loi d'écrouissage :

Le modèle de Perzyna [27], qui s'écrit:

$$
\dot{\varepsilon}^{\nu p} = \dot{\lambda} \frac{\partial F}{\partial \sigma} \tag{2.25}
$$

Avec  $F = f$  potentiel d'évolution pour le cas associé :

$$
\begin{cases}\n\dot{\lambda} = \langle f/m \rangle^n & \text{si } f \ge 0 \\
\dot{\lambda} = 0 & \text{si } f < 0\n\end{cases}
$$
\n(2.26)

*m* et *n* sont les deux paramètres de cette loi de viscosité.

 dans le modèle de G. Duvaut et J.L. LIONS [11]. Le taux de déformations viscoplastique  $\dot{\varepsilon}_{vp}$  dépend de la différence entre l'état de contrainte viscoplastique  $\sigma$  extérieur à la surface de charge et l'état de contrainte plastique  $\overline{\sigma}$  projeté sur la surface de charge (et qui vérifie  $f = 0$  et  $\dot{f} = 0$ ),

$$
\begin{cases}\n\dot{\varepsilon}_{vp} = \frac{1}{\tau} E^{-1} : [\sigma - \bar{\sigma}] & \text{si } f > 0 \\
\dot{\varepsilon}_{vp} = 0 & \text{si } f \le 0\n\end{cases}
$$
\n(2.27)

Avec  $\tau$  un paramètre temps de relaxation.

# **2.5. Les échelles de modélisation:**

Plusieurs échelles peuvent être adoptées pour modéliser le comportement d'un élément de structure soumise à des chargements mécaniques: parmi ces approches on peut citer l'échelle globale, semi globale, macroscopique, et d'autres échelles de modélisation existantes comme il est illustré dans la figure 2.3.

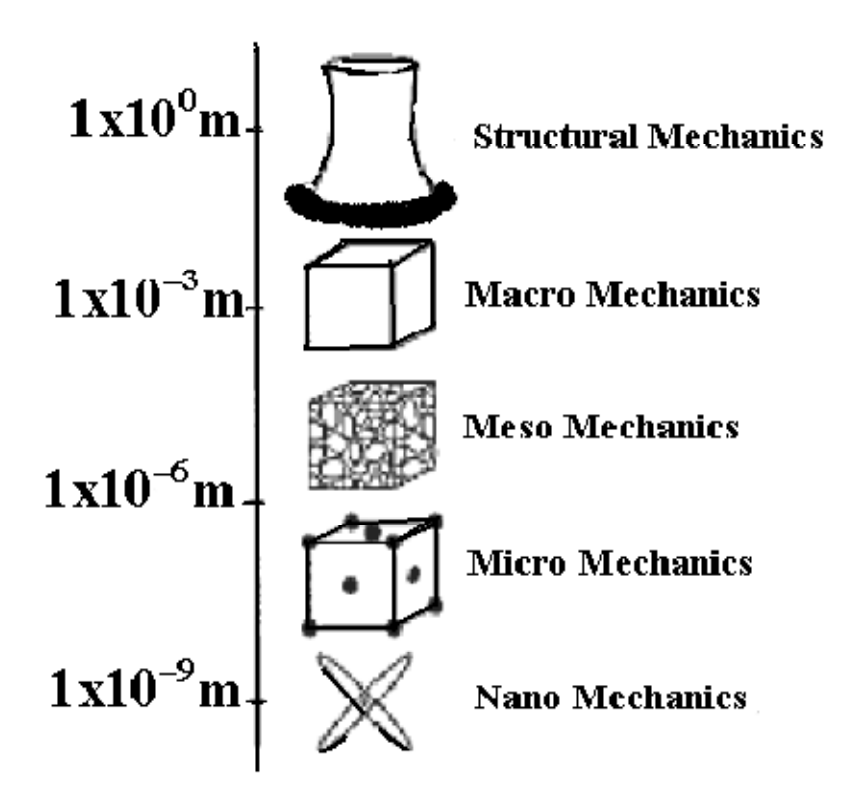

*Figure 2.3: Les échelles de modélisations [25].* 

#### **2.5.1. Approche globale [25]:**

A ce niveau de modélisation, le comportement du matériau est décrit par des variables généralisées (N-εn, V-γ, M-Φ). La formulation peut s'appuyer sur des observations phénoménologiques ou bien peut être basée sur les théories classiques de la plasticité avec l'introduction de surfaces de plasticité ou surfaces seuils type f (N, V, M) = 0, ou de la mécanique de l'endommagement par l'introduction d'une variable interne représentative de l'état de détérioration du matériau.

La loi de comportement porte sur les variables globales telles que les moments, l'effort normal, les rotations, les déplacements.

Le calcul proprement dit sera peu coûteux. Cependant, les informations locales sont difficilement accessibles et nécessitent un calcul supplémentaire.

#### **2.5.2. Approche macroscopique:**

La modélisation macroscopique du comportement mécanique du béton a beaucoup évolué et les modèles actuels permettent de prendre en compte des phénomènes de plus en plus complexes. Les modèles macroscopiques utilisés classiquement pour le béton possèdent généralement un nombre important de paramètres qui permettent de décrire la complexité du comportement du matériau sous diverses sollicitations [7] [19].

L'approche macroscopique est souvent basée sur la théorie de la thermodynamique qui constitue un cadre très précieux pour guider et limiter les choix de la modélisation phénoménologique. En effet, la thermodynamique permet d'associer à chaque phénomène sa variable et à chaque variable sa loi d'évolution. On postule l'existence de deux potentiels :

1. Potentiel thermodynamique : qui permet de définir des variables d'état en fonction des phénomènes à modéliser, et duquel dérivent les lois d'état.

2. Potentiel de dissipation : qui permet de décrire les lois d'évolution décrivant les processus irréversibles [7] [19].

#### **Commentaire**

L'approche global donne une idée générale sur le comportement de la structure c'est-à dire les relations contrainte-déformation, moment-effort normale, mais les informations au niveau local de la structure nécessite un calcul supplémentaire ; l'approche macroscopique est basée sur l'utilisation de plusieurs paramètres pour décrire la complexité géométrique où de chargement. Ce calcul est très coûteux d'un point de vue temps et identification de paramètres.

L'approche semi-globale est une combinaison entre les deux approches précédentes où on utilise moins de paramètre avec plus d'information au niveau local de la structure sans calculs supplémentaires.

#### **2.5.3. Approche semiglobale [7]:**

La discrétisation est la même que pour les approches globales. Des hypothèses permettent de calculer les variables cinématiques locales (déformations) en fonction des variables cinématiques globales (déplacements, rotations). Une loi de comportement permet de calculer les variables statiques locales (contraintes) qui sont ensuite intégrées pour déterminer les variables statiques généralisées (moments, efforts).

Cette méthode est un bon compromis pour les structures à géométrie simple car elle est beaucoup moins coûteuse que les méthodes locales et permet d'accéder à un niveau d'informations, intéressant compte tenu des restrictions imposés par les hypothèses.

#### **2.6. Conclusion:**

En se basant sur les modèles présentés précédemment, le chapitre suivant sera consacré au développement d'un modèle visco-anélastique-endommageable.

**Chapitre 3.** 

# **Développement d'un modèle**

# **visco-anélastique-endommageable**

#### **3.1. Introduction:**

Afin d'introduire l'effet de vitesse dans un modèle d'endommagement nous allons utiliser un modèle de base développé dans la thèse de M.Matallah [23]. Ce modèle couple endommagement et fissuration (déformations anélastiques). L'approche de couplage proposée est originale et permet tout en utilisant un endommagement scalaire de reproduire des phénomènes associés à la rupture du béton comme: l'unilatéralité et l'anisotropie.

## **3.2. Présentation du modèle OUF « Ouverture Unitaire des Fissures » [23]:**

## **3.2.1. Formulation du modèle OUF:**

Le modèle *OUF* (Ouverture Unitaire des Fissures) est basé sur un couplage, endommagement- déformations anélastiques.

 Les déformations anélastiques sont anisotropes, et sont représentées par un tenseur d'ordre 2, tandis que l'endommagement est caractérisé par une seule variable scalaire. En effet, le caractère anisotrope des déformations anélastiques modulera l'effet de l'endommagement suivant la sollicitation.

L'endommagement de traction se traduit par des microfissures dont le développement est perpendiculaire à l'axe de chargement, il est directement crée par les extensions dans la direction de la sollicitation. Tandis qu'en compression, les fissures se propagent dans des plans contenant l'axe de chargement, l'endommagement est crée par les déformations radiales ce qui est représenté dans la figure 3.1.

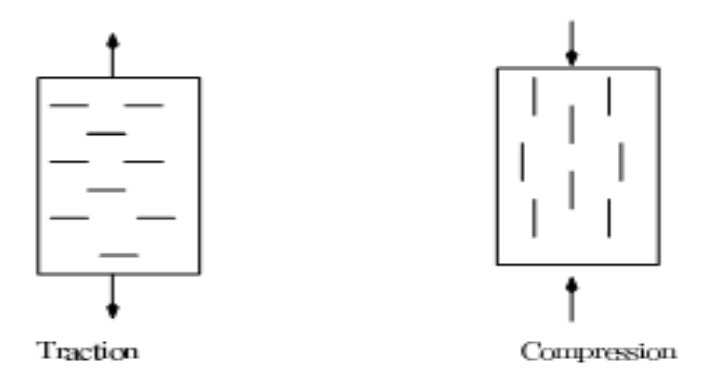

*Figure 3.1: Orientations privilégiées de la fissuration sous des conditions de charges unixiales [23].* 

L'endommagement est toujours isotrope. En cas de traction, les extensions sont majoritaires dans la direction du chargement et l'endommagement se trouve entièrement activé dans cette direction. Tandis qu'en compression, les extensions sont majoritairement radiales. Dans la direction du chargement, une partie de l'endommagement se trouve activée.

La figure 3.2 montre l'effet du couplage endommagement- déformations anélastiques.

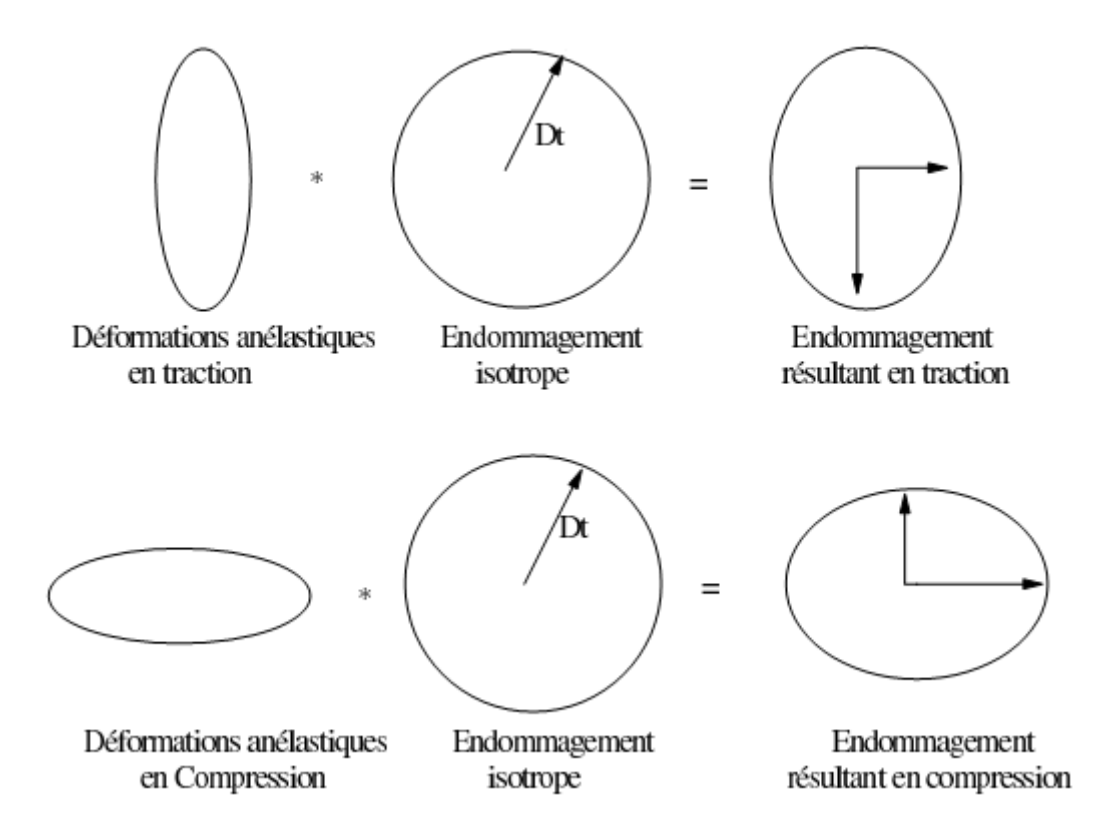

*Figure 3.2: Effet du couplage endommagement-déformations anélastique [23].* 

La variable *OUF* est liée à l'ouverture de fissures. Les directions principales du tenseur  $\varepsilon_{out}$  sont liées à l'orientation de la fissuration et la plus grande valaur propre orthogonal au plan de microfissures.

L'originalité de la formulation vient du fait que l'endommagement n'intervient pas comme dans la plupart des modèles comme multiplicateur des déformations élastiques mais des déformations anélastiques  $De_{out}$ . Pour que la dégradation du matériau se répercute sur son comportement mécanique, il faut qu'il y ait coexistence d'endommagement et de déformations anélastiques, ainsi la gestion des phénomènes unilatéraux se fait naturellement par l'intervention de  $\varepsilon_{out}$ . *L' OUF active ou désactive l'endommagement* 

 La figure 3.3 montre l'effet de la présence de la variable *OUF* dans la gestion de l'endommagement.

- Le ressort schématise l'élasticité linéaire (matériau sain).
- La butée schématise un seuil de déformation.

Si l'*OUF* est activée (fissures ouvertes) la dégradation du matériau est représentée par de l'endommagement associé aux déformations anélastiques. En revanche, quand l'*OUF* est désactivée (fissures fermées), l'effet de la dégradation est annulé automatiquement et le matériau retrouve son caractère élastique.

La variable  $\varepsilon_{out}$  est liée aux déformations anélastiques  $\varepsilon_{an}$  par une variable scalaire S fonction de l'état de contraintes appelée « **Indicateur d'Ouverture de Fissures** ».

$$
\varepsilon_{out} = S \varepsilon_{an} \tag{3.1}
$$

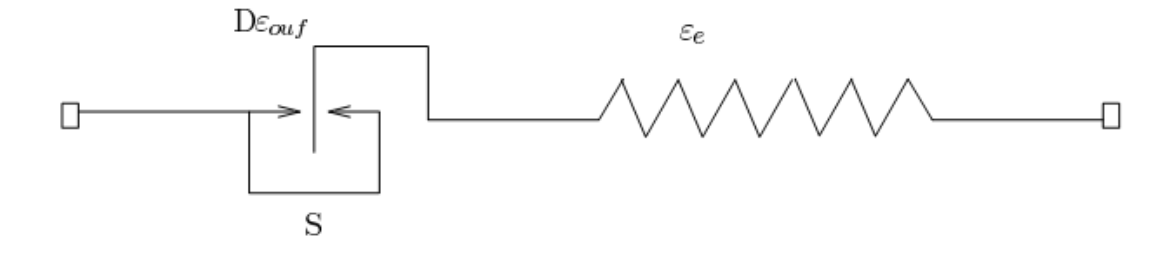

*Figure 3.3: Modèle analogique du modèle OUF [23].* 

La variable interne  $\varepsilon_{an}$  caractérise donc l'ouverture complète des fissures. Lors d'un chargement (en traction ou en compression), les fissures commencent à s'ouvrir, la fonction *S*  dite indicateur d'ouverture de fissures prend une valeur de 1(fissures complètement ouvertes).

Dans cette phase de chargement :

$$
\varepsilon_{out} = \varepsilon_{an} \tag{3.2}
$$

Pendant la phase de déchargement, les fissures commencent à se refermer. Dans cette phase, la dissipation par création d'endommagement et de fissuration est nulle.

$$
\dot{\varepsilon}_{an} = 0, \dot{D} = 0, \dot{S} \neq 0 \tag{3.3}
$$

L'expérimentation montre qu'à partir d'un état de contraintes, le matériau restaure sa raideur et les fissures se referment complètement. La fonction *S* devient nulle (fissure complètement fermée).

$$
S = 0 \Rightarrow \varepsilon_{out} = 0 \tag{3.4}
$$

La fonction *S* pilote donc la refermeture de fissures pendant la phase de chargement.

Le modèle est basé sur la mécanique de l'endommagement et la thermodynamique des processus irréversibles. On postule l'existence d'un potentiel thermodynamique duquel dérivent les lois d'états, ce potentiel doit être convexe par rapport aux variables d'état choisies.

$$
\Psi = \Psi(\varepsilon, \varepsilon_{out}, D, p) \tag{3.5}
$$

La forme du potentiel énergie libre spécifique de Helmotz Ψ est donnée sous la forme suivante :

$$
\rho \Psi = \frac{1}{2} C_{ijkl} \left( \varepsilon_{kl} - D \varepsilon_{kl}^{out} \right) \left( \varepsilon_{ij} - D \varepsilon_{ij}^{out} \right) + f(p) \tag{3.6}
$$

 $\rho$  : Masse volumique.

Ψ : Potentiel d'état.

 $C_{ijkl}$ : Tenseur d'élasticité du matériau vierge.

 $\varepsilon_{ij}$  : Tenseur d'ordre 2 de déformations totales.

 $\varepsilon_{ij}^{an}$  : Tenseur de déformations anélastiques.

 $\varepsilon_{ij}^{out}$ : Tenseur d'ouverture de fissures.

- *D* : Variable scalaire d'endommagement.
- *S* : Indicateur d'ouverture de fissures

P : variable interne représentant l'état d'écrouissage (déformation anélastique cumulée).

Les variables forces thermodynamique associées aux variables d'état sont données par :

$$
\sigma = \rho \frac{\partial \Psi}{\partial \varepsilon} = C_{ijkl} : (\varepsilon_{kl} - D\varepsilon_{kl}^{out})
$$
\n(3.7)

$$
\sigma_f = \rho \frac{\partial \Psi}{\partial \varepsilon_{out}} = -D C_{ijkl} : (\varepsilon_{kl} - D \varepsilon_{kl}^{out})
$$
\n(3.8)

$$
Y = \rho \frac{\partial \Psi}{\partial D} = -\varepsilon_{kl}^{out} : C_{ijkl} : (\varepsilon_{kl} - D\varepsilon_{kl}^{out})
$$
(3.9)

Les forces d'écrouissage et leurs variables associées sont liés par une loi exponentielle :

$$
R_i = \rho \frac{\partial \Psi}{\partial p} = \left( a_i p_i + f_i^0 \right) * \exp(-b_i p_i) - f_i^0 \tag{3.10}
$$

Le paramètre (a) pilote le comportement avant pic (écrouissage positif). Le comportement en traction est supposé linéaire jusqu'au pic  $a = 0$ .

La convexité du potentiel thermodynamique par rapport à la déformation est toujours assurée :

$$
\rho \frac{\partial^2 \Psi}{\partial \varepsilon_{ij} \partial \varepsilon_{kl}} = \frac{\partial \sigma_{ij}}{\partial \varepsilon_k} = C_{ijkl} \ge 0
$$
\n(3.11)

Le critère de rupture proposé est multi-surfaces formé de deux critères de Drucker Prager, l'un pour modéliser la traction et l'autre pour la compression.

L'écoulement anélastique est séparé (mathématiquement) de l'endommagement. La fonction de charge est exprimée en terme de contraintes effectives  $\tilde{\sigma}$  tel que :

$$
\tilde{\sigma}_{ij} = C_{ijkl} \left( \varepsilon_{kl} - D \varepsilon_{kl}^{out} \right) - C_{ijkl} \varepsilon_{kl}^{out} (1 - D) \tag{3.12}
$$

$$
\tilde{\sigma}_{ij} = C_{ijkl} \left( \varepsilon_{kl} - \varepsilon_{kl}^{out} \right) \tag{3.13}
$$

Le critère de traction s'écrit :

$$
F_t = \alpha_t J_2(\tilde{\sigma}) + \beta_t I_1(\tilde{\sigma}) - R_t - Knst_t \tag{3.14}
$$

 $J_2$ : le deuxième invariant du tenseur de contraintes déviatoriques.

 $I_1$ : le premier invariant du tenseur de contraintes.

 $R_t$  : l'écrouissage de traction.

 $Knst_t$ : limite élastique en traction.

Le critère de compression s'écrit :

$$
F_c = \alpha_c J_2(\tilde{\sigma}) + \beta_c I_1(\tilde{\sigma}) - R_c - Knst_c \tag{3.15}
$$

 $R_c$ , Knst<sub>c</sub> :sont respectivement la fonction d'écrouissage de compression et la limite élastique en compression.

Les paramètres  $\alpha_t$ ,  $\beta_t$ ,  $\alpha_c$ ,  $\beta_c$  sont identifiés de manière à obtenir une surface seuil proche de celle donnée par l'expérimentetion (voir la figure 3.4).

Les lois d'évolution des variables internes sont données par la règle de normalité

$$
\varepsilon_{ij}^{out} = \lambda \frac{\partial f}{\partial \sigma_{ij}} \tag{3.16}
$$

Pour décrire le comportement en traction et garder le caractère associé du modèle en compression une loi non associée est proposée, les potentiels anélastique s'écrivent alors :

$$
\begin{cases} g_t = \alpha_g J_2(\tilde{\sigma}) + \beta_g I_1(\tilde{\sigma}) - R_t - K_{nstt} \\ g_c = F_c \end{cases} \tag{3.17}
$$

A l'intersection des deux surfaces de charge, l'ambiguité sur la direction de l'écoulement anélastique est levée par la proposition de Koiter qui considère cette contribution conformément à l'écriture suivante :

$$
\varepsilon_{ij}^{out} = \lambda_t \left\{ \frac{\partial g_t}{\partial \sigma_{ij}} \right\} + \lambda_c \left\{ \frac{\partial g_c}{\partial \sigma_{ij}} \right\} \tag{3.18}
$$

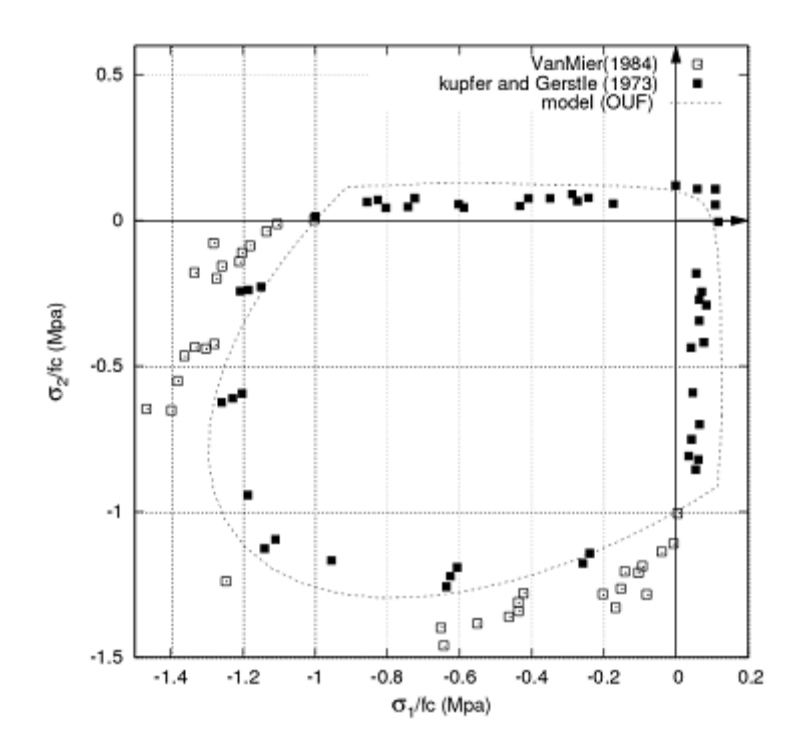

*Figure 3.4: Surface de rupture dans le plan*  $(\sigma_1, \sigma_2)$  [23].

$$
\varepsilon^{out} = \varepsilon_t^{out} + \varepsilon_c^{out} \tag{3.19}
$$

Ou  $\lambda_t$ ,  $\lambda_c$  représentent respectivement les multiplicateurs anélastiques en traction et en compression.

La fonction *S* citée précedement permet d'annuler progressivement les déformations anélastiques crées en traction quand le matériau est soumis à un chargement de compression.

Donc la variable  $\varepsilon^{out}$  s'écrit :

$$
\varepsilon^{out} = S \varepsilon_t^{an} + \varepsilon_c^{an} \tag{3.20}
$$

La fonction *S* est donnée par :

$$
S = 1 - \frac{f_t(\tilde{\sigma}, R)}{f_t(\sigma_f, R)}
$$
(3.21)

 $\sigma_f$ : représente la contrainte au point de restauration de la raideur (donnée expérimentale).

La loi d'évolution d'endommagement est donnée par la formule:

$$
D = 1 - \exp(-\xi \cdot p) \tag{3.22}
$$

56

 $\xi$ : paramètre intrinsèque du matériau à identifier.

L'introduction de la variable "*OUF* " a permis d'écarter les méthodes classiques de séparation de tenseurs de contraintes ou de déformations pour la prise en compte de l'effet unilatéral qui provoque des discontinuités dans la réponse contraintes- déformations.

# **3.2.2. Formulation uni-axiale du modèle:**

En uni-axiale le modèle s'écrit :

 $\forall \varepsilon^{an}, \forall D,$ 

$$
\sigma = E(\varepsilon - D\mathcal{S}\varepsilon^{an})\tag{3.23}
$$

S :indicateur d'ouverture de fissure.

• Si S=1 Fissure complètement ouverte.

$$
\varepsilon^{out} = S\varepsilon^{an} = \varepsilon^{an} \tag{3.24}
$$

• Si S=0 Fissure complètement fermée.

$$
\varepsilon^{out} = S\varepsilon^{an} = 0\tag{3.25}
$$

Donc si S=1 la contrainte effective est de la forme suivante :

$$
\tilde{\sigma} = E(\varepsilon - \varepsilon^{an}) = E(\varepsilon - \varepsilon^{out})
$$
\n(3.25)

Dans le cas uni-axial le choix de l'écrouissage est isotrope et la fonction de charge s'écrit de la manière suivante :

$$
F = \tilde{\sigma} - R - K_{nst} \tag{3.27}
$$

$$
R = R_{\infty} * [1 - \exp(-b * p)] \tag{3.28}
$$

 $R_{\infty}$  : la valeur d'écrouissage limite.

b : paramètre à identifier.

Les lois d'évolution :

$$
\dot{\varepsilon}^{out} = \dot{\lambda} \frac{\partial F}{\partial \tilde{\sigma}}
$$
\n(3.29)

$$
\dot{P} = -\dot{\lambda}\frac{\partial F}{\partial R} = \dot{\lambda} \tag{3.30}
$$

$$
D = 1 - \exp(-\xi, p) \tag{3.31}
$$

#### **3.3. Introduction de l'effet de vitesse dans le modèle** *OUF* **:**

Afin d'introduire la viscosité dans un comportement endommageable, plusieurs possibilités existent dans la littérature. La plus courante est celle de Perzyna anoncé dans [12]. Elle est souvent écrite sous cette forme:

$$
\dot{\varepsilon}_{ij} = \dot{\lambda} \frac{\partial g}{\partial \sigma_{ij}} \operatorname{avec} \begin{cases} \dot{\lambda} = \frac{1}{m} (\langle f(\sigma) \rangle^+)^n \operatorname{si} f > 0 \\ \dot{\lambda} = 0 \end{cases} \qquad (3.32)
$$

En apliquant le principe de Perzyna sur la loi d'évolution suivante (c-à-d sur la vitesse de déformation anélastique) :

$$
\dot{\varepsilon}^{out} = \dot{\lambda} \; \frac{\partial F}{\partial \tilde{\sigma}} \tag{3.33}
$$

Nous obtenons la forme suivante:

$$
\dot{\varepsilon}^{out} = \frac{1}{m} \left( \frac{F}{k_{nst}} \right)^n \frac{\partial F}{\partial \tilde{\sigma}}
$$
(3.34)

m et n sont deux paramètres de viscosité du matériau.

Si S=1 le cas d'une fissure complétment ouverte  $\dot{\varepsilon}^{out} = \dot{\varepsilon}^{an}$ , nous avons donc l'évolution suivante:

$$
\dot{\varepsilon}^{an} = \frac{1}{m} \left\langle \frac{F}{k_{nst}} \right\rangle^n \frac{\partial F}{\partial \tilde{\sigma}}
$$
(3.35)

Ou F représente La fonction de charge qui découle des traveaux de la thèse de Matallah [23] et s'écrit de la manière suivante :

$$
F = \tilde{\sigma} - R - k_{nst} \tag{3.36}
$$

Les paramètres de la fonction du charge sont définis par la suite:

 $\bullet$   $\tilde{\sigma}$  est la contrainte effective.

$$
\tilde{\sigma} = C(\varepsilon - D\varepsilon^{an})
$$
\n(3.37)

Si D est la variable scalaire d'endommagement égal a 1 l'équation (3.37) s'ecrit :

$$
\tilde{\sigma} = C(\varepsilon - \varepsilon^{an})
$$
\n(3.38)

R est l'écrouissage de traction

$$
R = -\frac{f_t}{\varepsilon_r} p \tag{3.39}
$$

Dont:

- $\bullet$   $f_t$  représente la limite élastique en traction.
- *P* la déformation anélastique équivalente.
- $\epsilon_r$  la déformation à la rupture.

Dans le cas uni-axiale ou *p* égale a  $\varepsilon^{out}$  la fonction d'écouissage *R* s'écrit :

$$
R = -\frac{f_t}{\varepsilon_r} \varepsilon^{an} \tag{3.40}
$$

Et l'endommagement

$$
D = 1 - \exp(-\xi \cdot \varepsilon^{an})
$$
\n(3.41)

 $\bullet$   $k_{nst}$  est la limite élastique en traction.

Si on introduit les paramètres de la fonction de charge; *F* devient :

$$
F = [C(\varepsilon - D\varepsilon^{an})] - \left[ -\frac{f_t}{\varepsilon_r} \varepsilon^{an} \right] - k_{nst} \tag{3.42}
$$

Et la vitesse de déformation prend la forme suivante :

$$
\dot{\varepsilon}^{an} = \frac{1}{m} \left[ \frac{[C(\varepsilon - D\varepsilon^{an})] - \left[ -\frac{f_t}{\varepsilon_r} \varepsilon^{an} \right] - k_{nst}}{k_{nst}} \right]^n \frac{\partial F}{\partial \tilde{\sigma}}
$$
(3.43)

Cette équation différentielle peut être résolue numériquement.

On peut calculer l'évolution des déformations anélastiques en prenant en compte l'effet de vitesse.

Les paramètres **n** et **m** concernent, quant à eux, l'importance que l'on va donner à la vitesse de déformation.

#### **3.4. Présentation des méthodes numériques de résolution :**

Il éxiste un grand nombre de méthode pour résoudre une équation differentielle et aucune n'est clairement plus importante par rapport aux autres dans toutes les circonstances.

De nos jours, la technique Rung-Kutta d'ordre 4 et à pas adaptatif est souvent utilisée. Cette méthode est directement dérivées de la méthode d'Euler explicite.

Dans la suite du travail, nous avons choisi d'utiliser deux méthode, l'une explicite (celle de Rung Kutta) et une méthode implicite (celle d'Euler Implicite) pour la résolution de l'équation (3.43) cité dans le paragraphe (3.3) et faire une comparaison entre les deux méthodes par la suite.

#### **3.4.1. La méthode d'Euler Implicite [15]:**

La méthode d'Euler, nommée ainsi en l'honneur du mathématicien Leonhard Euler [15], est une procédure numérique pour résoudre par approximation des équations différentielles du premier ordre avec une condition initiale. C'est la plus simple des méthodes de résolution numérique des équations différentielles.

Dans la méthode d'Euler Implicite on cherche à résoudre les équations de type:

$$
\frac{dy}{dx} = f(y, x) \tag{3.44}
$$

Ou  $f$  est une fonction connue de  $x$  et  $y$ , l'équation (3.44) est discrétisée comme suit:

$$
\begin{cases}\n\frac{dy}{dx} = \frac{y_{n+1} - y_n}{h} \\
f(y, x) = f(y_{n+1}, x_{n+1})\n\end{cases}
$$
\n(3.45)

Dont *f* est calculée à partir de la valeur (inconnue) de *y* à  $x_{n+1}$ .

En remplacent  $(3.45)$  dans  $(3.44)$  on trouve:

$$
\frac{y_{n+1} - y_n}{h} = f(y_{n+1}, x_{n+1})
$$
\n(3.46)

L'équation peut être écrite comme suit:

$$
y_{n+1} = y_n + h f(y_{n+1}, x_{n+1})
$$
\n(3.47)

C'est la solution numérique de l'équation differentielle.

En appliquant ce principe sur notre modèle, l'équation 3.43 nous donne:

$$
\varepsilon_{n+1}^{an} = \varepsilon_n^{an} + h \, f(\varepsilon_{n+1}^{an}, \varepsilon_{n+1}) \tag{3.48}
$$

$$
\varepsilon_{n+1}^{an} = \varepsilon_n^{an} + h \left[ \frac{[c_{ij}(\varepsilon_{n+1} - D\varepsilon_{n+1}^{an})] - [-\frac{f_t}{\varepsilon_r} \varepsilon_{n+1}^{an}] - Knst}{m \times Knst} \right]^n \tag{3.49}
$$

#### **3.4.2. La méthode de Runge-Kutta [8]:**

 Les méthodes de Runge-Kutta (ou RK), d'ordre 2 ou 4, sont couramment utilisées pour la résolution d'équations différentielles ordinaires (EDO). Elles ont l'avantage d'être simples à programmer et d'être assez stables pour les fonctions courantes. Sur le plan de l'analyse numérique, elles ont surtout l'immense avantage de ne pas nécessiter autre chose que la connaissance des valeurs initiales. Elles démarrent toutes seules.

Elles ont quand même un inconvénient, surtout la méthode RK d'ordre 4, de son petit nom RK4: elles sont assez consommatrices en temps de calcul. On peut donc les employer lorsque le temps de calcul n'est pas trop grand. Dans le cas contraire, il vaut mieux se tourner vers une méthode à prédicteur / correcteur (Adams par exemple).

Pour l'algorithme de Runge-Kutta, On part de la formule suivante :

$$
y_{n+1} = y_n + h f(x_n, y_n)
$$
 (3.48)

Et

$$
x_{n+1} = x_n + h \tag{3.49}
$$

La méthode RK du deuxième ordre produit deux coefficients  $k_1$  et  $k_2$ , qui permettent d'écrire:

$$
k_1 = h f(x_n, y_n) \tag{3.50}
$$

Où *h* est le pas de l'itération.

$$
k_2 = h f\left(x_n + \frac{h}{2}, y_n + k_1/2\right) \tag{3.51}
$$

Donc  $y_{n+1}$  devient:

$$
y_{n+1} = y_n + k_2 + \partial(h^3)
$$
 (3.52)

Cette méthode exige donc deux évaluations de f. L'erreur de consistance est en  $\partial(h^3)$ et l'erreur globale de convergence est d'ordre  $\partial(h^2)$ .

Pour obtenir plus de précision, mais en doublant le temps de calcul puisqu'on procède à 4 évaluations de f, voici la méthode RK4:

$$
k_1 = h f(x_n, y_n) \tag{3.53}
$$

$$
k_2 = h f\left(x_n + \frac{h}{2}, y_n + \frac{k_1}{2}\right) \tag{3.54}
$$

$$
k_3 = h \int \left( x_n + \frac{h}{2}, y_n + \frac{k_2}{2} \right) \tag{3.55}
$$

$$
k_4 = h f(x_n + h, y_n + k_3)
$$
\n(3.56)

Après avoir calculer les quatre évaluations (k1, k2, k3, k4) la solution devient:

$$
y_{n+1} = y_n + \frac{k_1}{6} + \frac{k_2}{3} + \frac{k_3}{3} + \frac{k_4}{6} + \partial(h^5)
$$
 (3.57)

La méthode RK4 exige donc 4 évaluations de f, ce qui peut être gênant si f est compliquée. L'erreur de consistance est en  $\partial(h^5)$  et l'erreur globale de convergence est d'ordre $(h^4)$ .

Dans le cas de la résolution de l'équation (3.48); en appliquant sur notre modèle, on obtient:

$$
k_1 = h f(\varepsilon_n, \varepsilon_n^{an})
$$
\n(3.58)

$$
k_1 = h \frac{1}{m} \left[ \frac{\left[ c_{ij}(\varepsilon_n - \varepsilon_n^{an}) \right] - \left[ -\frac{f_t}{\varepsilon_r} \varepsilon_n^{an} \right] - k_{nst}}{k_{nst}} \right]^n \tag{3.59}
$$

$$
k_2 = h f\left(\varepsilon_n + \frac{h}{2}, \varepsilon_n^{an} + \frac{k_1}{2}\right) \tag{3.60}
$$

$$
k_2 = h \frac{1}{m} \left[ \frac{\left[c_{ij}\left((\varepsilon_n + \frac{h}{2}) - (\varepsilon_n^{an} + \frac{k_1}{2})\right)\right] - \left[-\frac{f_t}{\varepsilon_r}(\varepsilon_n^{an} + \frac{k_1}{2})\right] - k_{nst}}{k_{nst}}\right]^n
$$
(3.61)

$$
k_3 = h f\left(\varepsilon_n + \frac{h}{2}, \varepsilon_n^{an} + \frac{k_2}{2}\right) \tag{3.62}
$$

$$
k_3 = h \frac{1}{m} \left[ \frac{\left[c_{ij} \left( (\varepsilon_n + \frac{h}{2}) - (\varepsilon_n^{an} + \frac{k_2}{2}) \right) \right] - \left[ -\frac{f_t}{\varepsilon_r} (\varepsilon_n^{an} + \frac{k_2}{2}) \right] - k_{nst}}{k_{nst}} \right]^n
$$
(3.63)

$$
k_4 = h f(\varepsilon_n + h, \varepsilon_n^{an} + k_3) \tag{3.64}
$$

$$
k_4 = h \frac{1}{m} \left[ \frac{\left[c_{ij}((\varepsilon_n + h) - (\varepsilon_n^{an} + k_3))\right] - \left[-\frac{f_t}{\varepsilon_r}(\varepsilon_n^{an} + k_3)\right] - k_{nst}}{k_{nst}} \right]^n \tag{3.65}
$$

Et après avoir calculer les quatre évaluations (k1, k2, k3, k4) la solution de l'équation (3.48) devient:

$$
\varepsilon_{n+1}^{an} = \varepsilon_n + \frac{k_1}{6} + \frac{k_2}{3} + \frac{k_3}{3} + \frac{k_4}{6} + \partial(h^5) \tag{3.66}
$$

#### **3.5. Programmation en fortran :**

L'introduction de l'effet de vitesse nous a donnée une équation différentielle qui contient des paramètres de viscosité **m** et **n** et qui peut être résolue avec différentes méthodes numériques.

Pour notre cas on a choisi les deux méthodes citées au paragraphe précédant (Euler implicite et Runge-Kutta) puis on les a programmés avec le langage de programmation Fortran pour préparer une implémentation Cast3M. Car le logiciel CAST3M est écrit en langage Fortran77 auquel il a été ajouté quelques instructions. Ce nouveau langage est baptise ESOPE, et sa structure est identique à celle du Fortran. Il existe donc des sous programmes qui s'appellent les uns les autres.

Les paramètres utilisé dans la programmation sont les même que ceux du modèle *OUF*  dans le cas de la traction.

- Limite élastique en traction :  $f_t = 3 \text{ MPa}$ .
- Tenseur d'élasticité du matériau vierge :  $E = 30 e^{+3} Mpa$  (Cas Uniaxial)
- Paramètre de la loi d'endommagement :  $\xi = 2 e^{+4}$
- $\bullet$  Seuil initial avant écrouissage :  $Knst=3$  M Pa.

Et pour voir l'effet de la viscosité sur la loi du comportement du modèle on a choisi différentes valeur pour **m** et **n**, puis on a tracé les courbes de traction (contrainte en fonction de déformation).

Les résultats obtenus par les deux méthodes numériques (Euler implicite et Runge-Kutta) et leurs interprétations sont présentés dans le paragraphe suivant.

# **3.6. Résultats obtenus et leurs interprétations:**

# **3.6.1. Influence du paramètre n :**

Afin de pouvoir voir l'influence du paramètre **n** sur la réponse visqueuse du comportement en traction on a tracé les courbes de contrainte en fonction de déformation dans les deux cas statique et dynamique en fixant le paramètre **m** et variant **n**, les résultats obtenus sont présentés dans les figures 3.5 et 3.6.

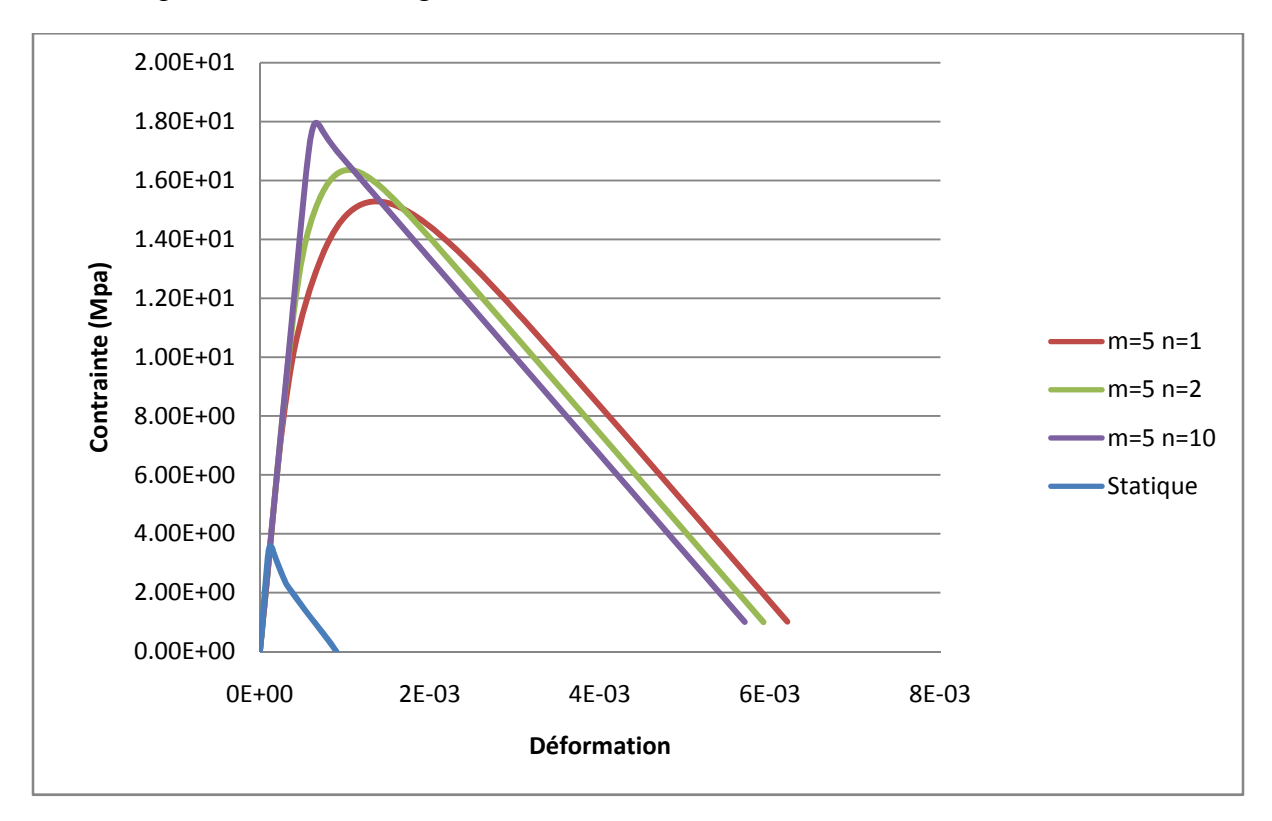

*Figure 3.5 : Influence du paramètre n sur le comportement du béton en traction pour m=5 (Runge-Kutta).* 

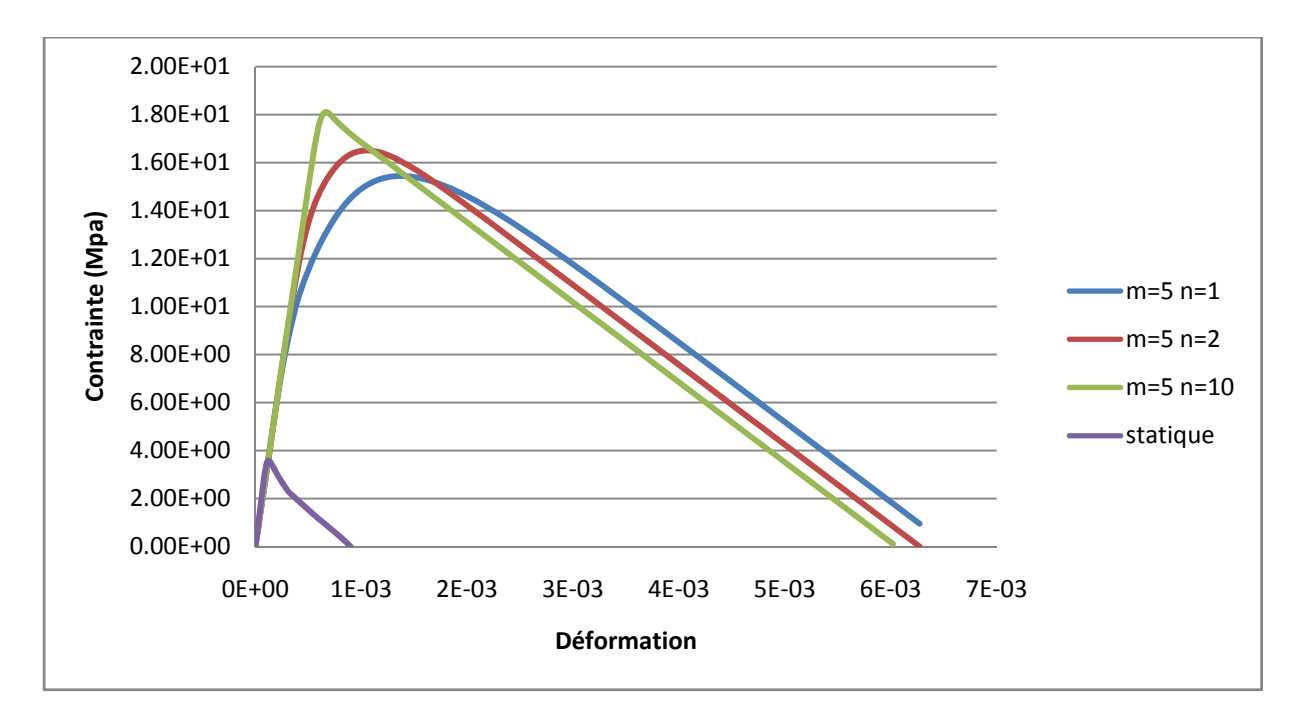

*Figure 3.6 : Influence du paramètre n sur le comportement du béton en traction pour m=5 (Euler implicite).* 

Les figures 3.5 et 3.6 montrent que la différence entre les quatre courbes de cas dynamique c.-à-d. pour **m** égale à 5 et **n** égale respectivement 1,2,10 est ici faible, mais en comparent le cas dynamique avec celui de la statique on remarque qu'il existe une grande différence.

On remarque aussi que plus les valeurs de **n** sont grande plus la déformation à la rupture devient de plus en plus petite.

Donc on remarque bien que le paramètre **n** n'a pas une grande influence sur la variation des contraintes par exemple on a une valeur de la contrainte maximal qui vaux *15,4 Mpa* pour **n**  égal a 1 et *18 Mpa* pour **n** égal à 10 donc la différence ici est très faible.

Concernant la différence entre les résultats des deux méthodes de résolution on constate qu'on a aboutit au même résultat.

# **3.6.2. Influence du paramètre m :**

Avec la même procédure et pour voir l'influence du paramètre **m** on a choisi plusieurs valeurs de m pour une seule valeur de **n**, les résultats obtenus sont présentés dans les figures 3.7 et 3.8.

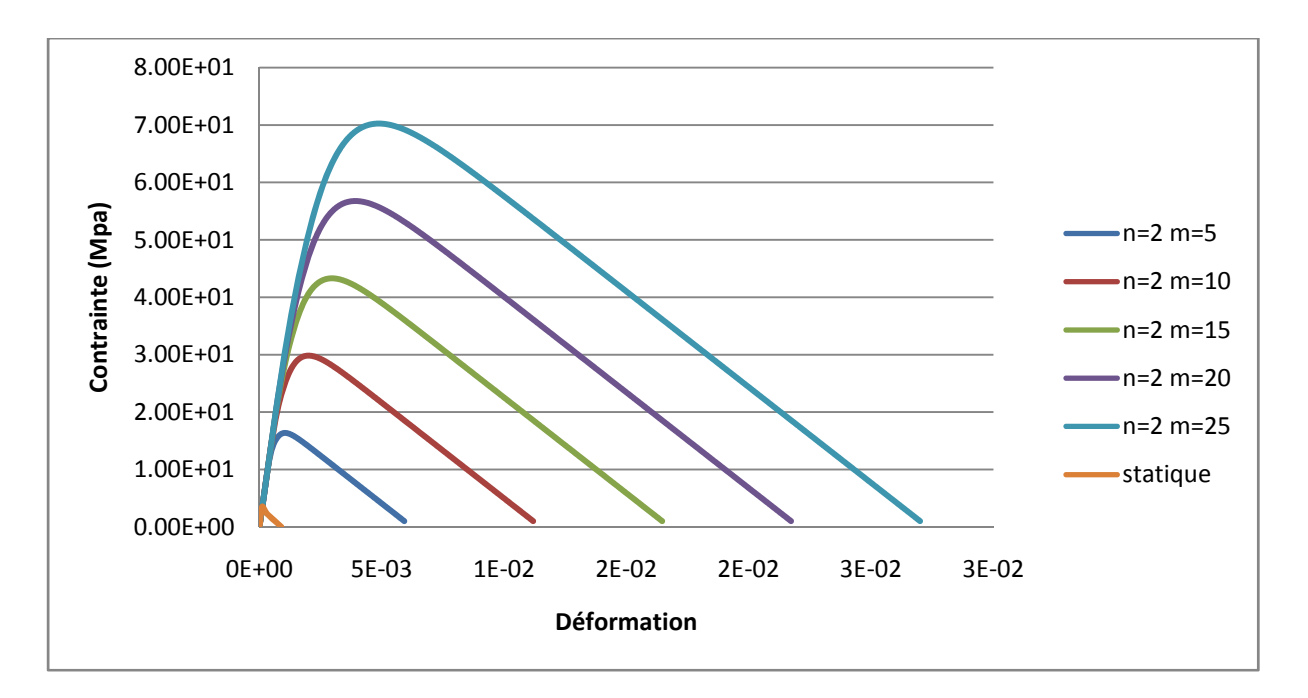

*Figure 3.7 : Influence du paramètre m sur le comportement du béton en traction pour n=2 (Runge-Kutta).* 

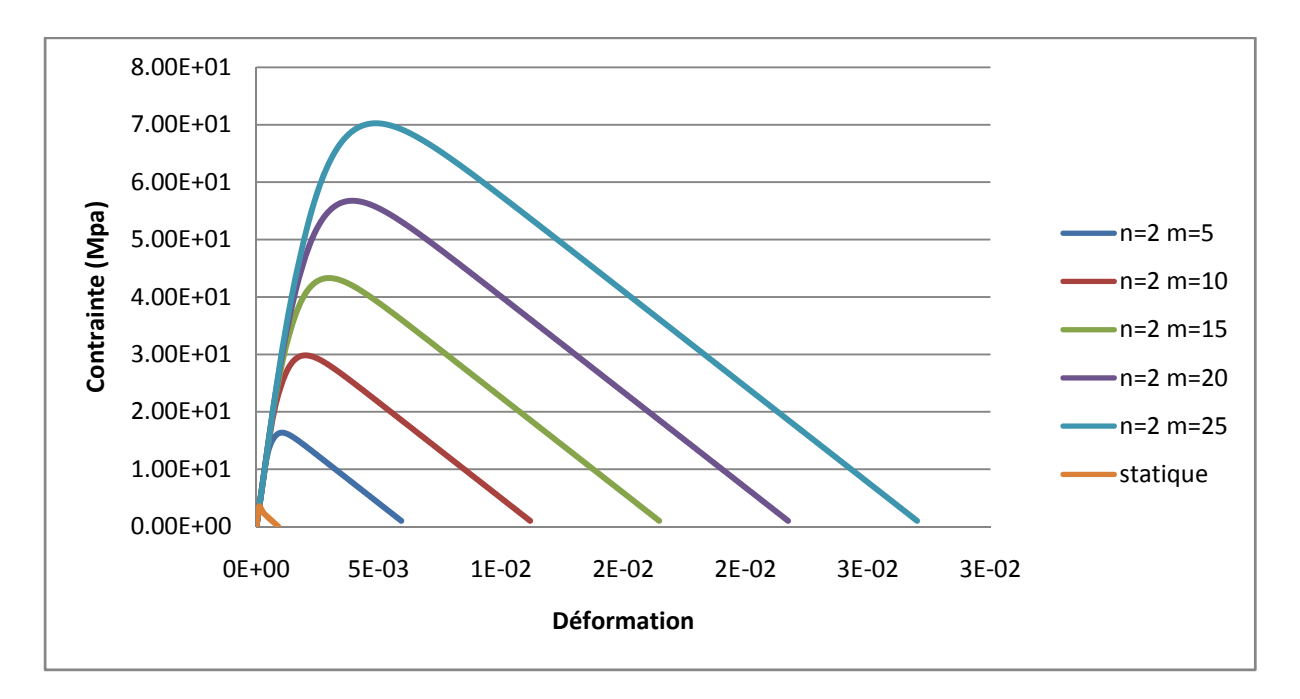

*Figure 3.8 : Influence du paramètre m sur le comportement du béton en traction pour n=2 (Euler implicite).* 

D'après les figures 3.7 et 3.8 on remarque que l'augmentation de **m** engendre une augmentation importante de la contrainte maximal, et contrairement au cas présentés dans les figure 3.5 et 3.6 les déformations sont de plus en plus grandes.

D'après les courbes présentées dans les figures (3.7, 3.8) on remarque que plus **m** est grand plus la contrainte maximale est plus élevée.

Donc on observe aussi qu'il y a une petite différence entre les résultats obtenus par les deux méthodes.

Finalement on peut dire que le paramètre m a une grande influence sur le comportement au pic et au poste-pic.

# **3.6.3. Tableau récapitulatif des résultats obtenu:**

Les résultats trouvés par la programmation en fortran pour différentes valeurs de viscosité; ainsi pour les deux méthodes de calcule sont regroupés dans les tableaux 3.1 et 3.2.

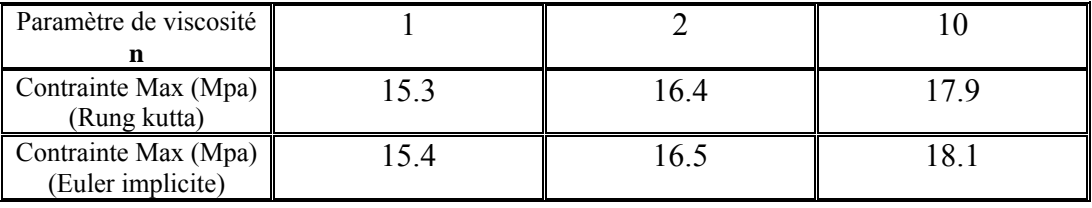

 $\bullet$  Pour  $m=5$ 

*Tableau 3.1: Tableau récapitulative des résultats trouvés pour m=5.* 

Pour  $n=2$ 

| Paramètre de<br>viscosité m                  |      | 10   |      | 20   | 25   |
|----------------------------------------------|------|------|------|------|------|
| Contrainte Max<br>(Mpa)<br>(Rung kutta)      | 16.4 | 29.8 | 43.3 | 56.8 | 70.2 |
| Contrainte Max<br>(Mpa)<br>(Euler implicite) | 16.5 | 30   | 43.5 | 56.9 | 70.4 |

*Tableau 3.2: Tableau récapitulative des résultats trouvés pour n=2.* 

# **3.7. Conclusion:**

Dans ce chapitre nous avons exposé un modèle anélastique-endommageable puis comment introduire l'effet de vitesse dans ce dernier en tenant compte des paramètres de viscosité et leurs influences sur le comportement du béton en dynamique rapide.

Dans le prochain chapitre, on essayera d'implémenter ce modèle dans Cast3M afin de faire des simulations numériques à l'échelle semi-globale.

**Chapitre 4.** 

# **Applications aux calculs de structures en béton**

# **4.1. Introduction:**

Dans ce chapitre, nous proposons des simulations numériques sur des poutres en béton à l'échelle semi globale soumises a la traction puis a la flexion. Pour ce fait nous utilisons le modèle visco-anélastique-endommageable développé précédemment.

# **4.2. Élément poutre multifibre:**

#### **4.2.1. Introduction:**

Les modèles « classiques » E.F. sont des outils puissants pour la simulation du comportement non linéaire des parties complexes des structures (joints, assemblages, …), leur application à la totalité d'une structure peut s'avérer peu pratique à cause d'un temps de calcul prohibitif ou de la taille mémoire nécessaire à la réalisation de ce calcul. Par contre, une modélisation de type poutre multifibre (voir Figure 4.1), possède les avantages des hypothèses simplificatrices d'une cinématique de type poutre d'Euler Bernouli ou Timoschenko tout en offrant une solution pratique et efficace pour une analyse non linéaire complexe d'éléments de structures composites tels que ceux que l'on peut rencontrer par exemple en béton armé. De plus, cette modélisation "intermédiaire" est relativement robuste et peu coûteuse en temps de calcul du fait de l'utilisation de modèles de comportement non linéaires 1D [17].

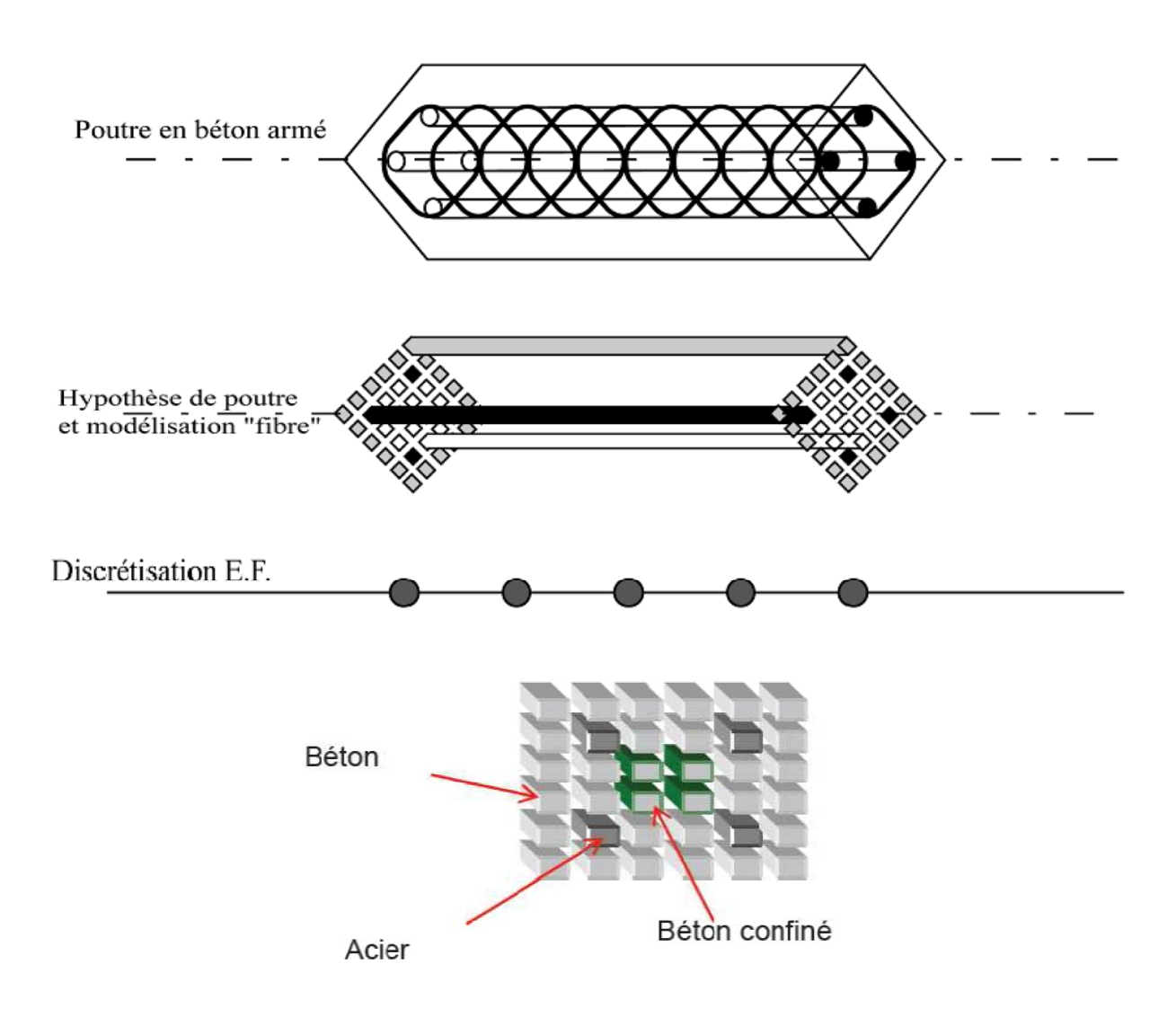

*Figure 4.1: Description d'une modélisation de type poutre multifibre [17].* 

#### **4.2.2. Modèle à fibre dans CAST3M [6]:**

Le modèle à fibre de CAST3M a été développé initialement pour la modélisation des piles de ponts il y a plus de dix ans, ensuite utilisé pour l'analyse de maquettes testés sur table vibrante et mur de réaction puis plus récemment pour l'analyse du comportement sismique et dynamique de structures réelles.

Comme les autres modèles multicouches et multifibres, il s'appuie sur des éléments finis de poutre supposant à priori un mode de fonctionnement : les sections planes restent planes. L'effort normal et les moments fléchissant sont calculés par intégration des contraintes sur la section. Des lois de comportement uniaxiales en traction-compression reproduisent le comportement de chaque matériau – béton, acier…. Les paramètres du modèle sont donc les caractéristiques des matériaux et la géométrie de la section. Il faut noter qu'en raison de ces hypothèses, ces modèles tiennent compte implicitement de l'interaction M-N : augmentation du moment capable (pour de faibles valeurs initiales d'effort normal) et diminution de la ductilité de la section lorsque l'effort normal augmente, variation de l'effort normal due au mouvement vertical des masses induits par la fissuration des voiles en béton armé...

Contrairement à la majorité des autres modèles de cette famille, le modèle à fibre de CAST3M est basé sur un élément de poutre de Timoshenko tenant compte des déformations de cisaillement. La présence de déformation de cisaillement permet de borner –comme dans la réalité- la célérité des ondes de flexion par la célérité des ondes de cisaillement. Pour les éléments de poutre de Bernoulli (absence de déformation de cisaillement), la célérité des ondes de flexion devient quasi-infinie à hautes fréquences. La cinématique de Timoshenko permet aussi de vérifier les modes de rupture fragiles des poteaux et des nœuds d'ossature des bâtiments existants en adoptant des lois de comportement non linéaires globales pour le cisaillement décrit par Combescure et al. De plus, une loi spécifique aux mécanismes de ruptures des ancrages et des recouvrements a été introduite pour la réévaluation sismique des bâtiments existants. La validation et l'amélioration de ces lois globales ou semi-globales se poursuivent dans le cadre de programme de recherche combinant modélisation, méthodologie et expérience.

#### **4.2.3. Principe du modèle à fibre pour l'élément Timoshenko [25]:**

Sur CAST3M, la poutre Timoshenko est adaptée pour faire une modélisation multifibre. Le modèle à fibre permet de calculer la loi de comportement de l'élément de poutre de Timoshenko i.e. la relation entre déformation axiale, courbure, déformation de cisaillement et les contraintes généralisées associées (N, M et T) à partir d'une description géométrique de la section basée sur les éléments bidimensionnels TRIS et QUAS et de lois de comportement uniaxiales pour chaque matériau (béton, acier, ...) (Figure 4.2).

Il faut noter que la loi de comportement est intégrée en un seul point pour l'élément POJS et l'élément triangulaire à 3 nœuds TRIS, sur 2 points pour l'élément à 2 points SEGS et sur 4 points pour l'élément à 4 nœuds QUAS. Les positions de ces points d'intégration sont données (Figure 4.3) pour les éléments SEGS et QUAS, la solution est donc exacte pour une section rectangulaire en élasticité avec un seul élément.

Remarquons aussi que les hypothèses cinématiques supposent l'absence de gauchissement et, en torsion, la répartition de contrainte de cisaillement n'est exacte que pour des sections circulaires. En élasticité, cette répartition ne vérifie pas la théorie de Saint-Venant.

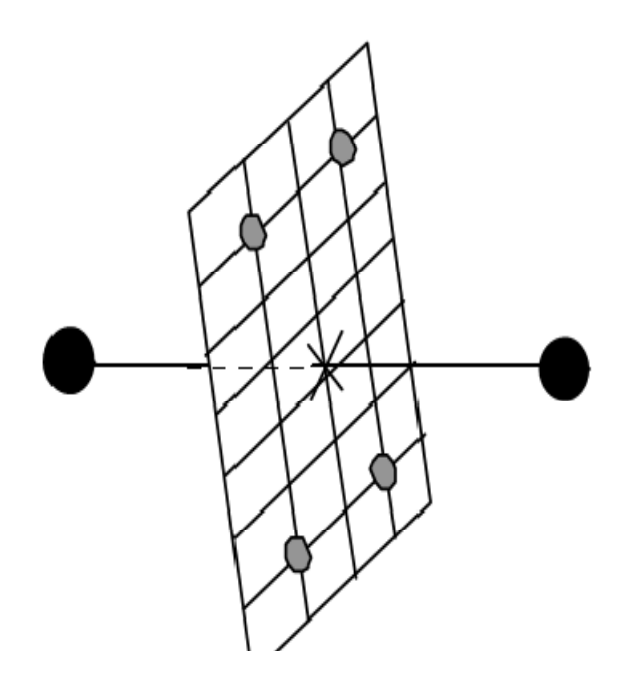

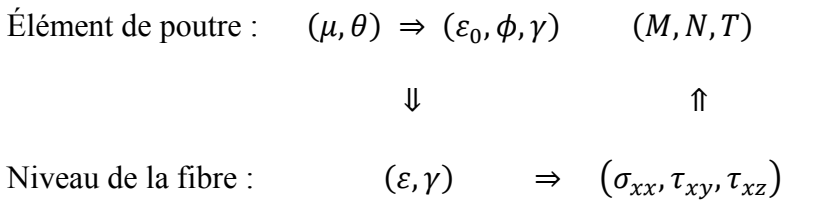

*Figure 4.2: Principe du modèle à fibre [25].*
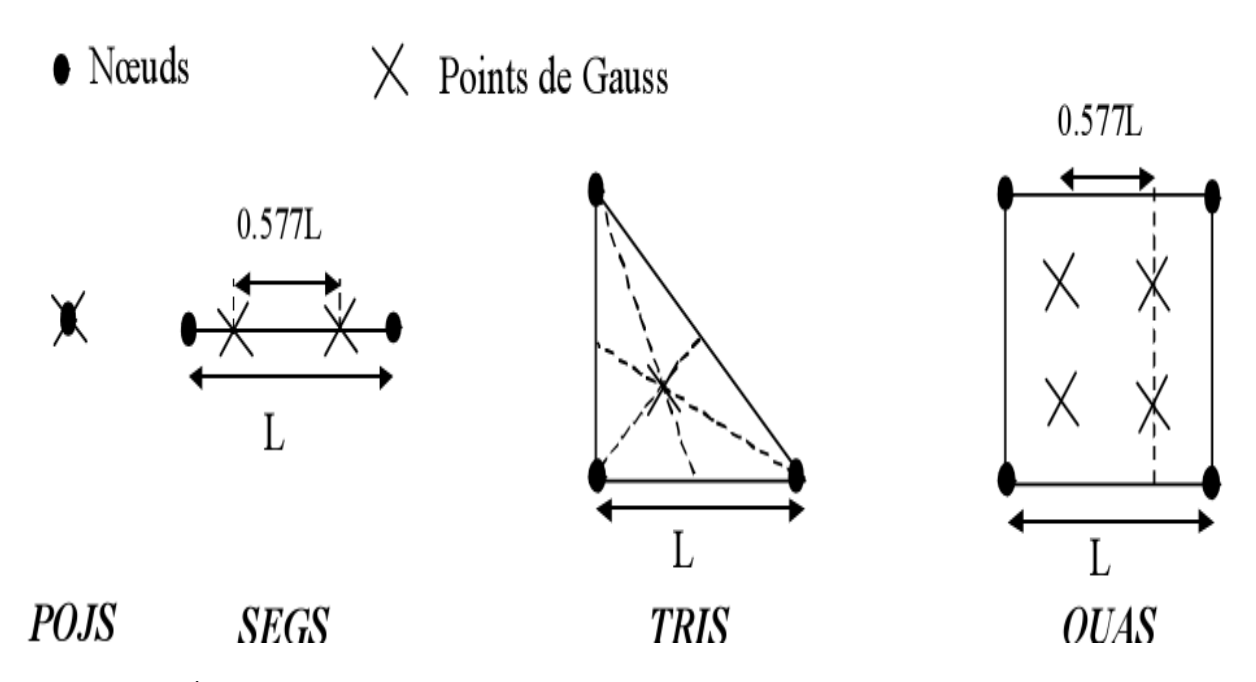

*Figure 4.3: Éléments bidimensionnels utilisés pour la description des sections [25].* 

#### **4.2.4. Avantages et inconvénients de l'approche semi globale:**

La modélisation semi-globale est particulièrement bien adaptée à l'étude de structures complexes sous chargement sismique; elle a plusieurs avantages comme elle a des inconvénients.

#### **4.2.4.1. Avantages de la modélisation semi-globale poutre multifibre:**

•Elle est adaptée à la modélisation des structures minces,

•Elle permet de réduire la taille du problème par rapport à une modélisation en éléments massifs,

•Elle est peu coûteuse en temps CPU et en taille mémoire,

•Elle peut être combinée à l'emploi d'autres éléments de structure (coques multicouches, …).

#### **4.2.4.2. Inconvénients de la modélisation semi-globale poutre multifibre:**

•Elle ne permet pas de représenter le ferraillage transversal,

•Elle est plutôt adaptée aux structures relativement simples. Cependant on peut envisager de simuler le comportement global de structures en béton armé relativement complexes.

# **4.3. Simulation numérique:**

Pour valider les résultats du modèle visco-anélastique-endommageable implémenté en multifibre (3D) sur CAST3M on a choisi deux exemples d'applications:

 Le premier est fait sur une poutre soumise à la traction, les résultats trouvés vont être comparés avec celles trouvés dans le troisième chapitre.

 Le deuxième sur une poutre en flexion, afin de trouver la réponse globale, l'endommagement et les ouvertures de fissures. Aussi, afin de voir la contribution du modèle dynamique, on fait une comparaison avec le modèle statique de laborderie [18].

#### **4.3.1. Géométrie et maillage de la poutre:**

Les simulations sont effectuées sur une poutre en béton sollicité en traction puis en flexion, cette dernière est modélisée comme un bloque prismatique en béton d'une longueur de 1m et une section de (10 x 10) mm².

Les caractéristiques géométriques sont représentées dans les deux figures (figure 4.4, figure 4.5)

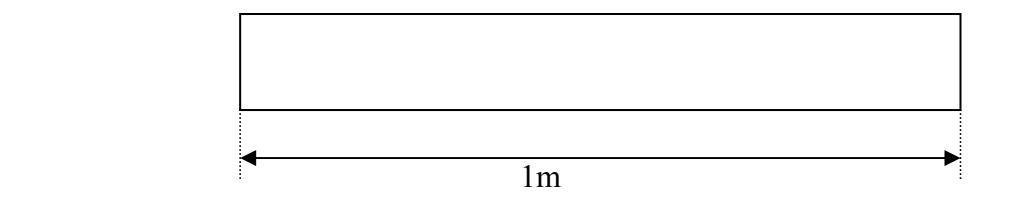

*Figure 4.4: La coupe longitudinale de la poutre.* 

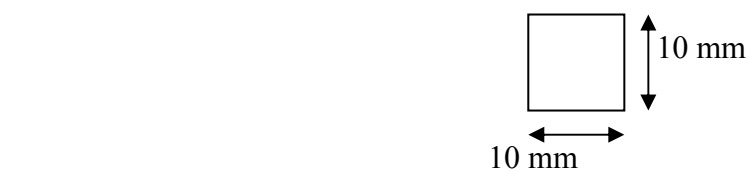

*Figure 4.5: La coupe transversale de la poutre.* 

La modélisation est effectuée sur des éléments en multifibres.

 Le calcul numérique est fait en multifibre 3D à l'aide de logiciel en élément finis CAST3M.

 La poutre en multifibres est décomposée sur toute sa longueur en 32 sections en béton. Chaque section comporte 10 fibres. Le maillage en multifibre de la section en béton est représenté dans la figure 4.6.

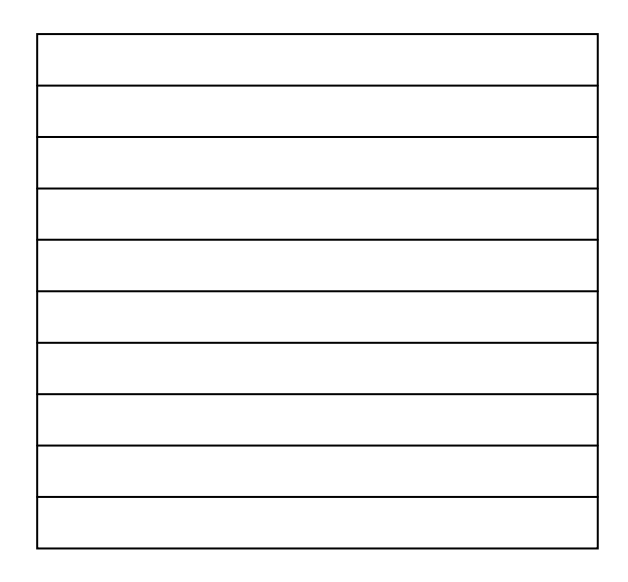

*Figure 4.6: Le maillage en multifibre de la section du béton sur CAST3M*  Le maillage de la poutre en multifibre est illustré dans la figure suivante.

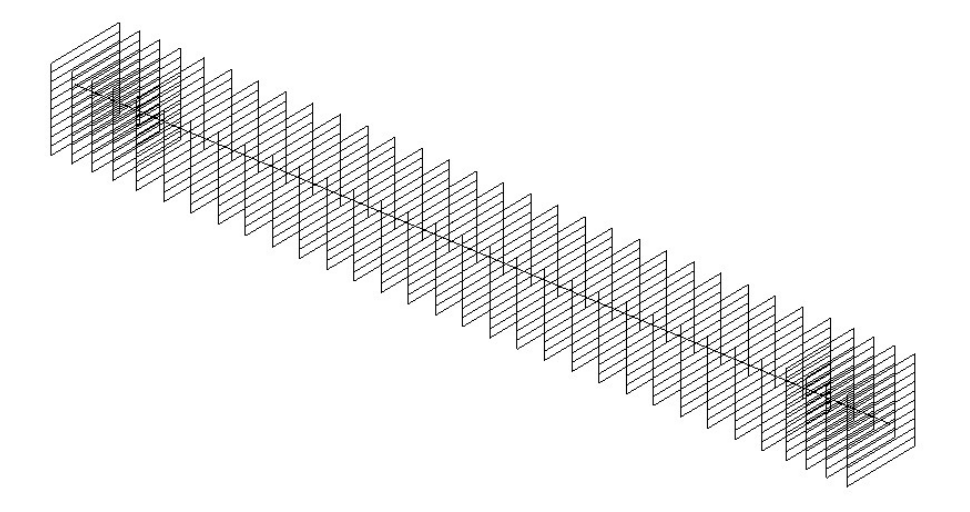

*Figure 4.7: Le maillage de la poutre multifibre sur CAST3M.* 

## **4.3.2. Le modèle utilisé pour la simulation:**

Afin de modéliser le comportement non lineaire du béton en dynamique rapide c à d prendre en compte l'effet de vitesse on utilise le modèle visco-anélastique-endomageable développé dans le chapitre 3.

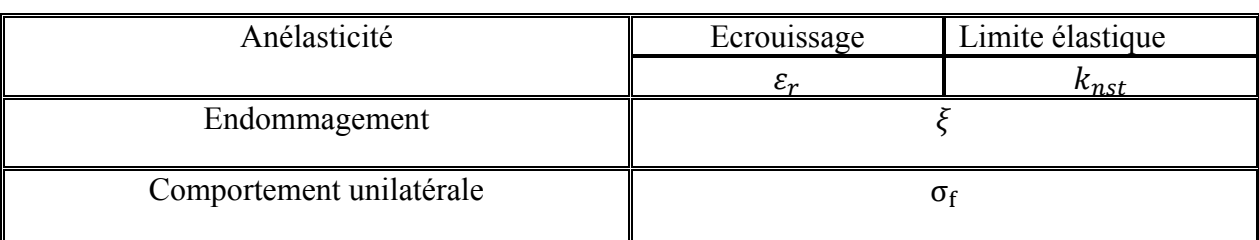

Les paramères du modèle sont présentés dans le tableau 4.8 :

## *Tableau 4.1: Les paramètres du modèle en traction.*

- $\bullet$  Le paramètre  $k_{nst}$  représente à valeure pré la limite élastique en traction, ce paramètre peut être défini à partir d'un essai de traction .
- Le paramètre  $\xi$  est le paramètre de la loi de l'endommagement, il donne la variation de l'endommagement en fonction de la déformation anélastique et peut être défini à partir d'un essai de traction cyclique.
- Le paramètre  $\varepsilon_r$  représente la déformation à la rupture en traction.

Les données matérielles du béton ainsi que les paramètres du modèle sont représentés dans les deux tableaux ci-dessous.

# **Les caractéristiques mécaniques du béton:**

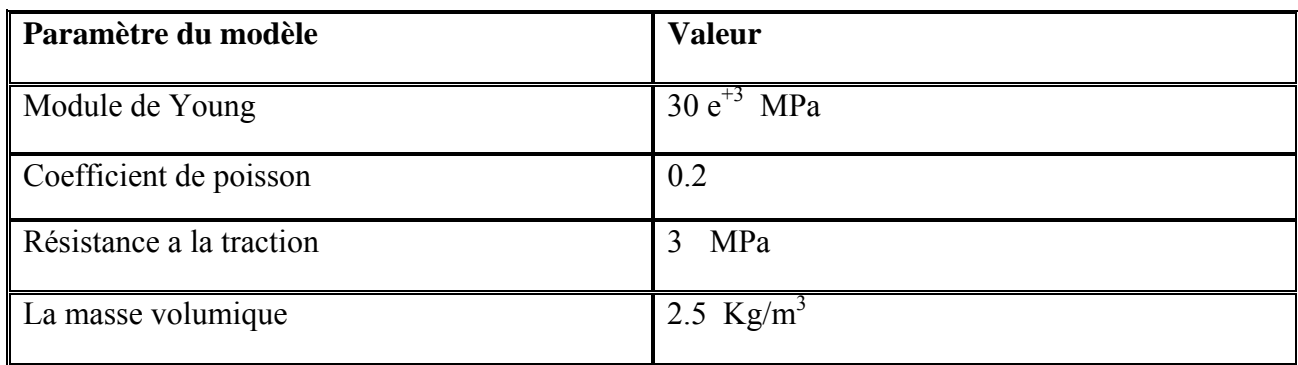

*Tableau 4.2: Les valeurs des caractéristiques mécaniques du béton.* 

#### **Les paramètres du modèle utilisé dans la simulation:**

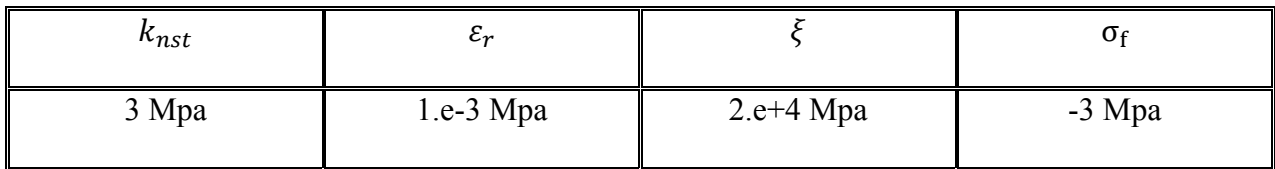

#### *Tableau 4.3: Les valeurs des paramètres utilisé dans la simulation.*

En plus des paramètres cités dans le tableau ci dessus on a deux paramètres de viscosité nommés **m** et **n** qui n'ont pas une valeur constante.

#### **4.3.3. Conditions aux limite et chargement:**

#### **4.3.3.1. La traction:**

La validation du modèle développé précedament est éfféctuée sur une poutre soumise a la traction, considerant un barreau encastré d'un coté et libre sur l'autre éxtrémité (figure 4.8) où on applique un déplacement imposé jusqu'à la rupture.

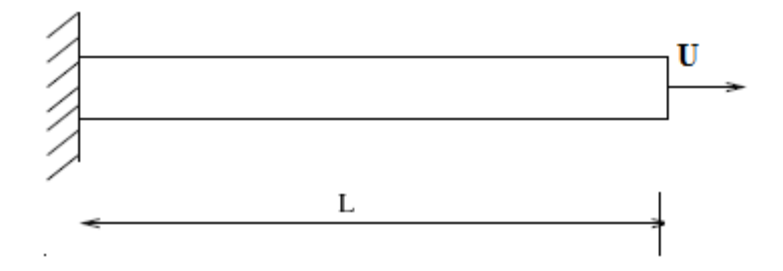

*Figure 4.8: Barreau en traction.* 

#### **4.3.3.1. La flexion:**

La validation du modèle développé précedament est effectuée sur une poutre, soumise à la flexion.

On a appliqué deux chargements sur deux points de la poutre l'un sur la gauche (Pg) et l'autre sur la droite (Pd). comme il est illustré sur la figure 4.9.

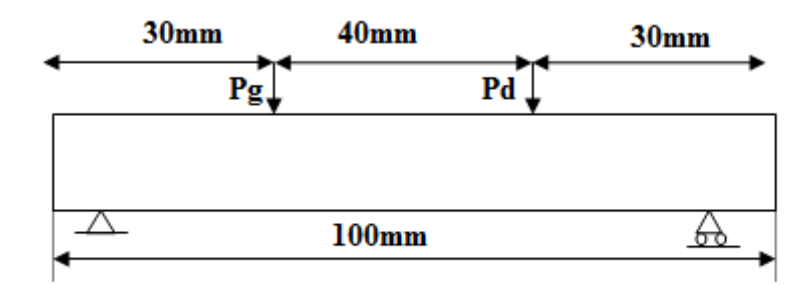

*Figure 4.9: Poutre en flexion.* 

Le chargement à prendre en compte est représenté par une force en fonction du temps définie sur la figure 4.10.

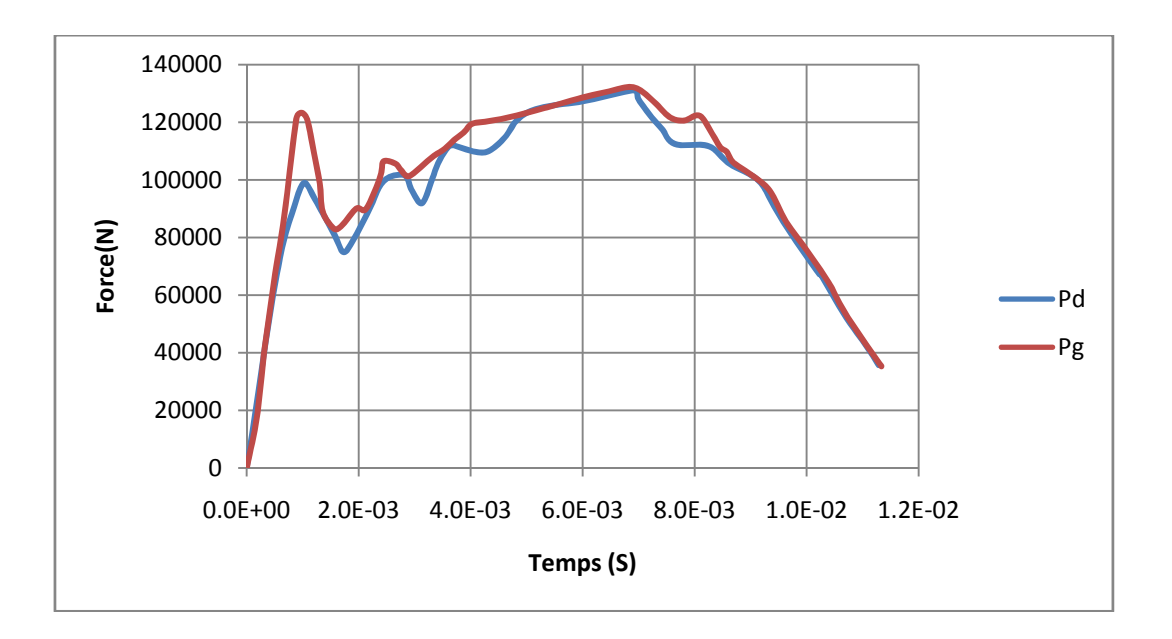

*Figure 4.10: Les chargements appliqués au point droit (Pd) et point gauche (Pg).* 

# **4.4. Les résultats de la traction:**

Dans la première simulation on a appliqué comme chargement un déplacement imposé.

Afin de voir l'influence des paramètres de viscosité m et n sur le comportement en traction du béton, une étude paramétrique a été faite en faisant varier le paramètre m pour une valeur fixe de n puis l'inverse (varier n pour une valeur de m fixe).

#### **4.4.1. Influence du paramètre (m) sur le comportement du béton en traction:**

Les figures 4.11 et 4.12 montrent l'évolution de la courbe de comportement du béton en traction pour différentes valeurs de **m**, les autres paramètres étant fixes.

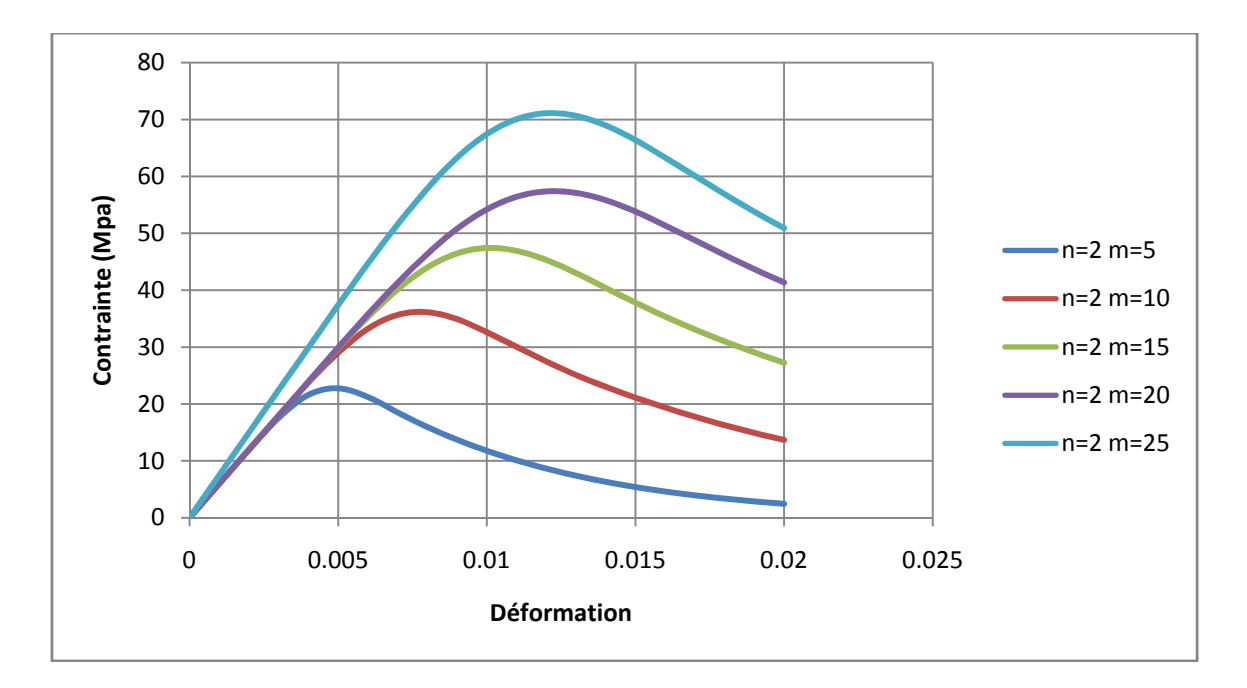

*Figure 4.11: Influence de paramètre m sur le comportement du béton en traction pour n=2 (Euler implicite).* 

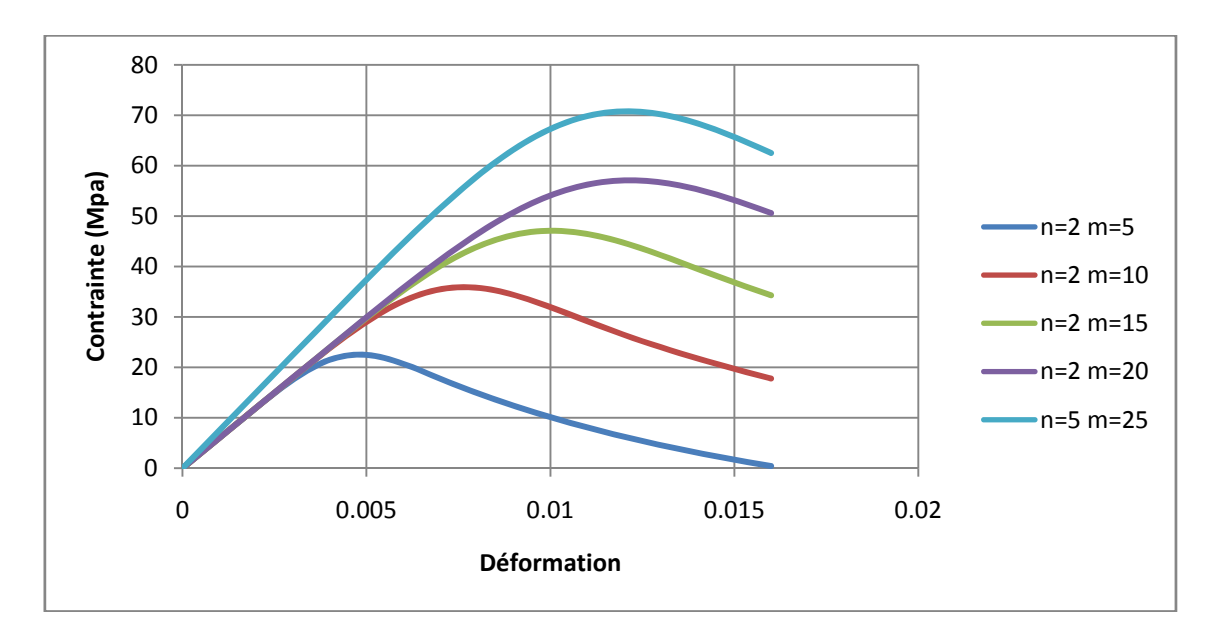

*Figure 4.12: Influence de paramètre m sur le comportement du béton en traction pour n=2 (Rung Kutta).* 

A partir de ces deux figures on peut tirer les conclusions suivantes:

 Le paramètre **m** selon sa valeur peut correspondre a un accroissement de contrainte suivie après passage par un maximum d'une décroissance plus au moins rapide. Donc ce dernier permettre de donner un comportement post pic puis une phase étendu de la contrainte.

L'augmentation du paramètre **m** engendre une augmentation des déformations et des contraintes. C.-à-d. que plus la valeur de **m** est grande plus la contrainte maximale est plus élevée par exemple pour la méthode Rung kutta et pour **m** égal à 10 la contrainte maximale égale à 35.8 MPa et 70.8 MPa pour **m** égal à 25.

On remarque qu'il n'y a pas une grande différence entre les courbes présenté dans les figures 4.11 et 4.12 en termes de contrainte maximale.

#### **4.4.1.2. Influence du paramètre (n) sur le comportement du béton en traction:**

Les figures 4.13 et 4.14 montrent l'évolution de la courbe de comportement en traction pour différentes valeurs de **n**, les autres paramètres étant fixes.

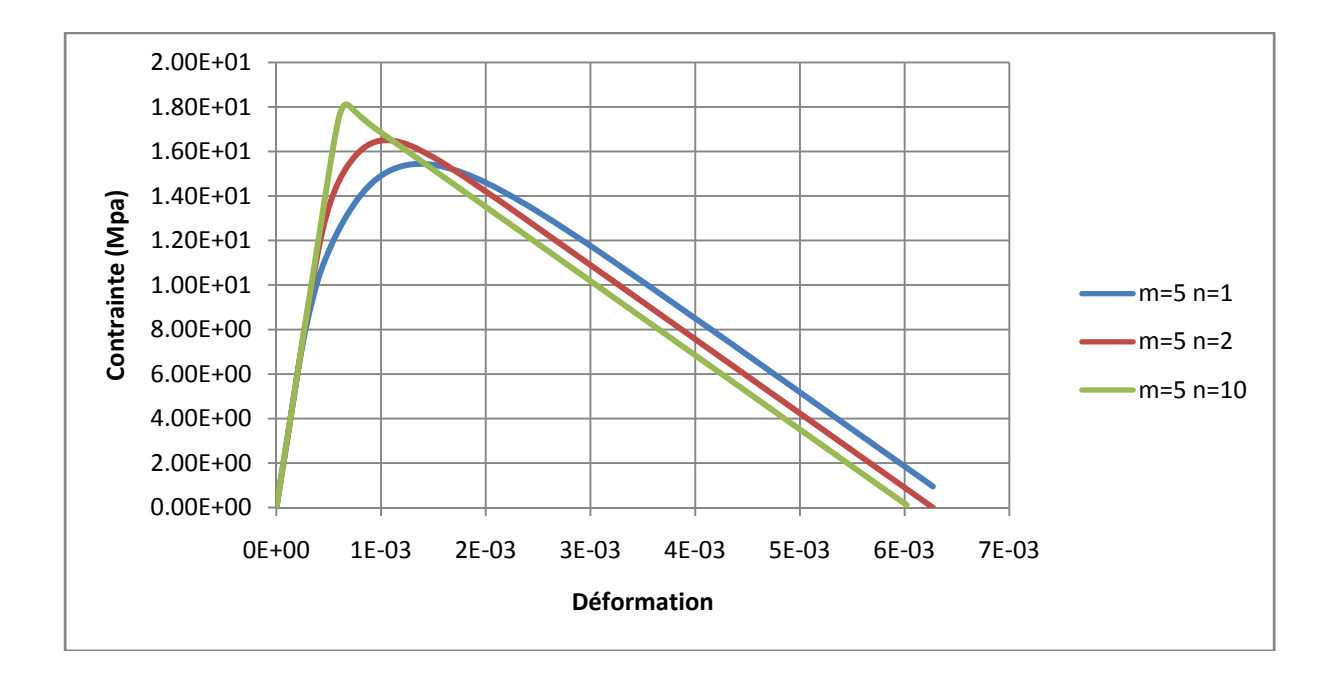

*Figure 4.13: Influence de paramètre n sur le comportement du béton en traction pour m=5 (Euler implicite).* 

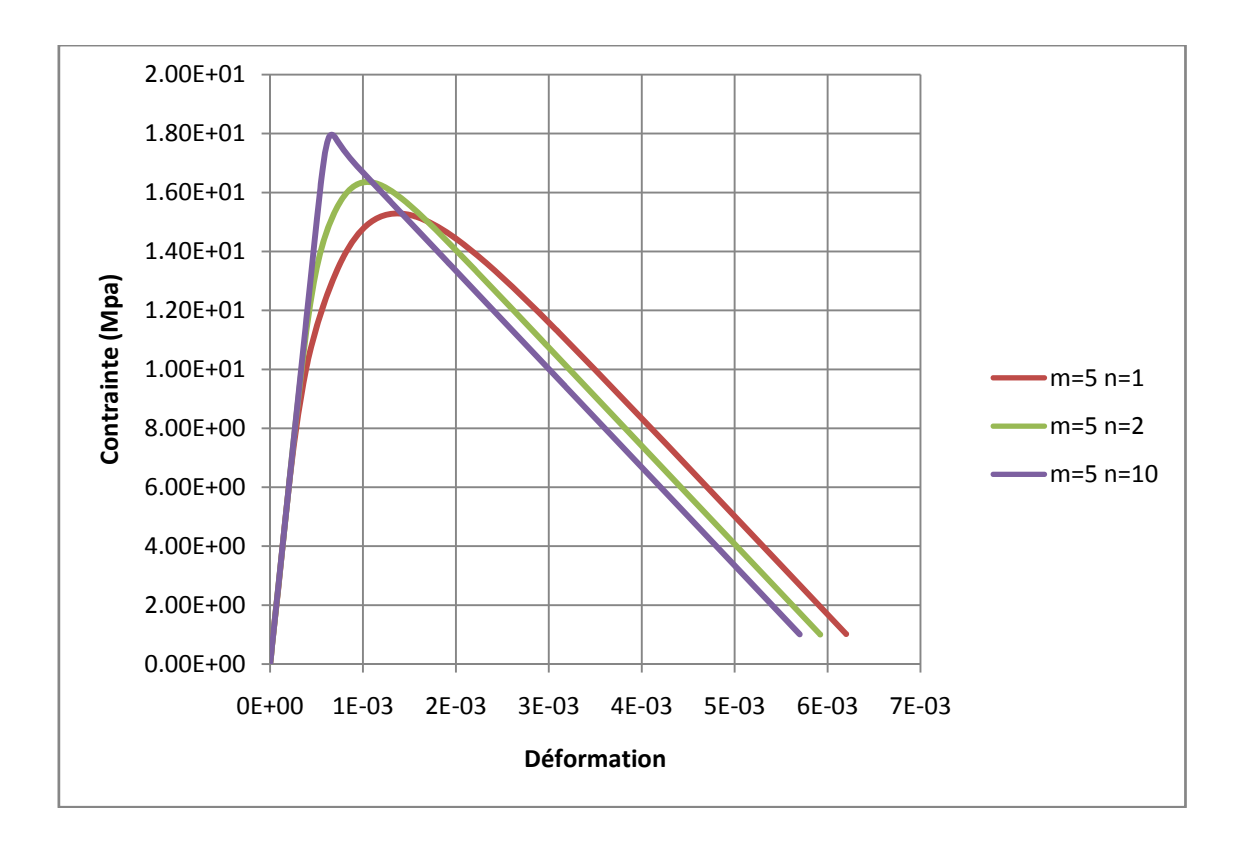

*Figure 4.14: Influence de paramètre n sur le comportement du béton en traction pour m=5 (Rung Kutta).* 

A partir des deux figures on peut remarquer que:

Le paramètre **n** va influe sur la limite asymptotique de la loi de comportement.

La variation du **n** n'engendre pas une grande variation de la contrainte maximal.

Enfin on remarque que plus la valeur de **n** augmente plus la déformation diminue.

#### **4.4.1.3. Comparaison entre les résultats Cast3m/Fortran:**

On remarque que les courbes représentés dans la figure (4.11) et la figure (3.8) du chapitre précédent sont un peut différentes.

La même remarque est observée dans le cas ou le paramètre **n** varie [voir les figures (3.6) et (4.13)] ainsi que pour les résultats obtenus par les deux méthodes (Euler implicite et Rung Kutta).

Le tableau (4.4) montre une comparaison entre les valeurs maximals des contraintes obtenues avec Cast3m et en Fortran en utilisant la méthode d'Euler implicite; pour le cas ou **m** varie et **n** fixe.

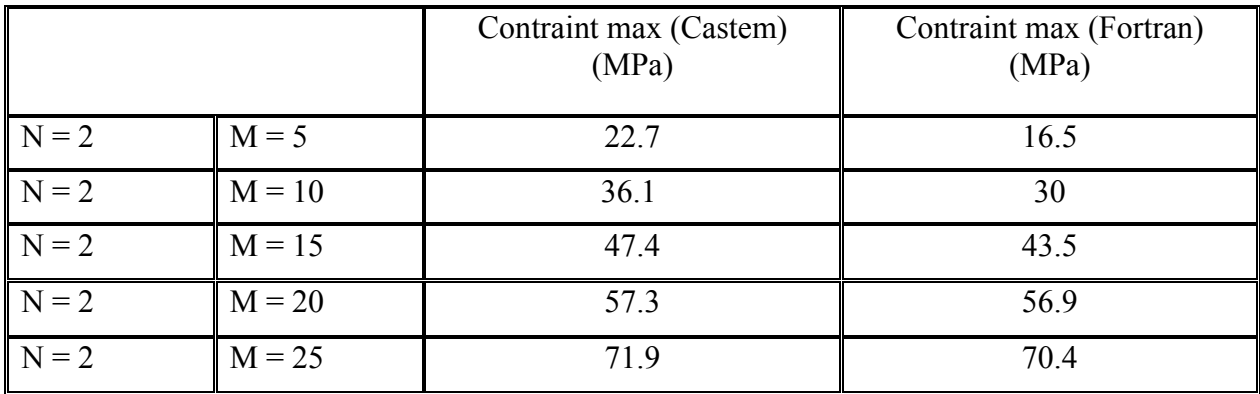

# *Tableau 4.4: Les valeurs maximales des contraintes obtenues par la méthode d'Euler implicite.*

Le tableau (4.5) montre une comparaison entre les valeurs maximales des contraintes obtenues avec Cast3m et Fortran en utilisant la méthode Rung-Kutta, pour le cas ou **m** varie et **n** fixe.

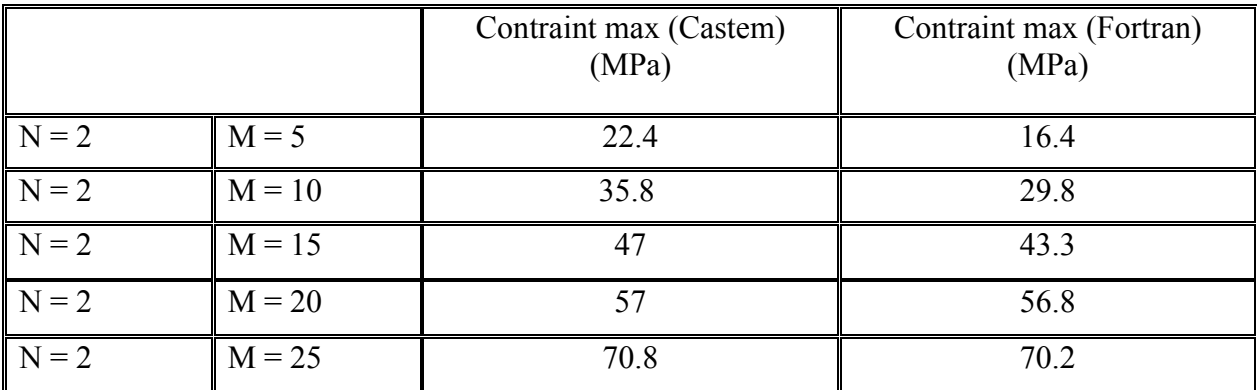

*Tableau 4.4: Les valeurs maximales des contraintes obtenu par la méthode Rung Kutta.* 

Cette différence est logique puisque dans le premier cas (Fortran) il s'agit d'une programmation alors qu'avec Cast3m, il s'agit d'une modélisation élément finie

# **4.5. Les résultats de la flexion:**

Dans ce qui suit une présentation des résultats de la simulation de la poutre en flexion est faite pour les deux cas statique (le modèle classique de Laborderie) et dynamique (le modèle visco-anélastique- endommageable) développé.

#### **4.5.1. Les résultats de simulation:**

Les résultats de simulation concernent l'évolution des déplacements, les contraintes, l'endommagement et les ouvertures de fissures.

#### **4.5.1.1. Les déplacements:**

L'évolution du déplacement au centre de la poutre est illustrée dans la figure ci dessous pour les deux cas statique et dynamique.

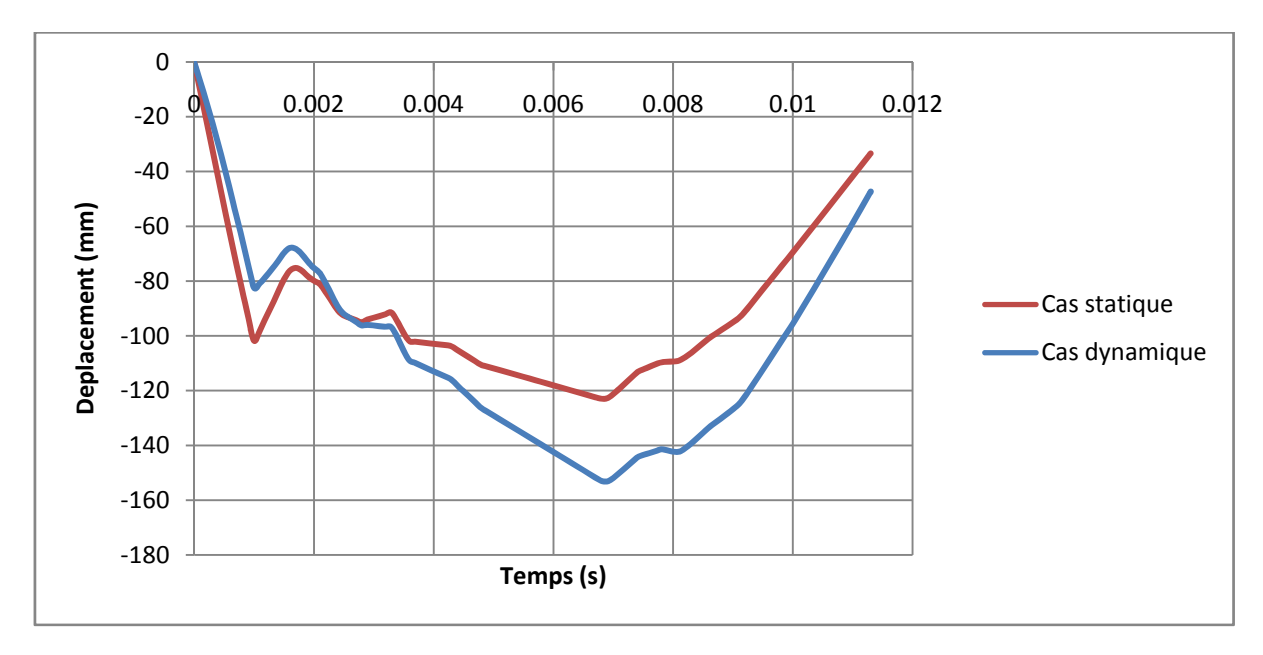

*Figure 4.15: Simulation de déplacement au centre de la poutre.* 

La simulation de la poutre en statique et en dynamique produit une réponse globale différente en termes de déplacements.

Le cas statique atteint un maximum plus grand que le cas dynamique dans le début de chargement, puis l'inverse. Au temps t égale environ à 7e<sup>-3</sup> s le déplacement en dynamique est supérieur à 150mm est plus grand que le cas statique.

#### **4.5.1.2. Les contraintes:**

Les distributions des contraintes de Von Mises sont illustrées dans les deux figures (4.16 et 4.17).

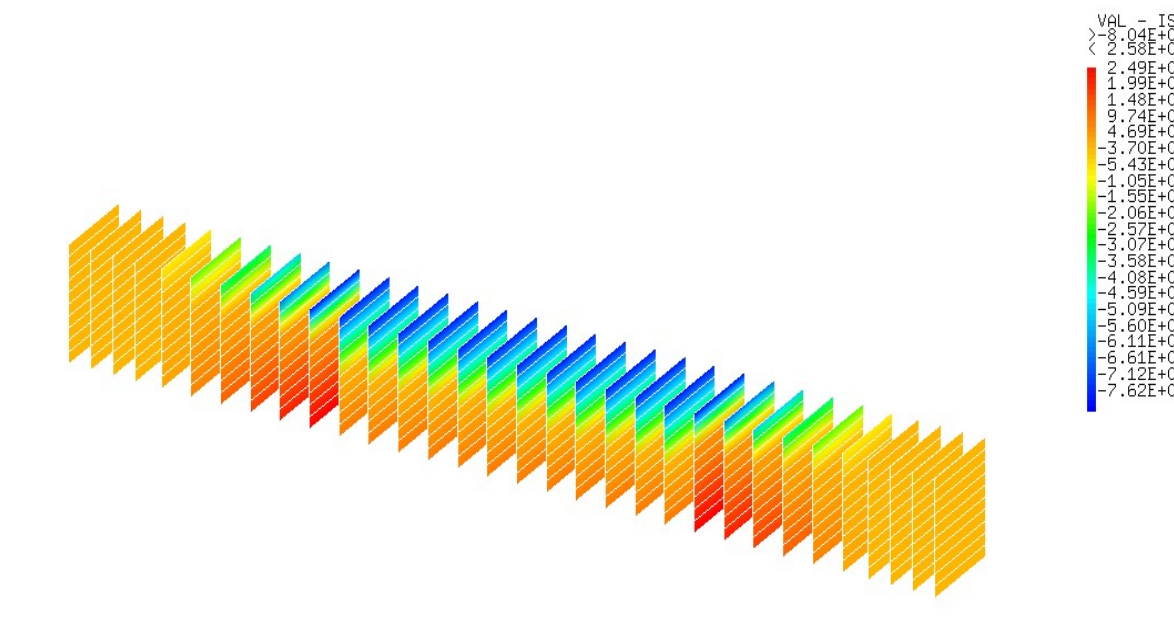

*Figure 4.16: La distribution des contrainte le long de la poutre (cas dynamique).* 

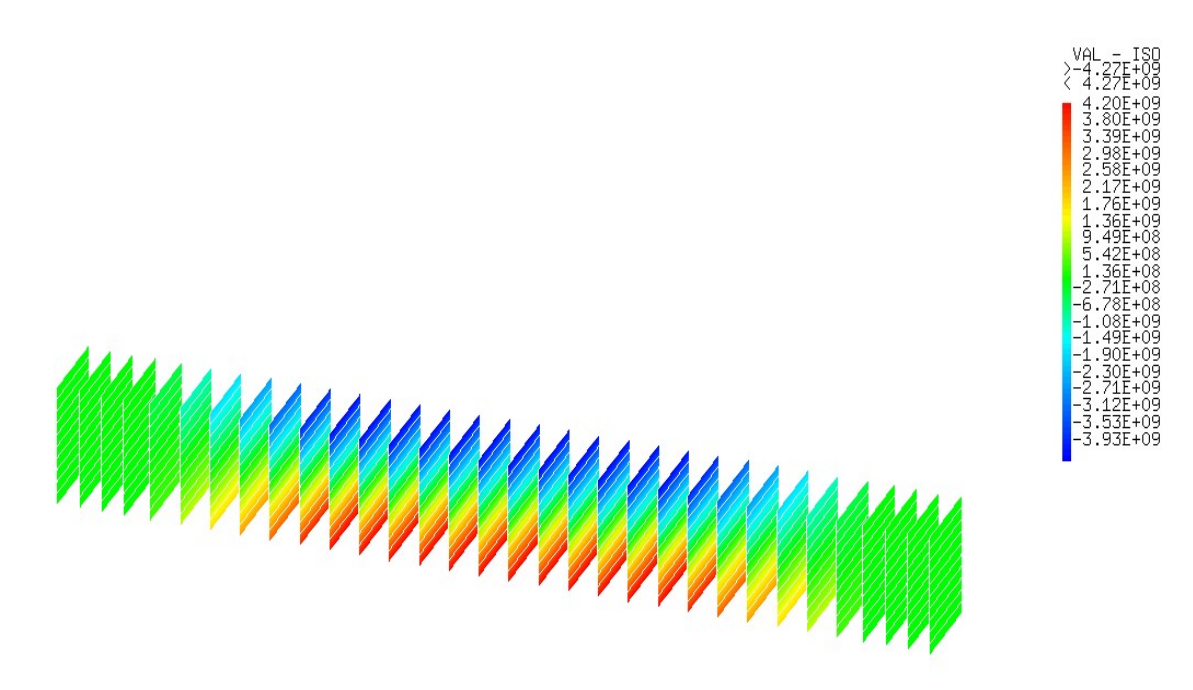

*Figure 4.17: La distribution des contrainte le long de la poutre (cas statique).* 

On remarque que la distribution des contraintes est plus élevée à l' endroit des deux point Pd et Pg (point d'application du chargement) pour le cas dynamique ce qui n'est pas vrais pour le cas statique.

# **4.5.1.3. Évaluation de l'endommagement:**

Les cartes d'évolution de l'endommagement sont représentées dans les figures ci dessous pour différents pas.

# **a) Distribution de l'endommagement au début de chargement, temps t=1e-4 s:**

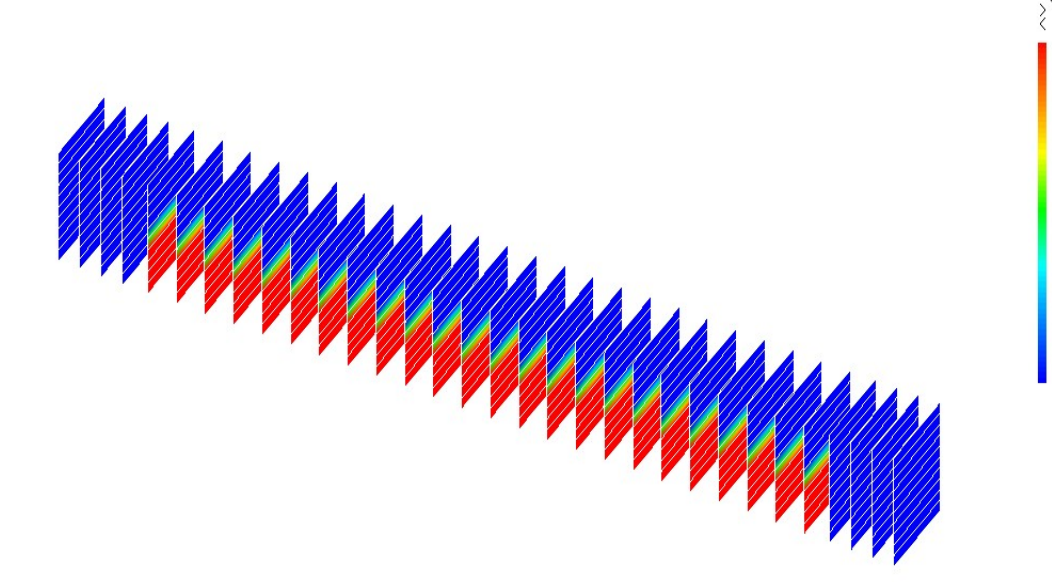

*Figure 4.18: Distribution de l'endommagement de flexion au début de chargement (Cas dynamique).* 

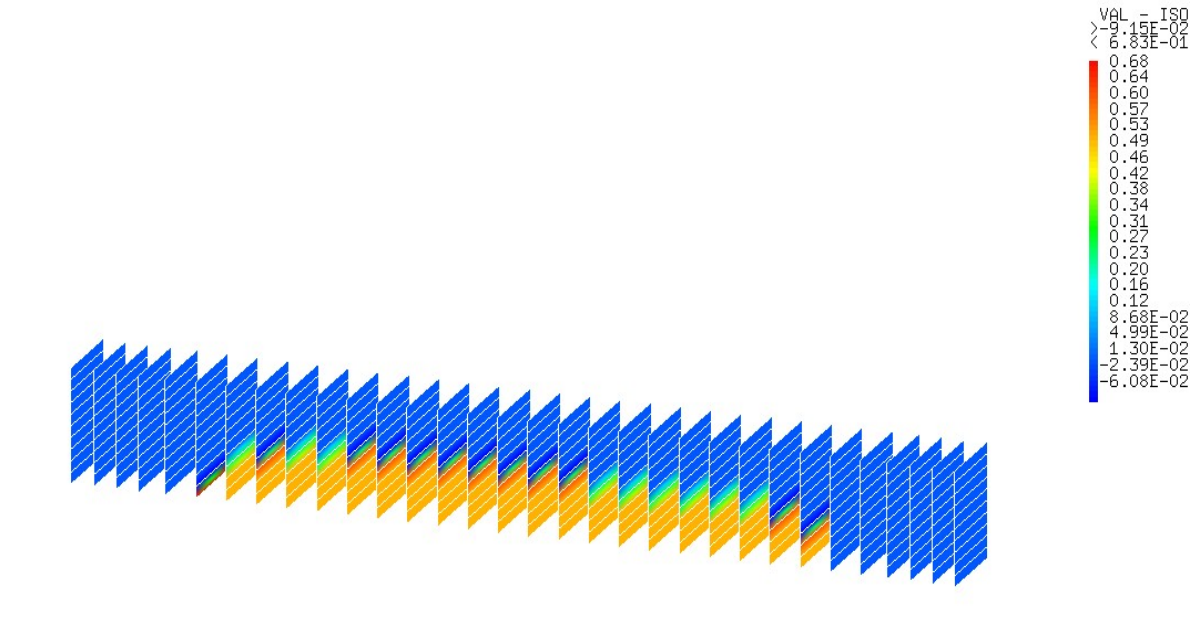

*Figure 4.19: Distribution de l'endommagement de flexion au début de chargement (Cas statique).* 

# **b) Distribution de l'endommagement au milieu du chargement, temps**  $t = 5e^{-3}$  **s:**

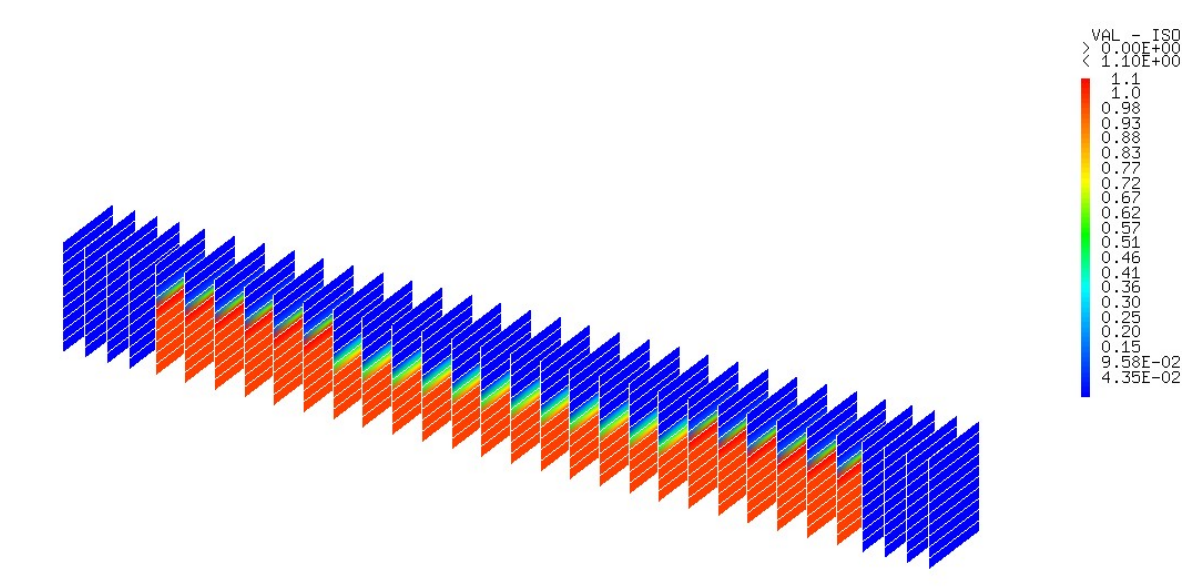

*Figure 4.20: Distribution de l'endommagement de flexion au milieu du chargement (Casdynamique).* 

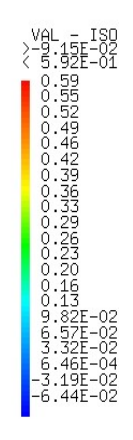

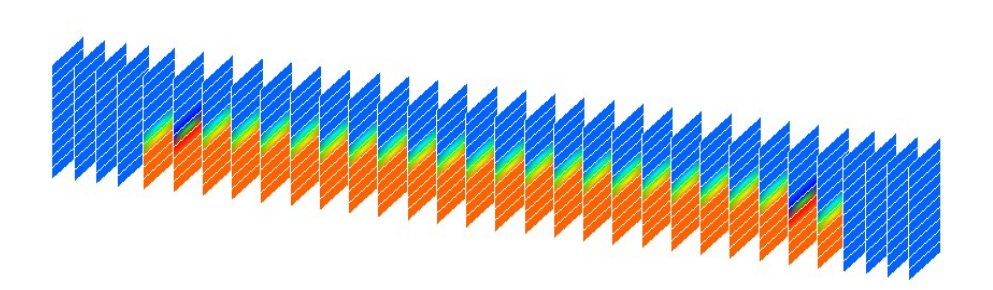

*Figure 4.21: Distribution de l'endommagement de flexion au milieu du chargement (Cas statique).* 

# **c) Distribution de l'endommagement à la fin du chargement, temps t=1.13e-2 s:**

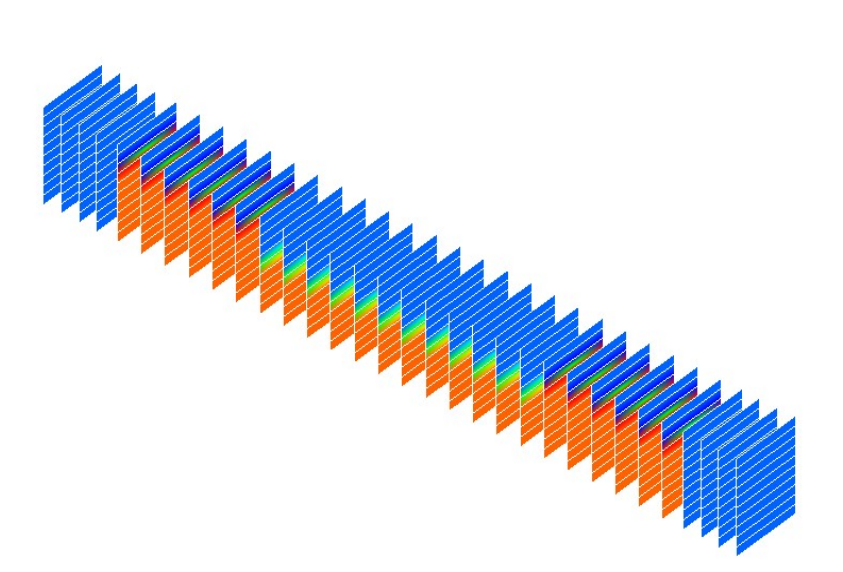

*Figure 4.22: Distribution de l'endommagement de flexion à la fin de chargement (Cas dynamique).* 

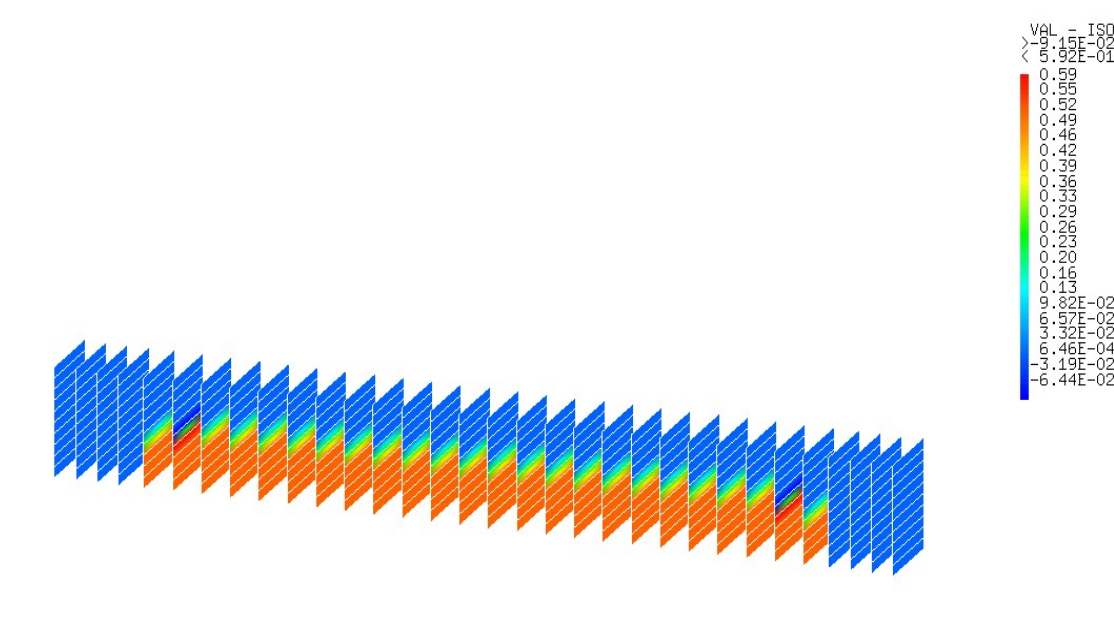

*Figure 4.23: Distribution de l'endommagement de flexion à la fin de chargement (Cas statique).* 

D'après les figures (4.18) (4.20) (4.22) on remarque que l'endommagement évolue avec le chargement d'une manière significative dans les deux partie c- a-d au voisinage des deux point Pd et Pg, ce qui n'est pas le cas dans les figure (4.19) (4.21) (4.23).

Donc on peut dire que le modèle dynamique proposé est capable de bien prédire les zones de l'endommagement critique.

#### **4.5.1.4. Présentation des déformés:**

Les figures (4.24 et 4.25) présentent les déformés de la poutre pour les deux cas statique et dynamique.

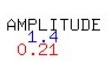

AMPLITUDE<br>0:22

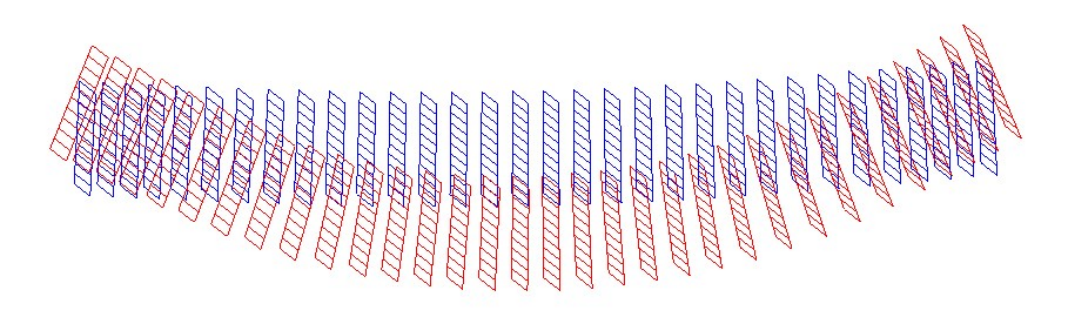

*Figure 4.24: La déformée de la poutre sous chargement (cas dynamique).* 

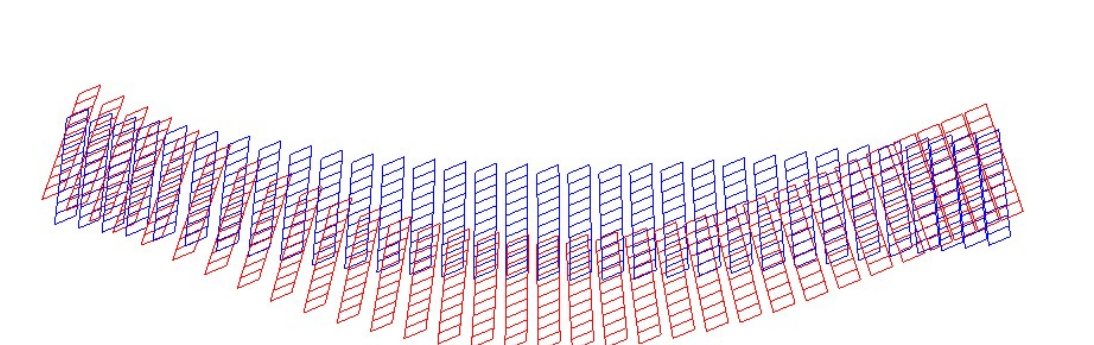

*Figure 4.25: La déformée de la poutre sous chargement (cas statique).* 

Pour les deux cas statique et dynamique on remarque que la poutre se déforme presque de la même manière, les deux amplitudes sont presque similaire.

#### **4.5.1.5 Les ouvertures des fissures:**

Les cartes des ouvertures de fissures sont représentées dans les figures ci dessous, pour les deux cas statique et dynamique.

## **a. Cas dynamique:**

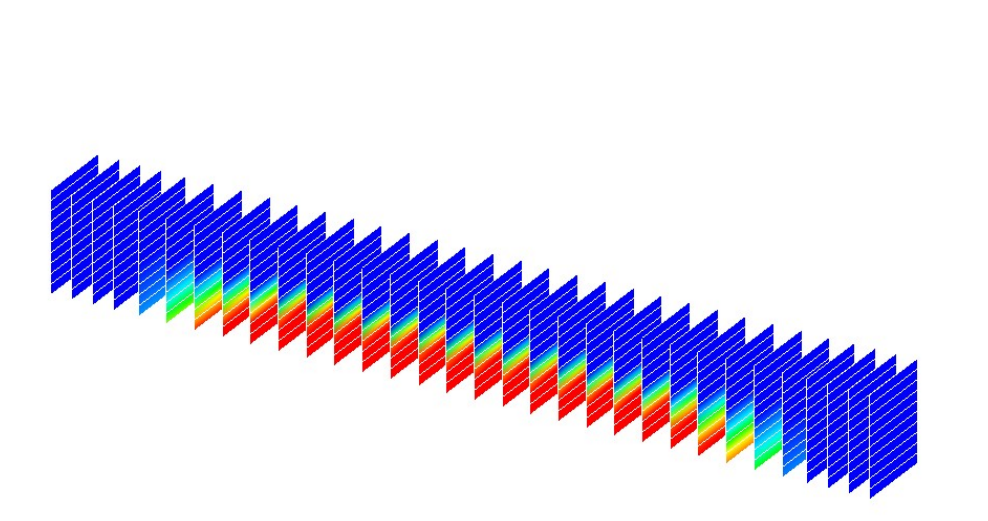

*Figure 4.26: La Carte des ouvertures de fissures pour t<sub>1</sub>=1.e-<sup>4</sup> s.* 

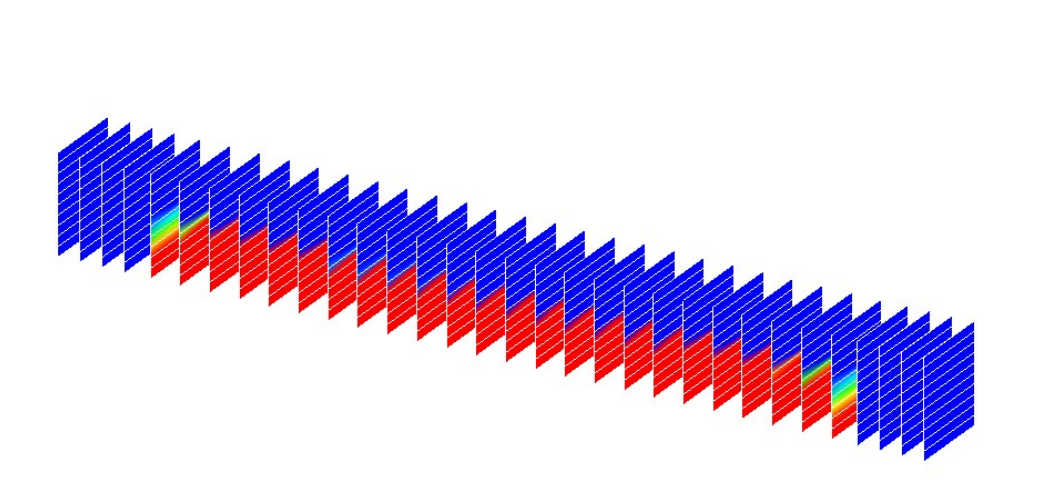

*Figure 4.27: La Carte des ouvertures de fissures pour*  $t_2 = 1.e^{-3}$ *s.* 

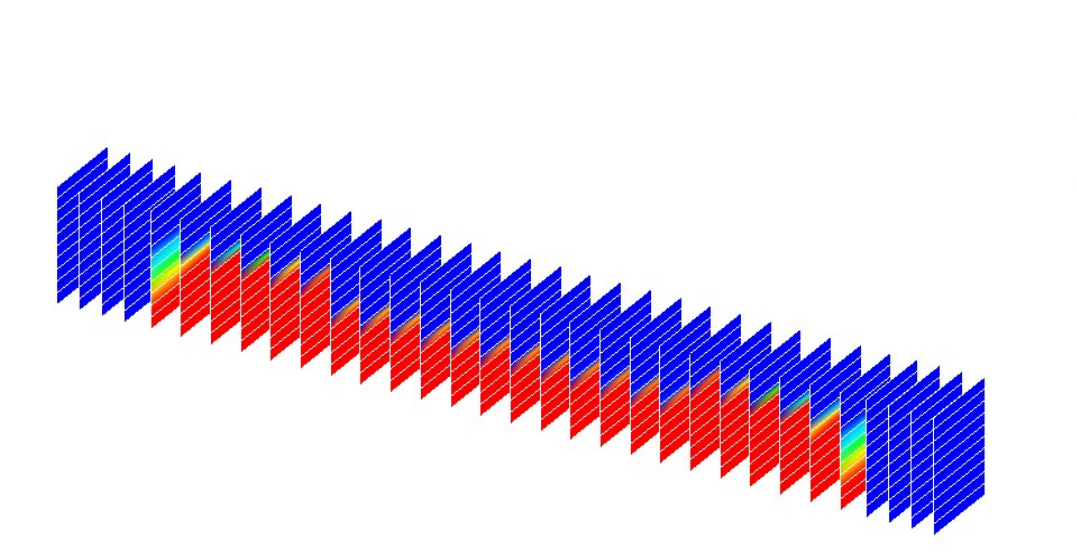

*Figure 4.28: La Carte des ouvertures de fissures pour t<sub>3</sub>=5.e<sup>-3</sup>s* 

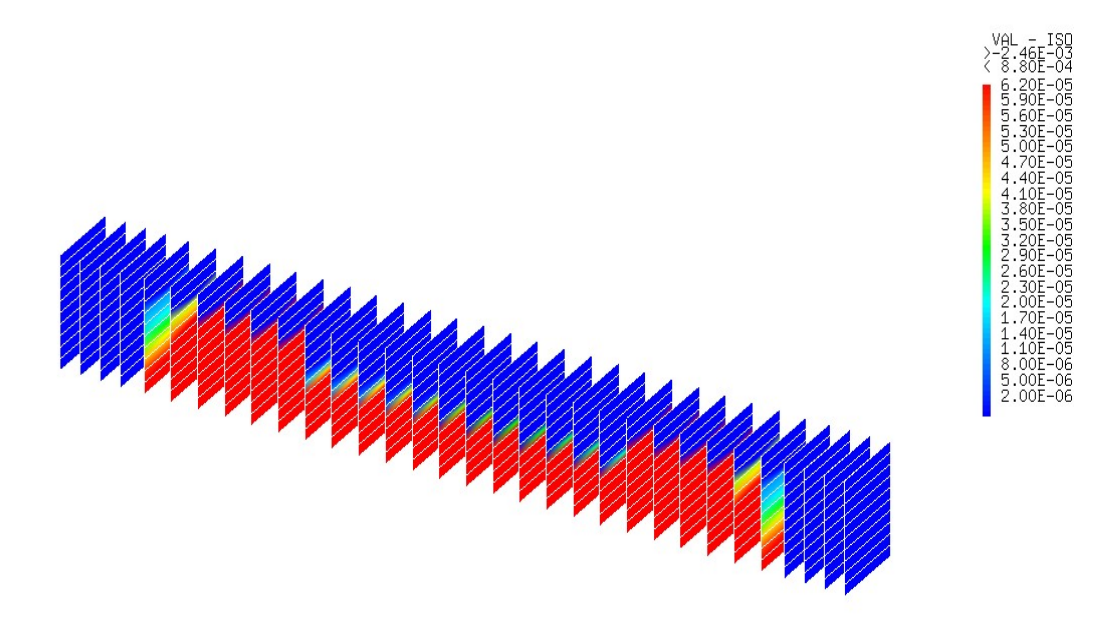

*Figure 4.29: La Carte des ouvertures de fissures pour t4=8.e-3 s.* 

*.*

06<br>06<br>06

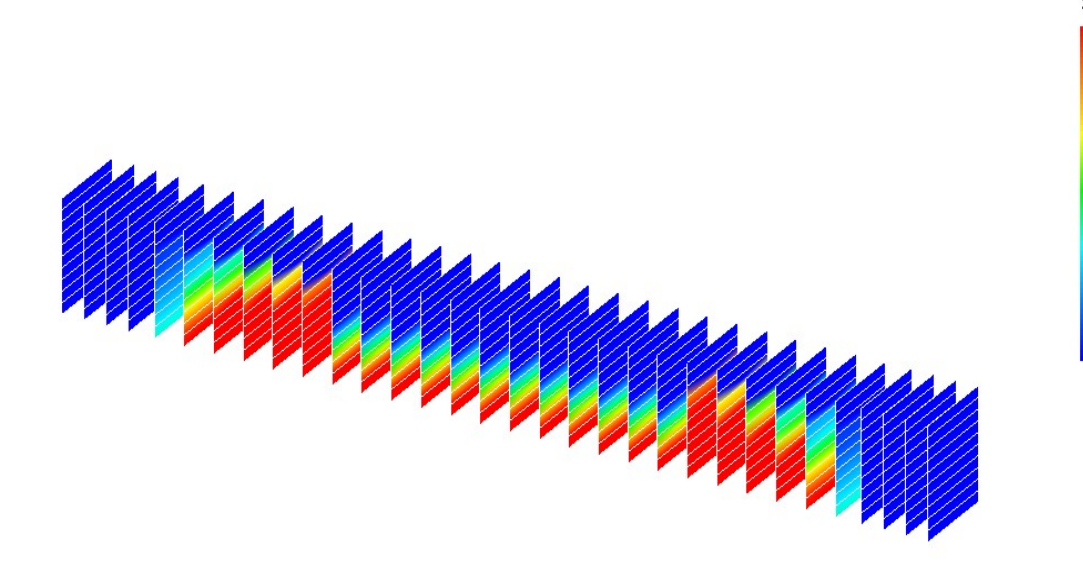

*Figure 4.30: La Carte des ouvertures de fissures pour t<sub>5</sub>=1.13e<sup>-2</sup>s.* 

**b. Cas statique:** 

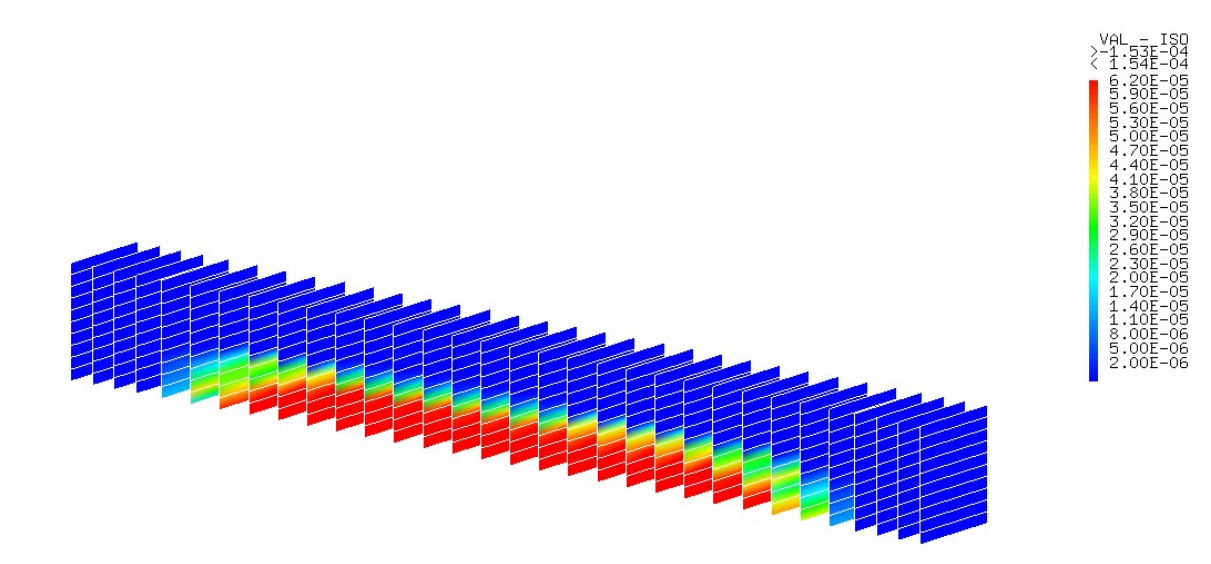

*Figure 4.31: La Carte des ouvertures de fissures pour t<sub>1</sub>=1.e-<sup>4</sup> s.* 

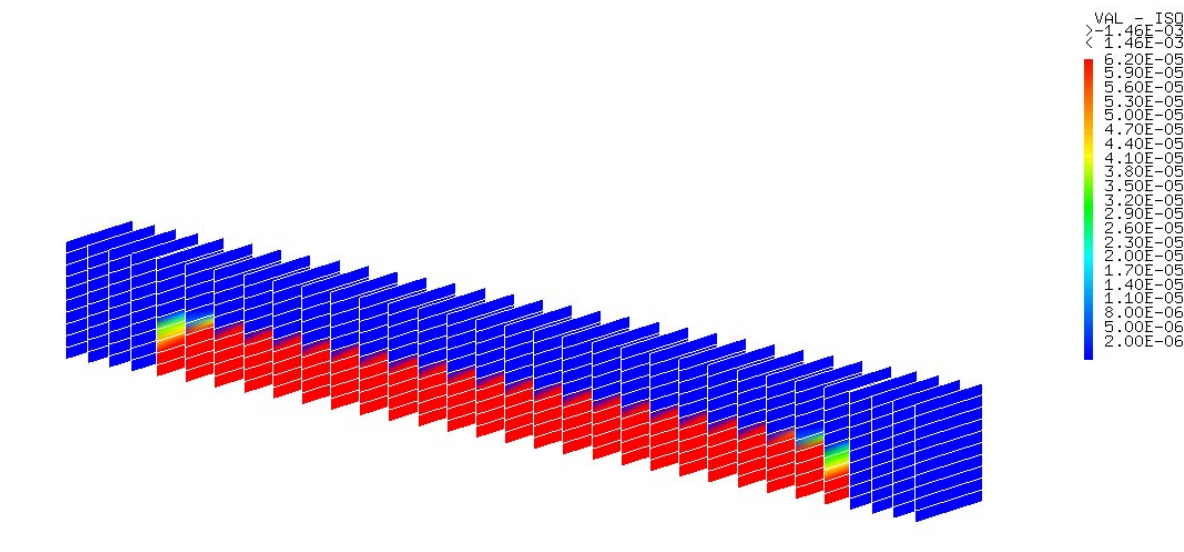

*Figure 4.32: La Carte des ouvertures de fissures pour*  $t_2 = 1.e^{-3}$ *s.* 

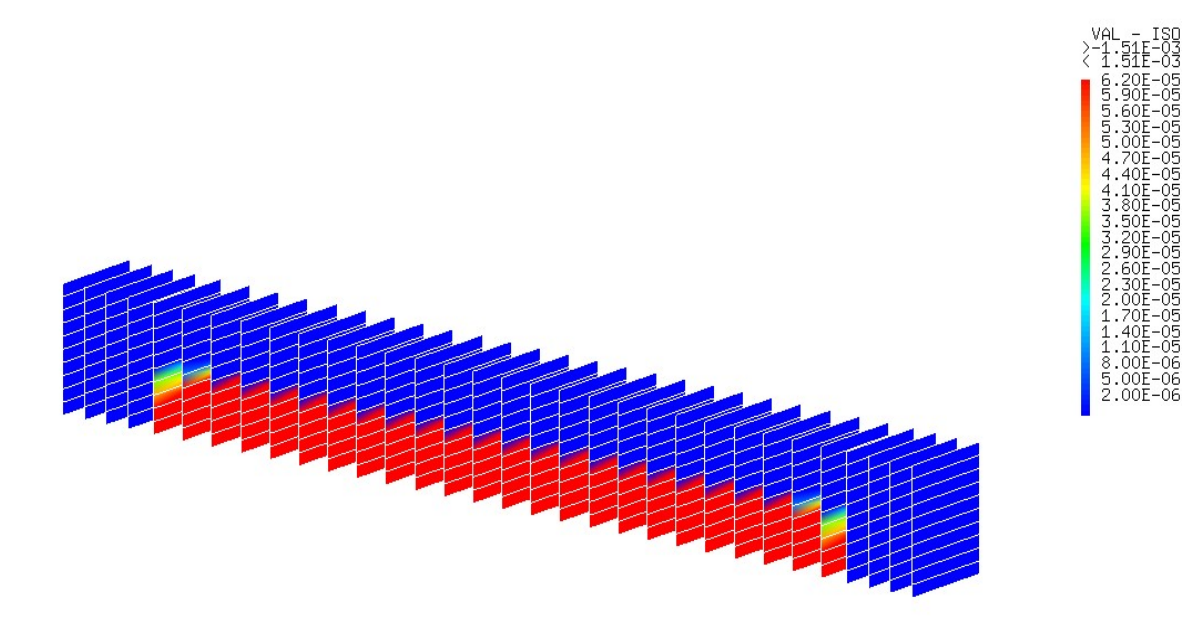

*Figure 4.33: La Carte des ouvertures de fissures pour t<sub>3</sub>=5.e<sup>-3</sup>s.* 

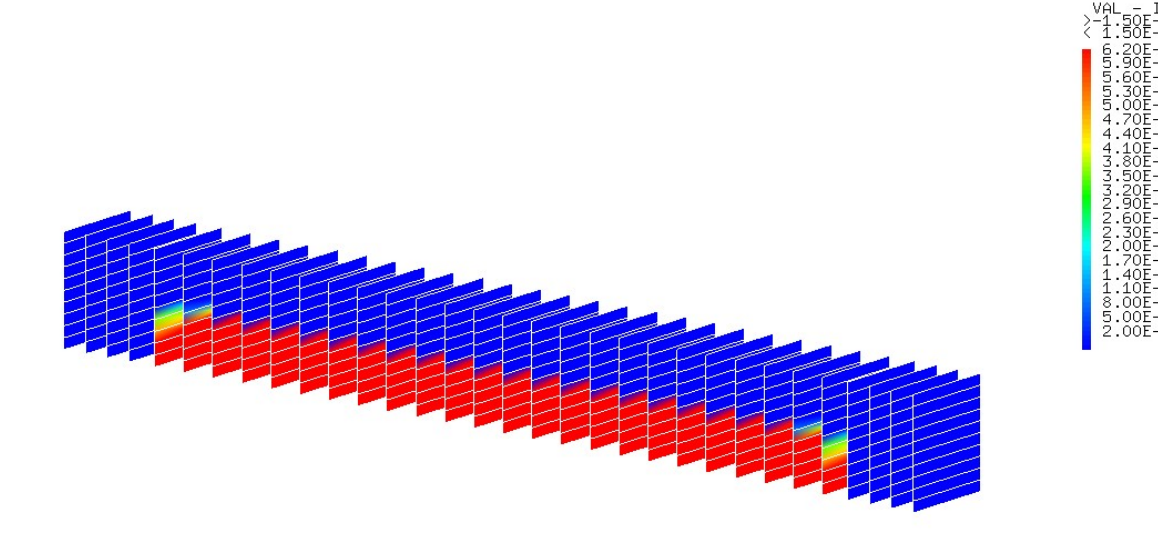

*Figure 4.34: La Carte des ouvertures de fissures pour t4=8.e-3 s.* 

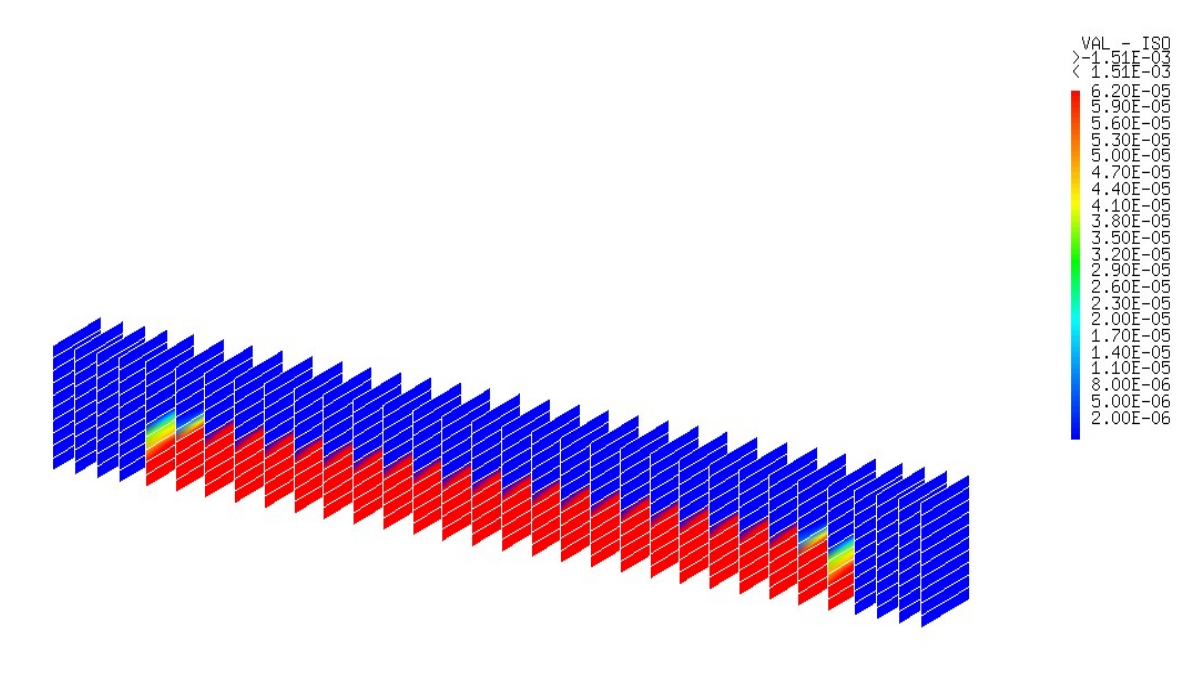

*Figure 4.35: La Carte des ouvertures de fissures pour t<sub>5</sub>=1.13e<sup>-2</sup>s.* 

#### **c. Commentaires:**

Dans les premiers pas de temps de chargement en remarque que la fissuration apparait dans la partie inferieure de la poutre presque de la même manière (figure 4.26, 4.31, 4.27, 4.32), mais à partir du temps t3 égale à 5e<sup>-3</sup> s les ouvertures des fissures deviennent relativement plus importantes dans le cas dynamique par rapport aux cas statique.

# **4.6. Conclusion:**

L'implémentation du modèle visco-anélastique-endommageable sur CAST3M à l'échelle semi globale montre que les zones critiques de l'endommagement et d'ouvertures des fissures sont bien reproduites. Contrairement aux résultats issus d'une configuration statique.

# **Conclusions et Perspectives**

La caractérisation du comportement des matériaux soumis à des sollicitations dynamiques constitue une des préoccupations actuelles, objet de nombreuses avancées, dans le contexte du développement d'outils numériques et expérimentaux.

Une structure soumise à des chargements dynamiques peut subir, selon la nature des sollicitations, de grandes variations dans son comportement allant de la phase de déformation plastique jusqu'à la rupture en passant par l'endommagement. Le caractère dynamique de ces sollicitations implique l'emploi de lois de comportement et de critères d'endommagement et de rupture prenant en compte l'influence des paramètres spécifiques à la dynamique rapide : vitesse de déformation, température, vitesse d'avancement de la fissure, etc. On est ainsi capable, en intégrant ces lois et critères dans des codes d'analyse numérique, de prévoir le comportement de la structure et d'identifier les zones à risque du point de vue de la sécurité.

La gamme des applications est très vaste, du domaine industriel comme l'usinage à grande vitesse ou le crash d'automobile au domaine militaire pour l'impact projectile-cible ou les effets des explosifs.

Dans le travail présenté dans ce mémoire, on a effectué une recherche dans le but d'étudier le comportement à rupture des structures en béton sous chargement dynamique rapide.

Cette étude a été faite par la méthode des éléments finis en utilisant le code de calcul CAST3M.

Le modèle utilisé est un modèle visco-anélastique-endommageable.

Dans la première étape, nous avons effectué un développement d'un modèle viscoanélastique-endommageable, en introduisant les paramètres de viscosité m et n. Puis on a fait la programmation de ce modèle avec le langage de programmation Fortran afin de pouvoir l'implémenter par la suite dans Cast3m. Une étude paramétrique a été réalisée afin de voir l'influence des paramètres de viscosité m et n sur le comportement dynamique du béton en traction.

La deuxième étape concernait les simulations numériques, pour ce fait, deux simulations ont été effectuées sur une poutre prismatique.

La modélisation a été effectuée sur des éléments multifibres afin de minimiser le coût de calcul. La poutre est sollicitée en premier lieu à la traction en appliquant un déplacement jusqu'a la rupture afin de voir l'influence des paramètres de viscosité sur le comportement dynamique du béton en traction. La deuxième simulation concerne une poutre en flexion, afin de trouver la réponse globale, l'endommagement et les ouvertures de fissures.

Aussi, afin de quantifier la contribution du modèle dynamique, on a fait une comparaison avec le modèle statique de laborderie [18].

Donc on peut dégager les conclusions suivantes.

 $\checkmark$  Les résultats ont montré que le paramètre de viscosité m a une influence plus importante que n sur la variation de la contrainte maximale et contrairement n a une influence sur la variation de la déformation.

 L'implémentation du modèle visco-anélastique-endommageable sur CAST3M a l'échelle semi globale montre que les zones critiques d'endommagement et d'ouvertures des fissures sont bien reproduites.

Les résultats obtenus semblent logiques dans les deux cas d'application (traction, flexion)

Ce mémoire est une contribution à la prédiction du comportement à rupture des structures en béton sous chargement dynamique rapide. Les perspectives dans ce domaine sont nombreuses, on peut recommander les suivantes:

> Étude du comportement dynamique du béton dans le cas de la compression.

Application du modèle développé sur des cas plus complexes.

# **Références bibliographiques**

**[1]** A. Brara. *"Etude expérimentale de la traction dynamique du béton par écaillage".* Thèse de doctorat. Université de Metz, Octobre 1999.

**[2]** M. Belaoura, N. Laradi, A. Brara. *" Comportement dynamique du béton sous sollicitations multiaxiales".* Ecole Centrale Paris, 7ème Colloque National AFPS, 2007.

**[3]** P.H. Bischoff et S.H. Perry. "Compressive behaviour of concrete at high strain rates". *Materials and Structures Vol. 24 n°6*, 1991.

**[4]** Cast3m. http://www.cast3m.cea.fr.

**[5]** M. Chambart. " *Comportement dynamique des ouvrages en béton armé jusqu'à la ruine*". Présentation EDF Lamsid, Avril 2007.

**[6]** D. Combescure. *"Quelques exemples de modélisations non linéaires simplifiées pour l'étude du comportement dynamique des structures de génie civil".* Ecole Centrale Paris, 7ème Colloque National AFPS, 2007.

**[7]** C. Denoual et F. Hild. " *A damage model for the dynamic fragmentation of brittle solids*". Computer Methods in Applied Mech. and Eng*.* Vol. 183 n°3-4, 2000.

**[8]** J. P. Demailly. "*Analyse numérique et équation différentielles*". Presses universitaires de Grenoble.

**[9]** D.C. Drücker et W.Prager. "*Soils mechanics and plastic analysis or limit design".* Quartely of Appl. Mech., vol. 10, 1952, pp. 157-175.

**[10]** J.F. Dubé. *"Modélisationsimplifiée et comportement visco-endommageable des structures en béton".* Thèse de doctorat. Ecole normale supérieure de Cachan. Décembre 1994

**[11]** G. Duvaut et J.L.Lions. "*Les Inéquations en Mécanique et en Physique*". Rapport, Dunod-Paris, 1972.

**[12]** F. Gatuing. "*Prévision de la rupture des ouvrages en béton sollicités en dynamique rapide*". Thèse de Doctorat. L'école normale supérieure de Cachan, Décembre 1999.

**[13]** J.F.Georgin. "*Contribution à la modélisation du béton sous sollicitation en dynamique rapide. La prise en compte de l'effet de vitesse par la viscoplasticité*", Thèse de Doctorat, Institut National des Sciences Appliquées de Lyon, 1998.

**[14]** M. Géradin, D.Rixen. "*Théorie des vibration, application à la dynamique des structure*". ed masson, pp.95- 127, 1993.

[15] P. Goatin. "*Analyse numérique*". Cours. Université du sud Toulon-var, ISITV-1<sup>er</sup>.

**[16]** P.P. Jeunechamps. *"Simulation numérique, à l'aide d'algorithmes thermomécaniques implicites, de matériaux endommageables pouvant subir de grandes vitesses de déformation. (Application aux structures aéronautiques soumises à impact)"*. Thèse de Doctorat. Université de Liège, Septembre 2008.

**[17]** P. Koechlin. *" Modèle de comportement membrane-flexion et critère de perforation pour l'analyse de structures minces en béton armé sous choc mou".* Thèse de Doctorat. Université Pierre et Marie Curie – Paris VI. Janvier 2007.

**[18]** C. La Borderie. *"Phénomènes unilatéraux dans un matériau endommageable: Modélisation et Application a l'analyse de structures en béton".* Thèse de doctorat. Université Pierre et Marie Curie - Paris 6 - . Mai 1991.

**[19]** J. Lemaitre et J-L Chaboche. "*Mécanique des matériaux solides*" , 2éme édition Dunod, Paris 1996.

**[20]** H. Le Nard. "*Modélisation du comportement du béton sous impact*". Thèse de Doctorat, Université d'Orleans, 1999.

**[21]** O. Le Vu. "*Etude et modélisation du comportement du béton sous sollicitations de grande amplitude-Application au problème de la pénétration dynamique*". Thèse de Doctorat, École Polytechnique, 1998.

**[22]** M. Matallah. "*Cours sur la modélisation non linéaire des géomatériaux: Application au calcul des structures en béton armé*". Cour magistère, 2009/2010.

**[23]** M. Matallah. " *Modélisation numérique de l'endommagement anisotrope et unilatéral dans les structures en béton*». Thèse de Doctorat. Université de Pau et des Pays de l'Adour, Octobre 2006.

**[24]** J. Mazars. "*Application de la mécanique de l'endommagement au comportement nonlinéaire et à la rupture du béton de structures*". Thèse de doctorat. Université Paris6, 1984.

**[25]** A. Medjahed. "*Approche semi- globale 3D pour le calcul des structures en béton arme*". Thèse de Magister. Université Abou Bakr Belkaid**,** Février 2012.

**[26]** I. Nistor. "*Identification expérimentale et simulation numérique de l'endommagement en dynamique rapide : application aux structures aéronautiques* ". Thèse de Doctorat. De l'Institut National Polytechnique de Toulouse, Novembre 2005.

**[27]** P. Perzyna, "Fundamental problems in viscoplasticity, Advances in applied mechanics". vol. 9, pp. 935-950, 1966.

**[28]** P. Rossi. "*A physical phenomenon that can explain the mechanical behaviour of concrete under high strain rates*". *Materials and Structures Vol. 24 n°6*, 1991.

**[29]** L.J.Sluys. "*wave propagation, localisation and dispersion in softenting solids*", proefschrift technische universiteit Delft- Met lit, 1992.

**[30]** L.J.Sluys, J.Block, R. de Borst. "*Wave propagation and localization in viscoplastic media*", proceeding of the third international conference on computational plasticityfundamentals and applications, part 1, pp 539 - 550, 1992.

**[31]** *''Dispositif à barres de Hopkinson''.* Rapport. Laboratoire Matériaux Endommagement Fiabilité et Ingénierie des Procédés (EA 2727) - E.N.S.A.M (Ecole Nationale Supérieure d'Arts Et Métiers).

**[32]** V. Davidovici. "*Génie parasismique*". Presse des ponts et chaussées, pp 358-371, 1985.

# *Résumé*

Le béton est le matériau de construction le plus utilisé dans le domaine du Génie Civil vu ses qualités mécaniques et son coût relativement peu élevé. Cependant la connaissance de son comportement en dynamique rapide reste limitée et très complexe à analyser. Pour ce fait, plusieurs auteurs ont proposé des lois de comportement avec un degré de complexité plus ou moins élevé. Néanmoins la prédiction du comportement à rupture des structures en béton sous chargement dynamique rapide reste toujours un point problématique.

Donc comment prédire la réponse des structures et ouvrages en béton sous chargement dynamique rapide ?

Pour répondre à cette question, un modèle visco-anélastique-endommageable est proposé dans ce mémoire, l'effet "dynamique rapide" est introduit sous forme d'un effet de vitesse en utilisant la formulation de Perzyna. Le modèle a été implémenté dans le code de calcule CAST3M et afin de réduire le coût de calcul, une modélisation à l'échelle multifibre à été adoptée.

La validation du modèle développé a été faite par des simulations numériques réalisées sur des poutres en traction et flexion dynamique. La comparaison avec la statique a montré l'efficacité du modèle proposé.

*MOTS-CLÉS:* Dynamique rapide, Modélisation, Béton, Flexion, Viscosité, Anélasticité, Endommagement.

#### *Abstract*

Concrete is the most building material commonly used in the field of Civil Engineering due to its mechanical properties and relatively low cost. However, knowledge of its fast dynamic behavior remains limited and very difficult to analyze because it is a heterogeneous environment. In fact, many authors have proposed differents mecanical behavior lows. However the prediction of fracture behavior of concrete structures under fast dynamic loading remains a challenge.

So, how to predict the response of concrete structures under high dynamic loadings?

To answer this question, a visco-inelastic-damag model is proposed here. The "rate dynamics " effect is introduced using Perzyna formulation. The model was implemented in the finite element code CAST3M. To reduce the computational cost, a multi-fiber -scale modeling approach has been adopted.

The validation of the developed model was performed by numerical simulations of dynamic bending beams and bars under traction loading. The comparison with the statique configuration demonstrated the effectiveness of the proposed model.

*KEYWORDS:* Fast dynamics, Modeling, Concrete, Strength, Viscosity, Anelasticity, Damage.

**ملخص** 

إن الخواص الميكانيكية و التكلفة المنخفضة نسبيا للخرسانة جعلتها من مواد البناء الأآثر استخداما في مجال الهندسة المدنية، مع ذلك فإن معرفة سلوكها الديناميكي السريع لا يزال محدودا و تحليله صعب جدا لأنه يعتبر وسط غير متجانس. لهذا السبب الحديد من الباحثون اقترحوا قوانين مختلفة متعلقة بسلوكه، مع ذلك فإن التنبؤ بسلوك كسر الهياكل الخرسانية تحت تأثير ديناميكي سريع يضل دائما يعتبر كمسألة عسيرة.

إذن كيف يمكن التنبؤ باستجابة الهياكل و المنشآت الخرسانية تحت تأثير ديناميكي سريع؟

للإجابة عن هذا السؤال اقترح في هذه المذآرة نموذجا لزج – غير مرن – متضرر .و المفعول الديناميكي السريع على شكل تأثير لسرعة باستعمال صياغة perzyna. ثم تم وضعه على برنامج حسابي M3CAST ، و لغرض خفض التكلفة الحسابية اعتمد على نموذج متعدد الألياف .

قد تمت المصادقة على النموذج المقترح بإجراء عدة محاآات حسابية على أعمدة تحت تأثير انعطاف ديناميكي . ثم أن المقارنة مع حالة السكون أثبتت فعالية النموذج المقترح .

**الكلمات المفتاحية** : ديناميك سريع، تصميم ، خرسانة ، انثناء ، لزوجة ،غير مرن ، متضرر.